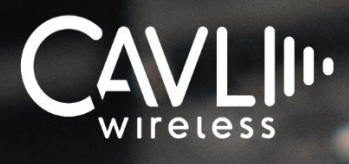

**C avli C 10GS LTE C AT 1/4 Module Integrated eSIM**

**Hardware Manual External Release Version 2.2**

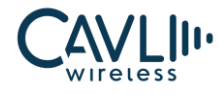

**Connect to our website and feel free to contact our technical support team for any assistance.**

#### **Cavli Inc.,**

Cavli Inc., 99 South Almaden Blvd., Suite 600, San Jose, California, 95113 Phone: 1-650-535-1150

**Web:** [www.cavliwireless.com](https://www.cavliwireless.com/)

**IoT Connectivity Platform:** [www.cavlihubble.io](https://www.cavlihubble.io/)

#### **Support Center**

<https://www.cavliwireless.com/support-center.html>

e-Mail: support@cavliwireless.com

#### **For sales enquiries**

<https://www.cavliwireless.com/contact-us.html>

e-Mail: sales@cavliwireless.com

#### **More IoT Modules**

<https://www.cavliwireless.com/iot-modules/cellular-modules.html>

#### **COPYRIGHT**

THE INFORMATION CONTAINED HERE IS PROPRIETARY TECHNICAL INFORMATION OF CAVLI INC. TRANSMITTING, REPRODUCTION, DISSEMINATION AND EDITING OF THIS DOCUMENT AS WELL AS UTILIZATION OF THE CONTENT ARE FORBIDDEN WITHOUT PERMISSION. OFFENDERS WILL BE HELD LIABLE FOR PAYMENT OF DAMAGES. ALL RIGHTS ARE RESERVED IN THE EVENT OF A PATENT GRANT OR REGISTRATION OF A UTILITY MODEL OR DESIGN. EVERY EFFORT HAS BEEN MADE IN PREPARATION OF THIS DOCUMENT TO ENSURE ACCURACY OF THE CONTENTS. BUT ALL STATEMENTS, INFORMATION, AND RECOMMENDATIONS IN THIS DOCUMENT DO NOT CONSTITUTE A WARRANTY OF ANY KIND, EXPRESS OR IMPLIED.THE INFORMATION IN THIS DOCUMENT IS SUBJECT TO CHANGE WITHOUT NOTICE DUE TO PRODUCT VERSION UPDATEOR OTHER REASONS. FOR MOST RECENT DOCUMENTS, ALWAYS REFER THE PRODUCT PORTFOLIO SECTION AT [WWW.CAVLIWIRELESS.COM.](http://www.cavliwireless.com/)

#### *Copyright © Cavli Inc. All rights reserved*

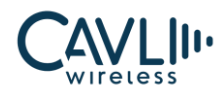

# **Table of Contents**

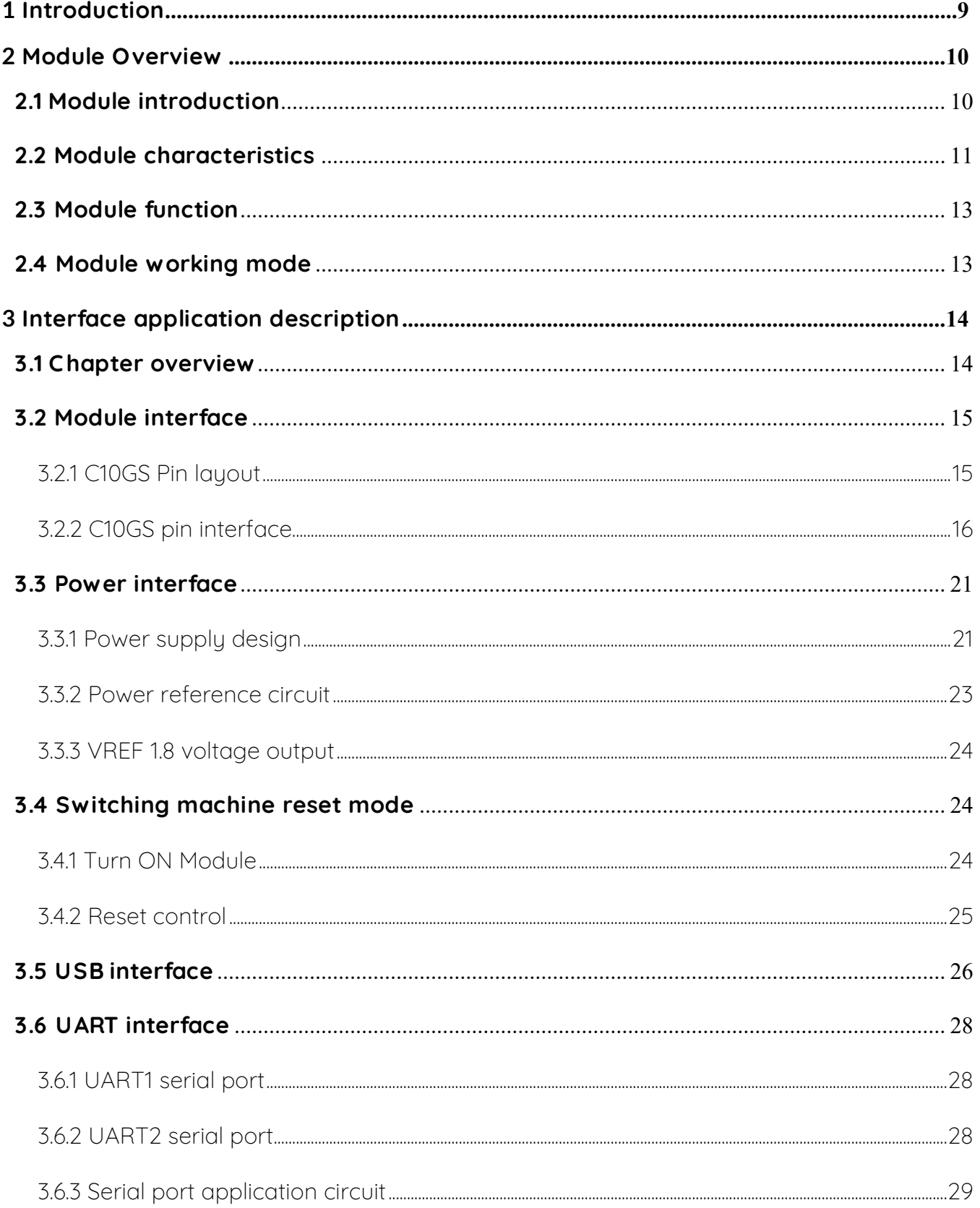

# $\frac{2}{\sqrt{N}}$

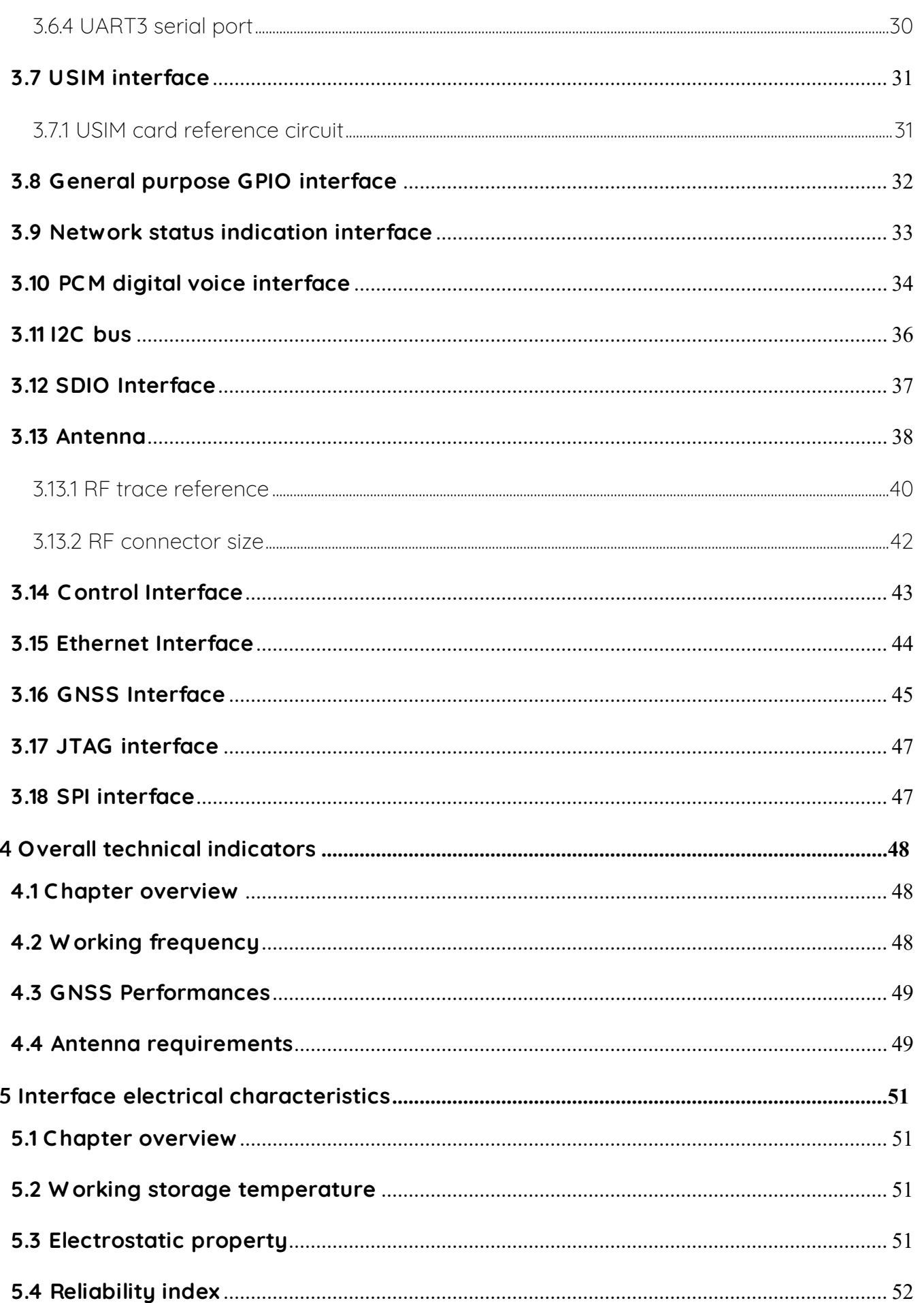

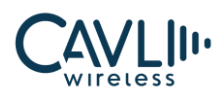

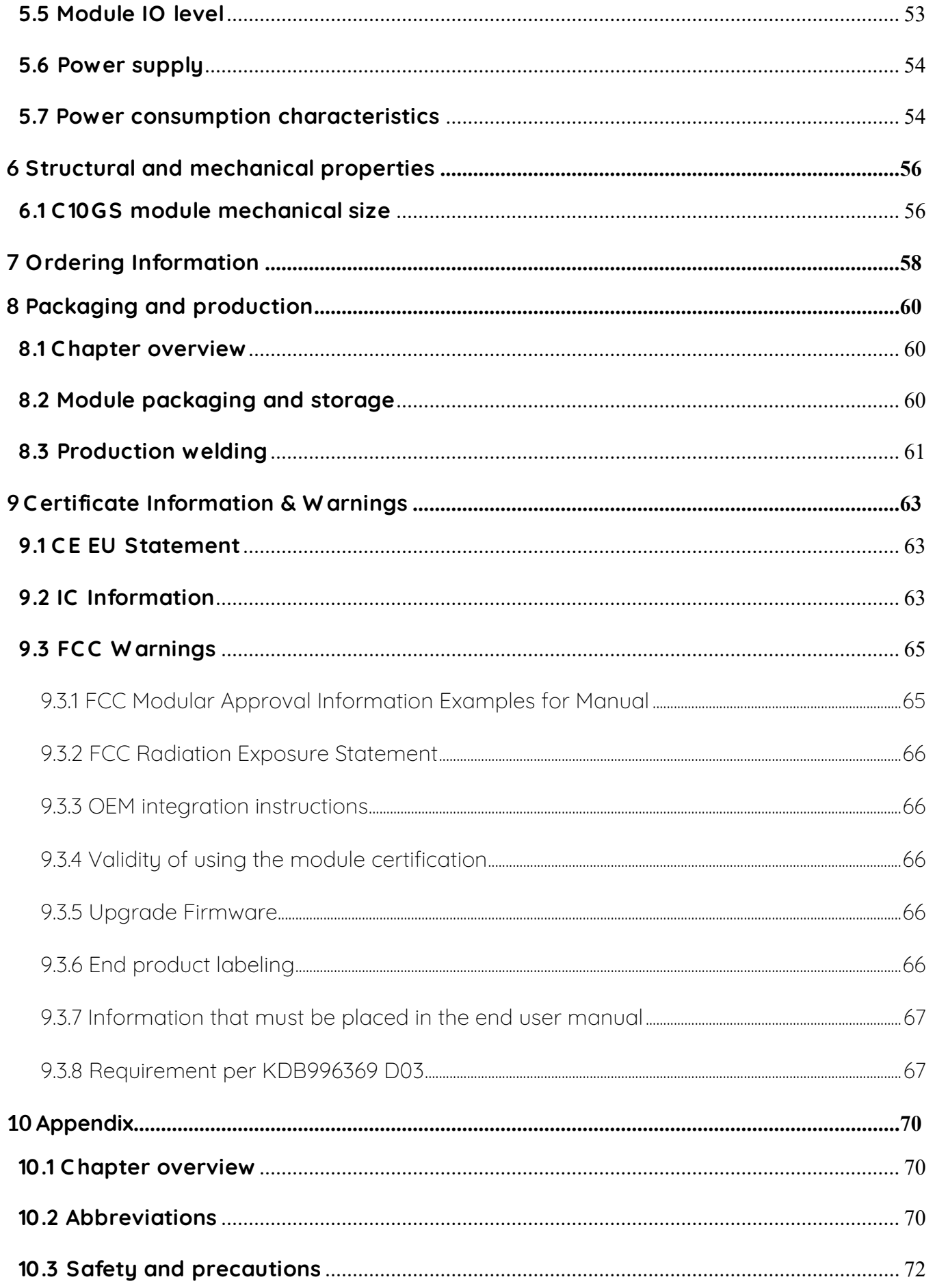

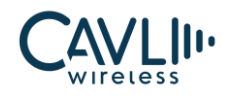

# **Table of Figures**

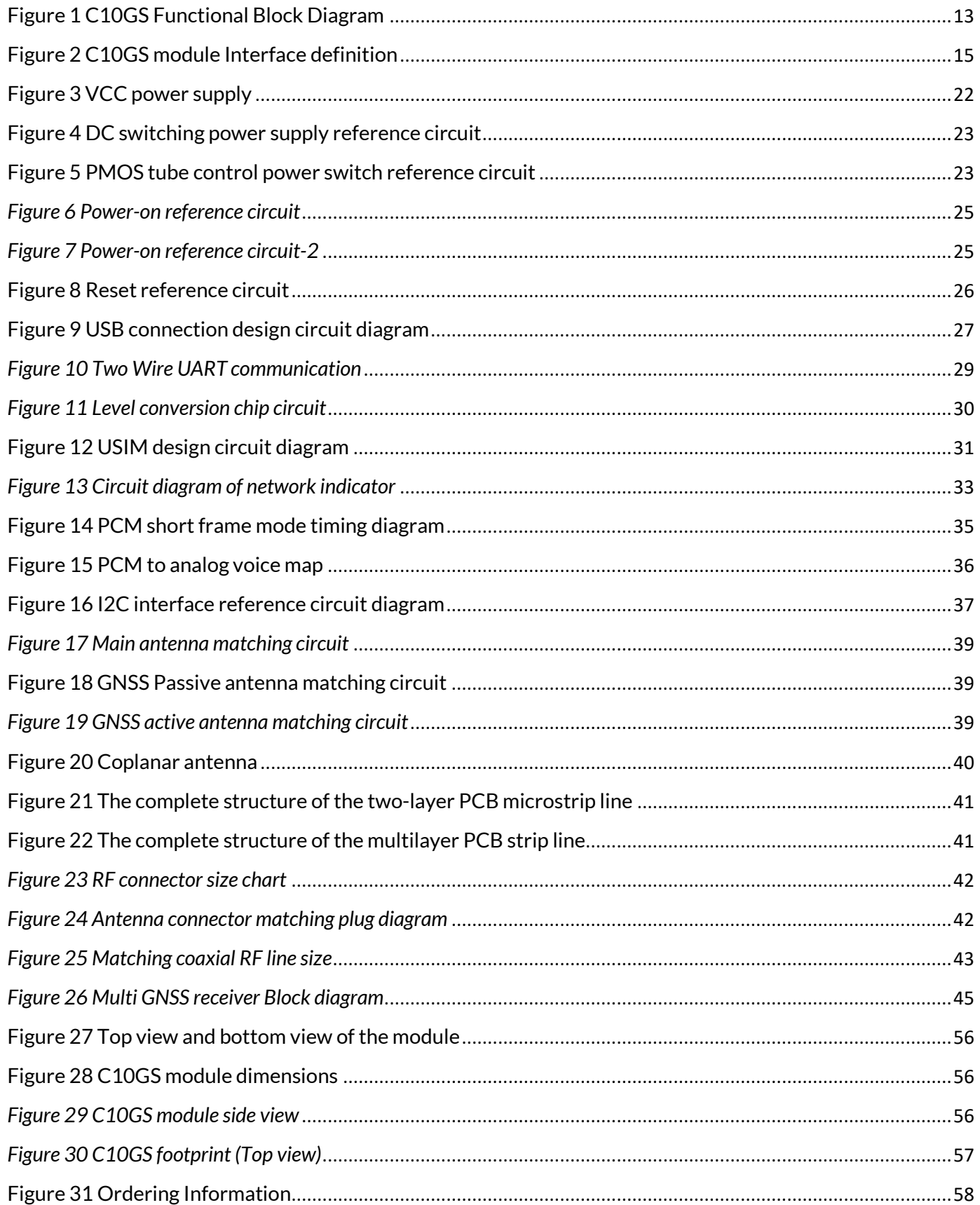

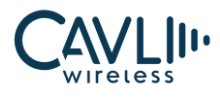

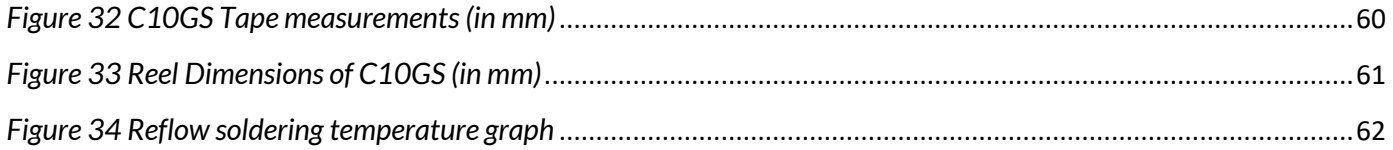

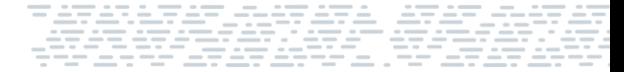

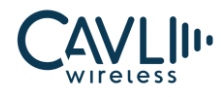

#### **VERSION HISTORY**

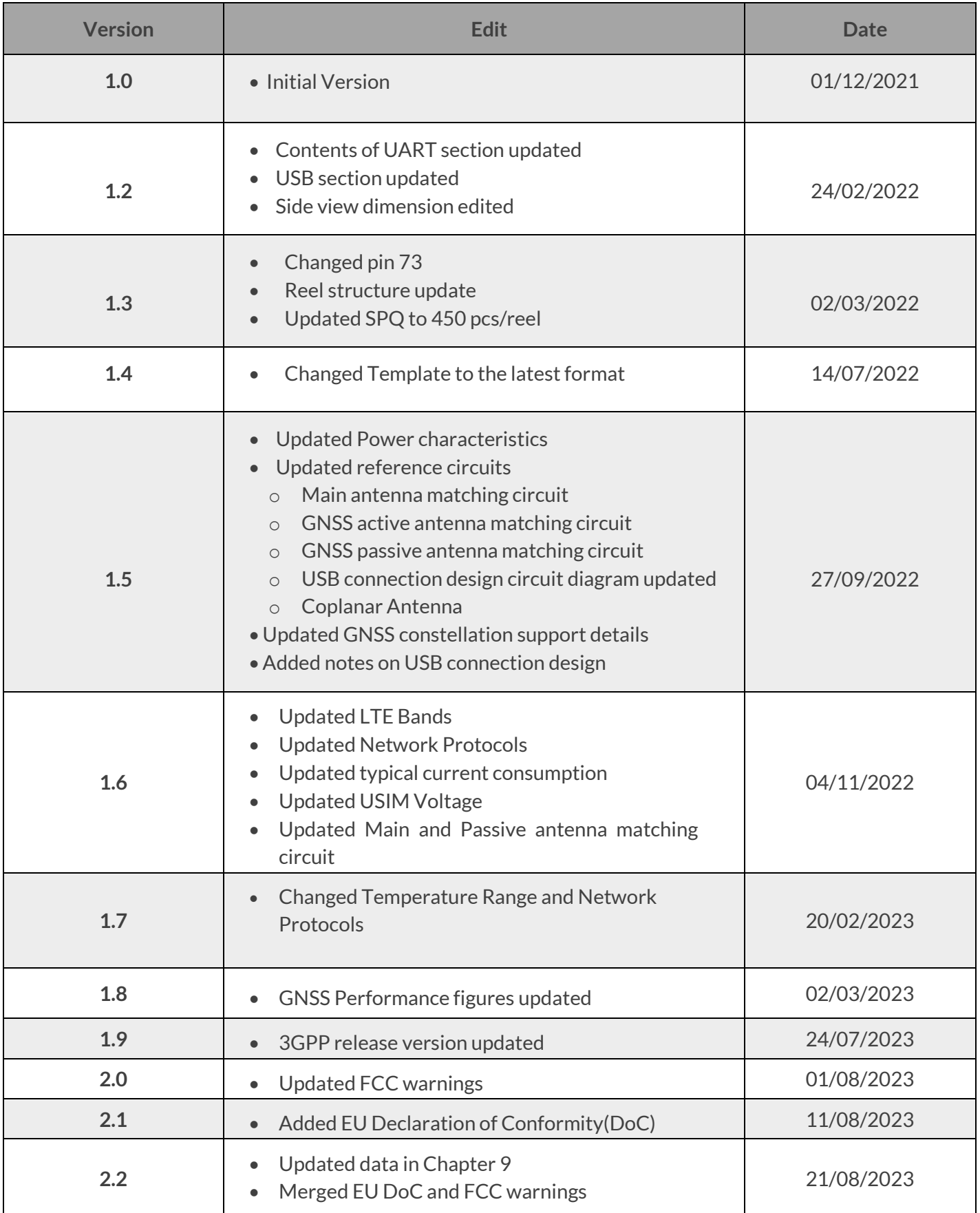

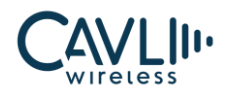

# <span id="page-8-0"></span>1**Introduction**

This document is the Hardware Manual of Cavli Wireless solution product C10GS Smart Module, which describes the hardware composition and functional features of the module, the definition and usage of the application interface, and the electrical performance and mechanical properties of the module. This document and the other application documents combined will enable users to develop end devices with Cavli Modules.

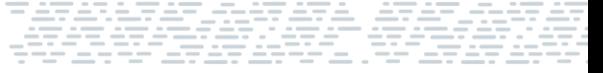

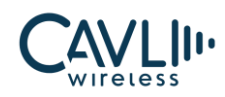

# <span id="page-9-0"></span>2 **Module Overview**

#### <span id="page-9-1"></span>**2.1 Module introduction**

C10GS module which integrates application processing subsystem, communication subsystem, multimedia and connectivity peripherals to enable single chip 4G LTE feature phone solution.

The C10GS communication subsystem integrates LTE CAT 1/4 and RF transceiver to cover 1/2/3/4/5/6/8/10/18/19/20/25/26/40/66 bands for worldwide roaming. LTE CAT 1/4 is compliant with 3GPP E-UTRA Release 9.

The application subsystem runs on dual ARM11 processor with integrated peripherals for connectivity and multimedia.

The C10GS module can be used in the following applications:

- ✓ Vehicle telematics
- $\checkmark$  Asset tracking
- $\checkmark$  Fleet management
- $\checkmark$  Smart city and smart home applications
- $\checkmark$  Connected retail applications-point of sale devices, automated teller machines, vending machines etc
- $\checkmark$  Industrial IoT gateways, remote control & monitoring systems

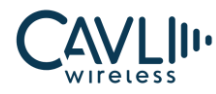

#### <span id="page-10-0"></span>**2.2 Module characteristics**

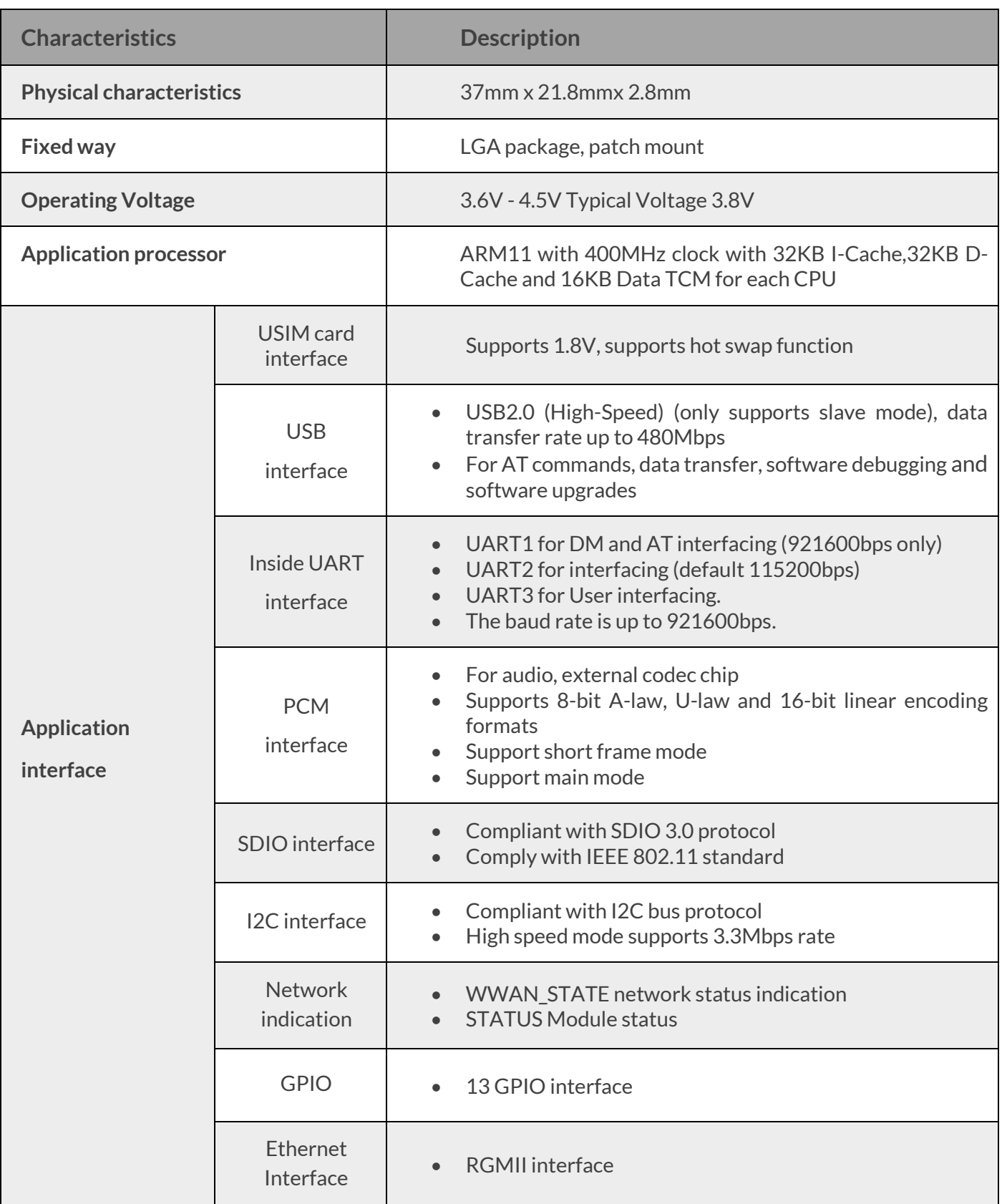

#### Table 2-1 Key Features

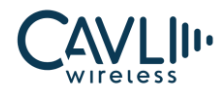

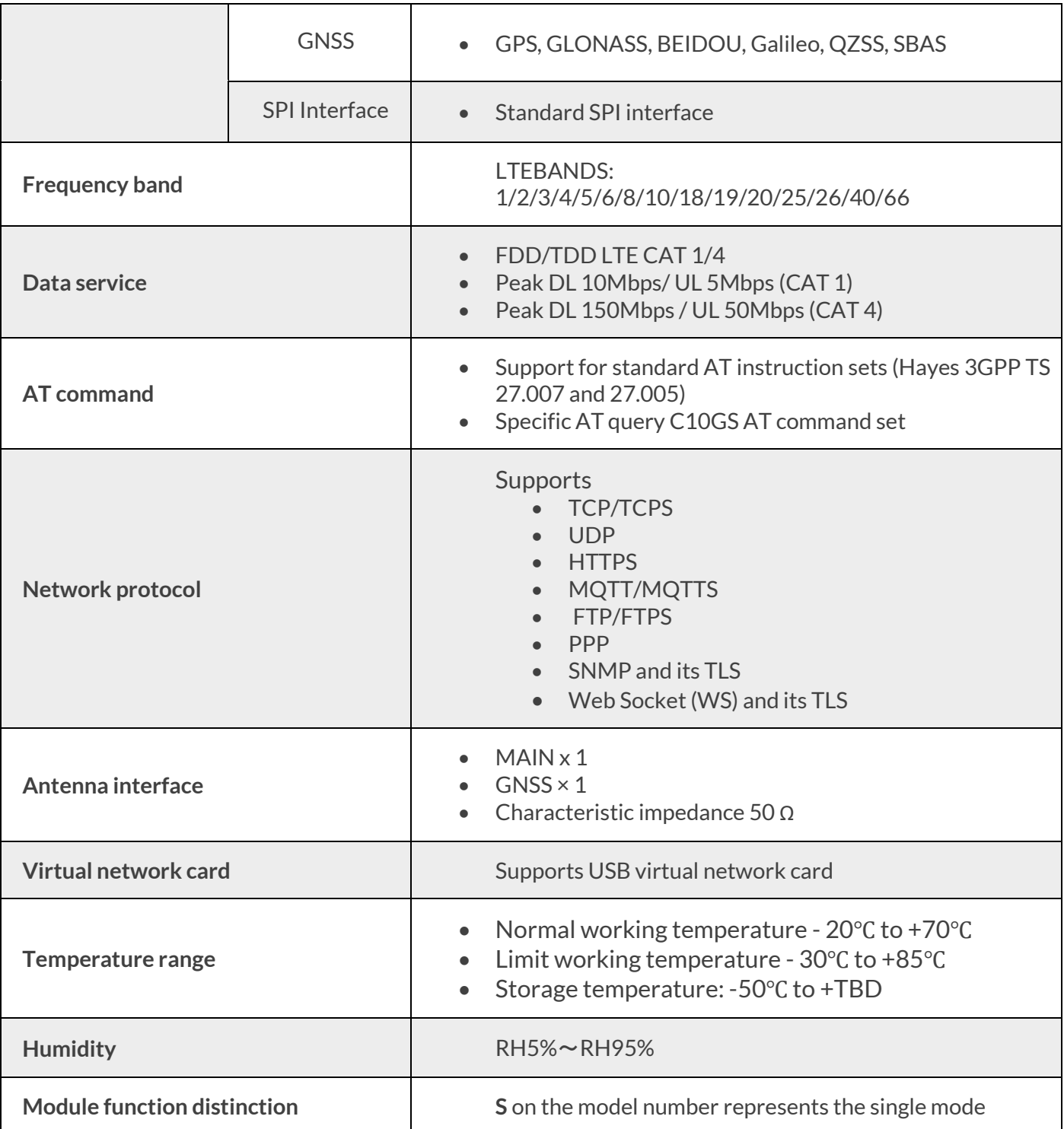

# $\mathcal{C}_{\text{NOTE}}$

• When the temperature is in the range of –40°C to –30°C or +75°C to +85°C, some RF specifications of the C10GS module may not meet the 3GPP standards.

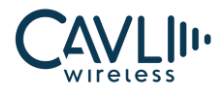

#### <span id="page-12-0"></span>**2.3 Module function**

C10GS/C10GS-G Module mainly consists of the following circuit units:

- ✓ RF Band SAW Duplex array
- ✓ Multi-Band PA
- ✓ Interfaces
- ✓ Memory unit

The functional block diagram of the C10GS module is shown below:

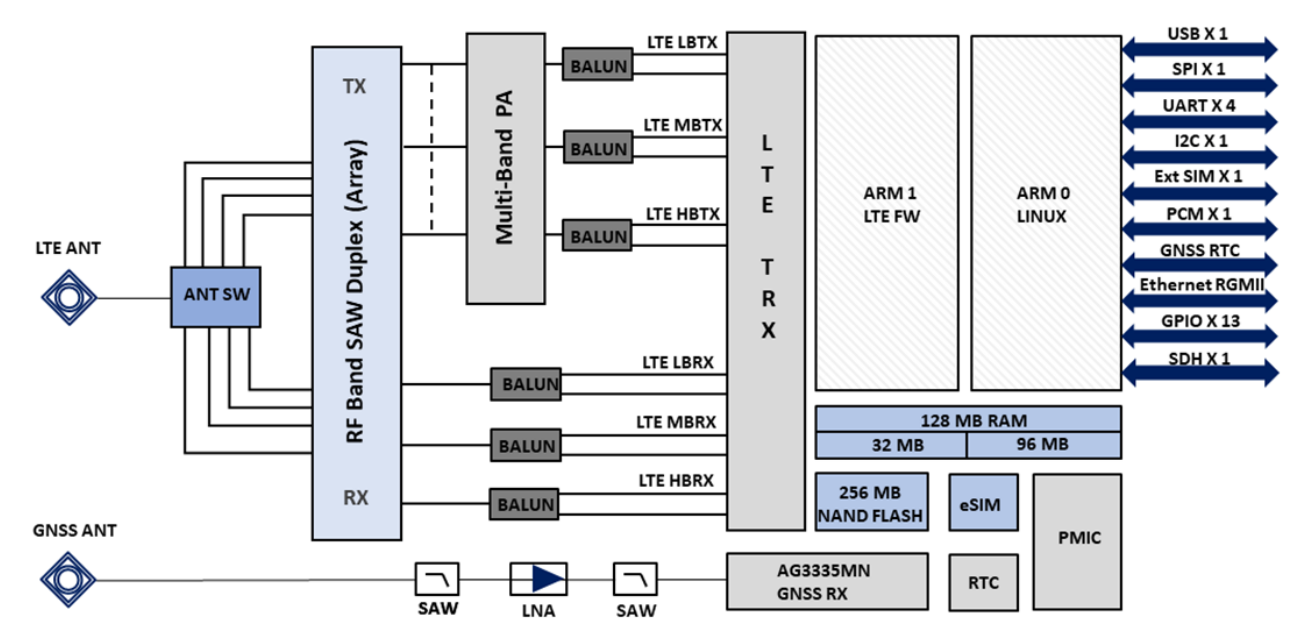

*Figure 1 C10GS Functional Block Diagram*

#### <span id="page-12-2"></span><span id="page-12-1"></span>**2.4 Module working mode**

#### Table 2-2 work mode

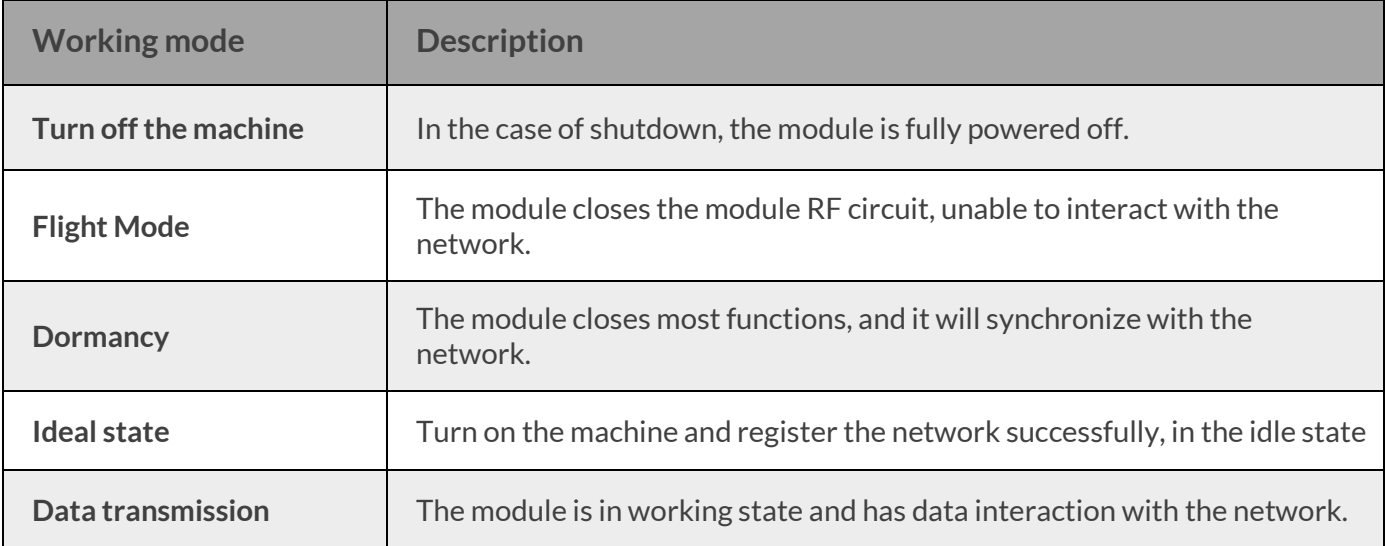

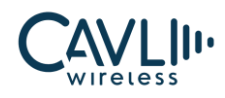

# <span id="page-13-0"></span>3**Interface application description**

#### <span id="page-13-1"></span>**3.1 C hapter overview**

This chapter mainly describes the interface definition and application of this module. It contains the following sections:

- ✓ Module interface
- ✓ Power interface
- $\checkmark$  Switching machine reset mode
- ✓ USB interface
- ✓ UART interface
- ✓ USIM interface
- ✓ GPIO Interface
- ✓ Network status indicator interface
- $\checkmark$  PCM digital voice interface
- $\checkmark$  I2C bus
- ✓ SDIO interface
- ✓ Antenna
- ✓ Control interface
- ✓ Ethernet interface
- $\checkmark$  GNSS interface
- ✓ JTAG interface
- ✓ SPI interface

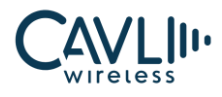

#### <span id="page-14-0"></span>**3.2 Module interface**

#### <span id="page-14-1"></span>3.2.1 C10GS Pin layout

C10GS pins are assigned as follows:

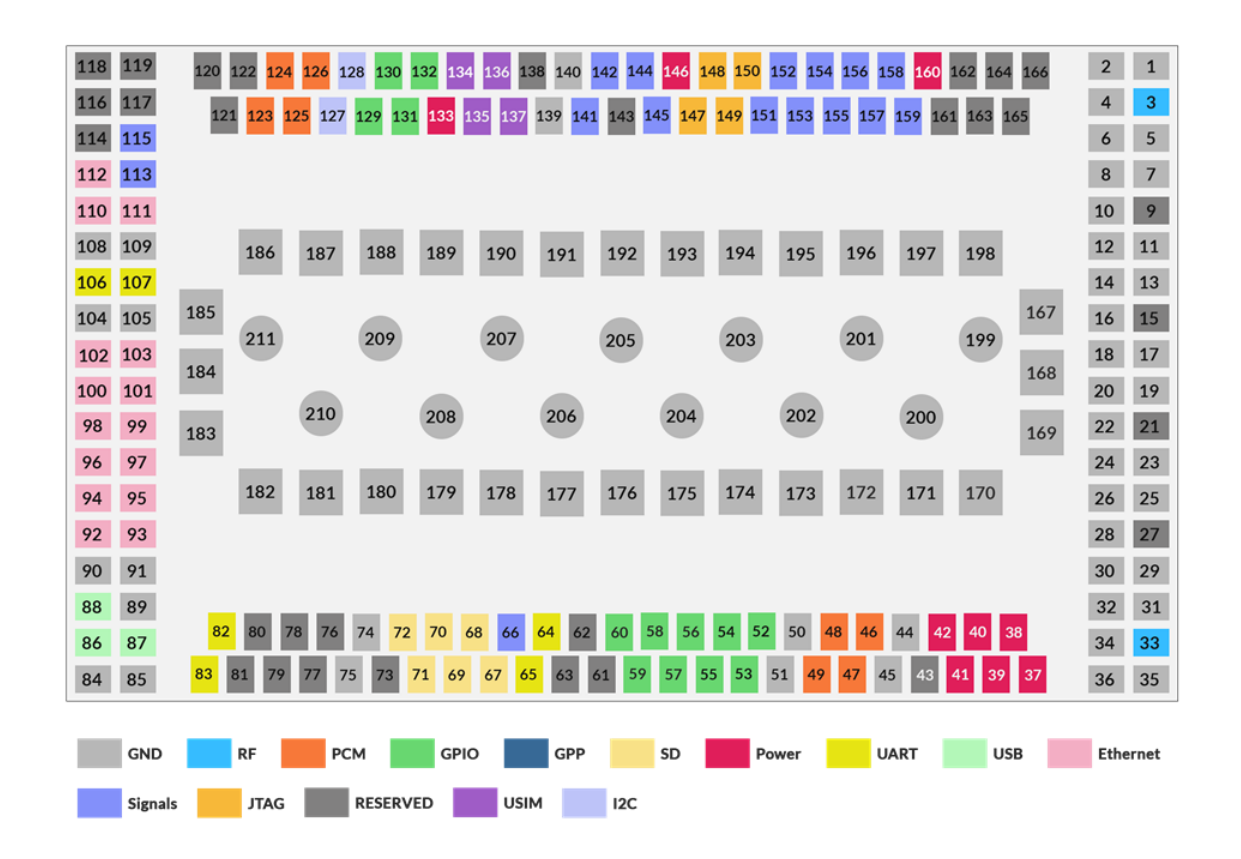

*Figure 2 C10GS module Interface definition*

<span id="page-14-2"></span>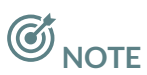

• All RESERVED and unused pin feet need to be left floating

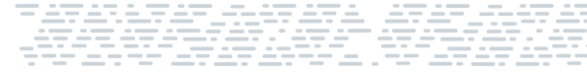

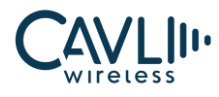

## <span id="page-15-0"></span>3.2.2 C10GS pin interface

The C10GS module has the LGA interface. The module interface definition is shown in the following table:

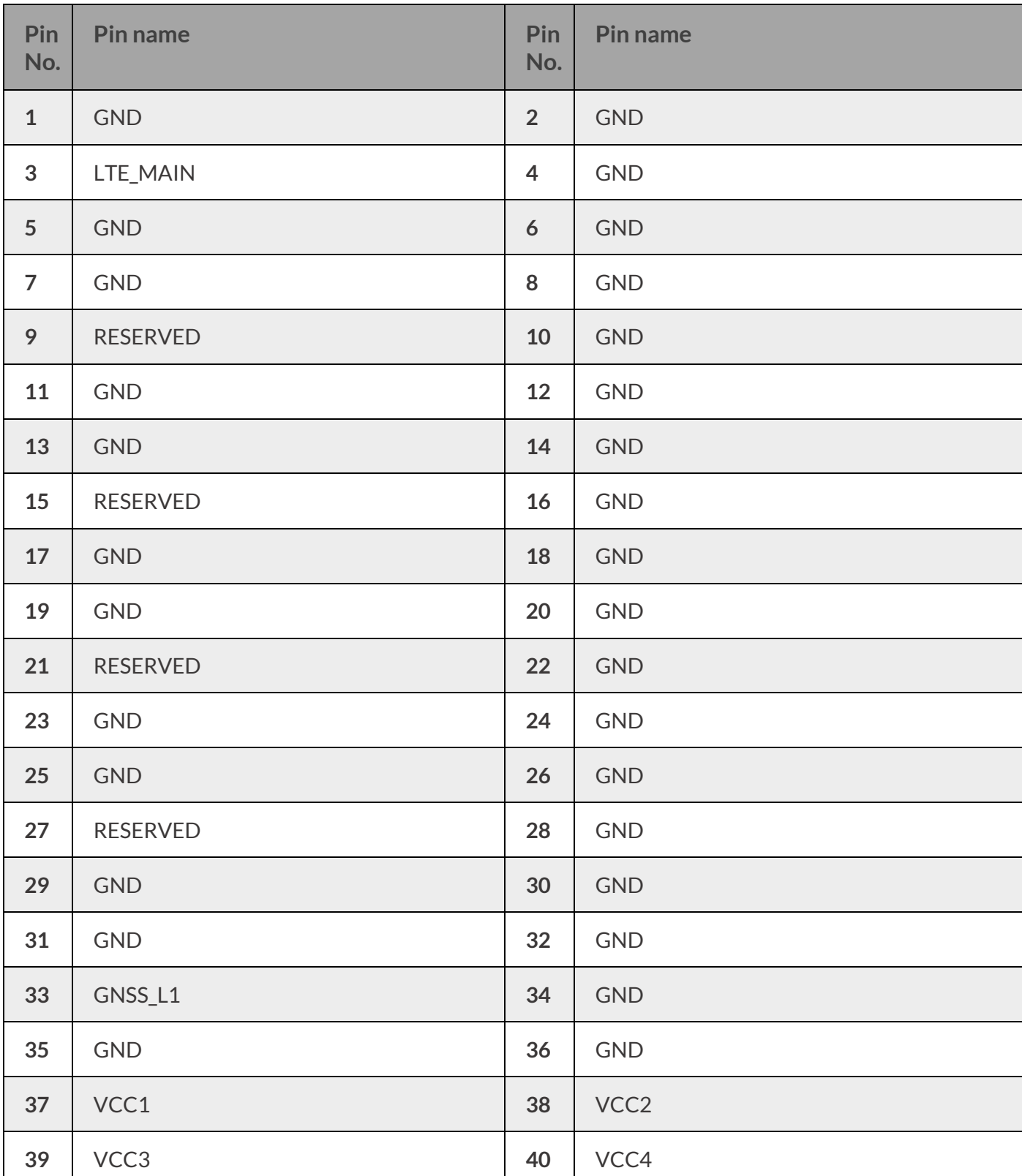

Table 3-1 Pin name

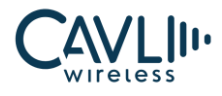

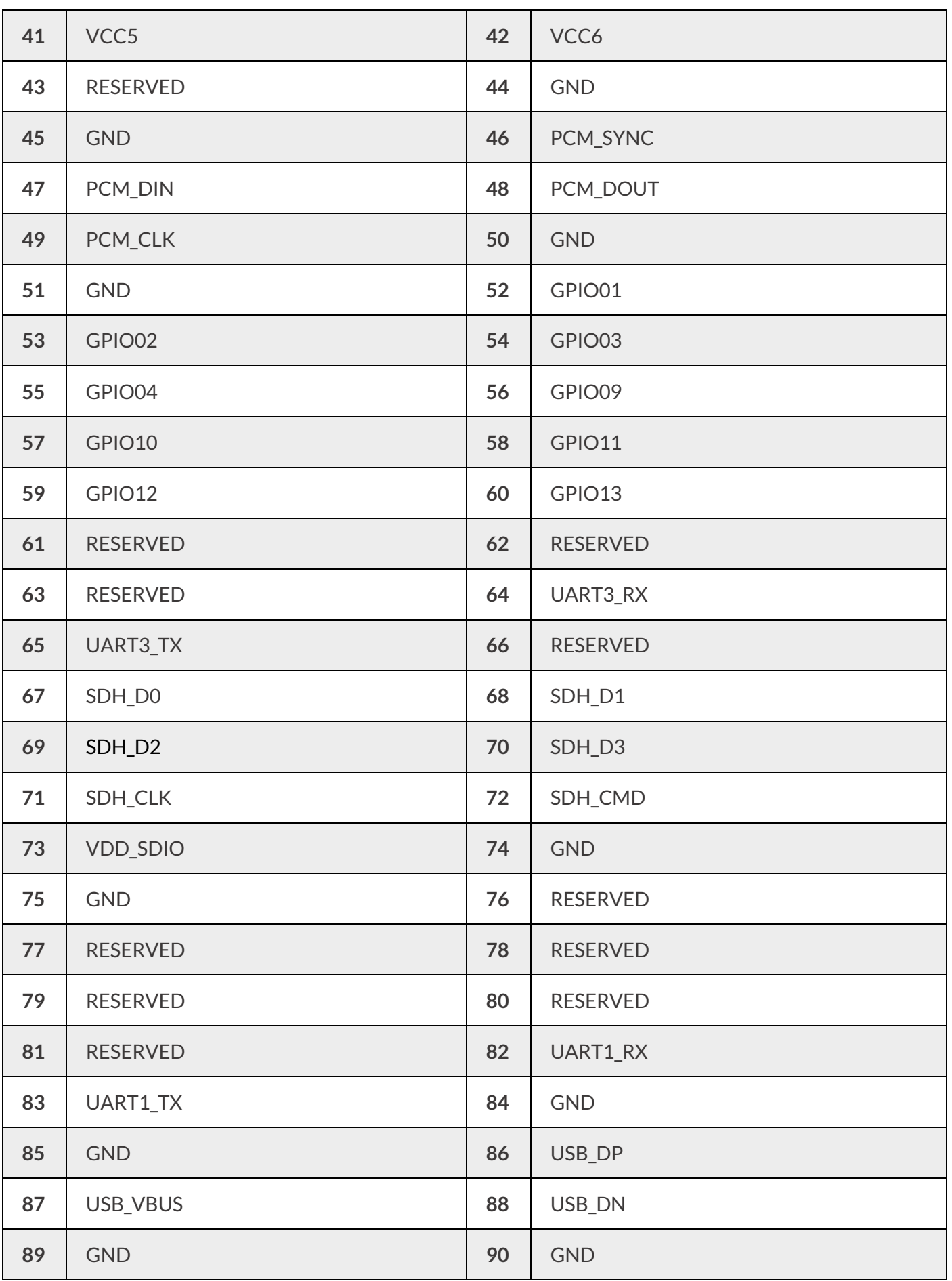

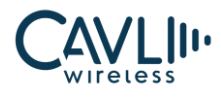

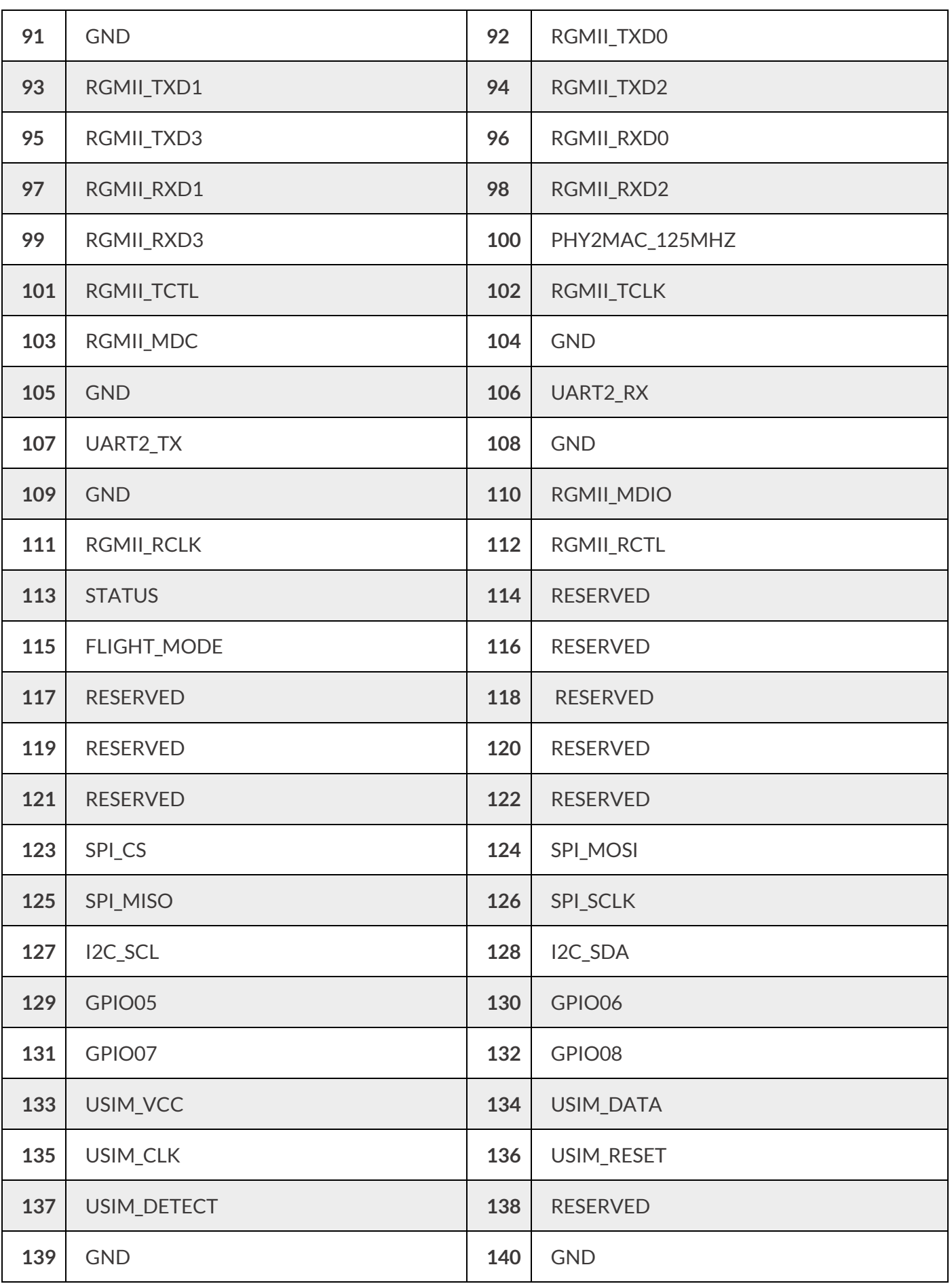

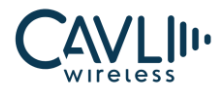

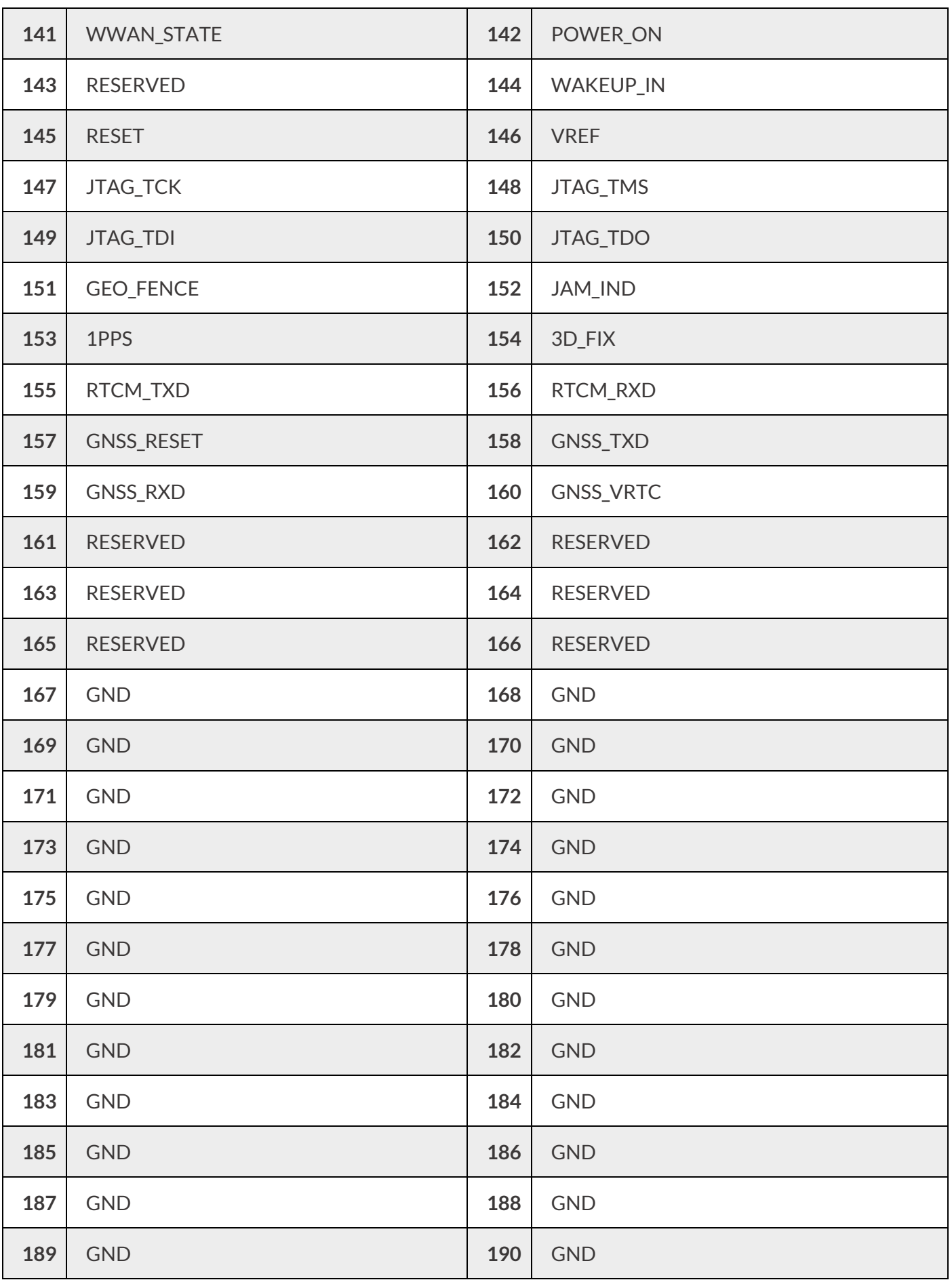

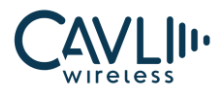

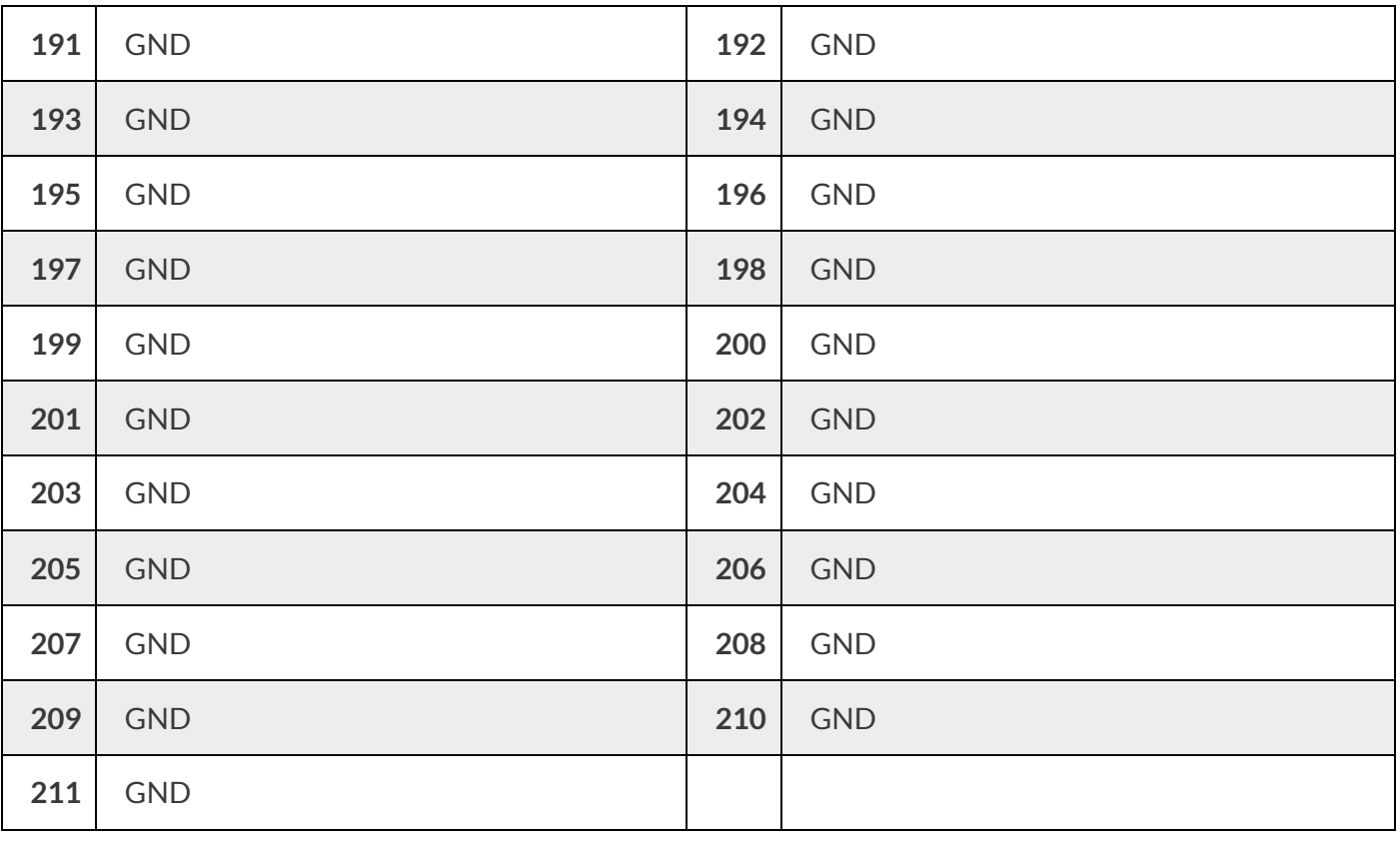

#### Table 3-2 IO parameter definition

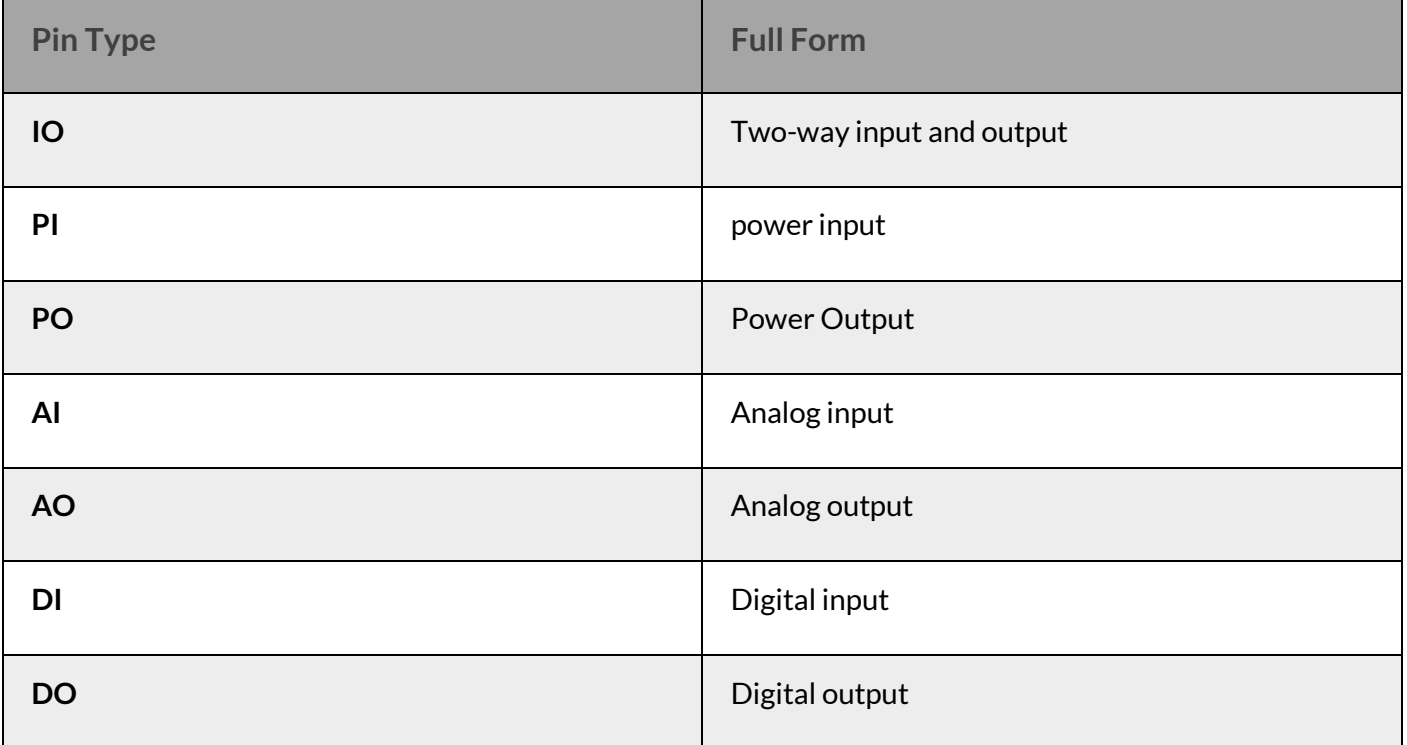

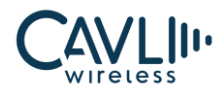

# $\mathcal{C}_{\text{NOTE}}$

- The module typically has an IO port level of 1.8V (in addition to the SIM, the SIM card port level supports 1.8V).
- This module defines the RESERVED pin as a reserved pin. It is recommended to be suspended and must not be used

#### <span id="page-20-0"></span>**3.3 Power interface**

The C10GS module power interface consists of three parts:

- ✓ VCC1, VCC2, VCC3, VCC4, VCC5 and VCC6 are the module working power supply
- $\checkmark$  GNSS\_VRTC is the RTC power
- $\checkmark$  USIM\_VCC is the working power supply for SIM card

#### <span id="page-20-1"></span>3.3.1 Power supply design

The power interface of the C10GS module is as follows:

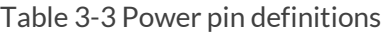

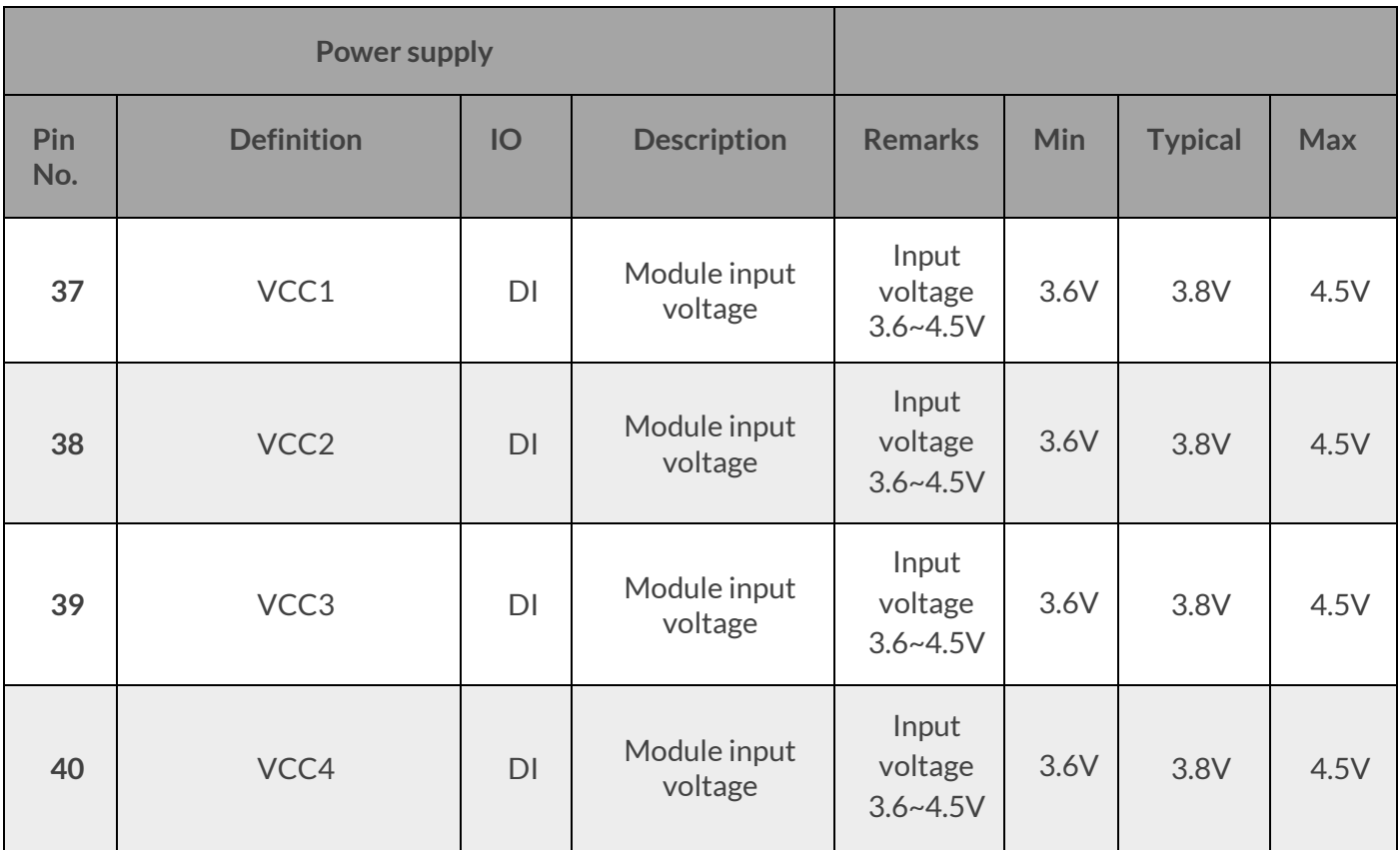

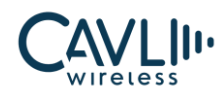

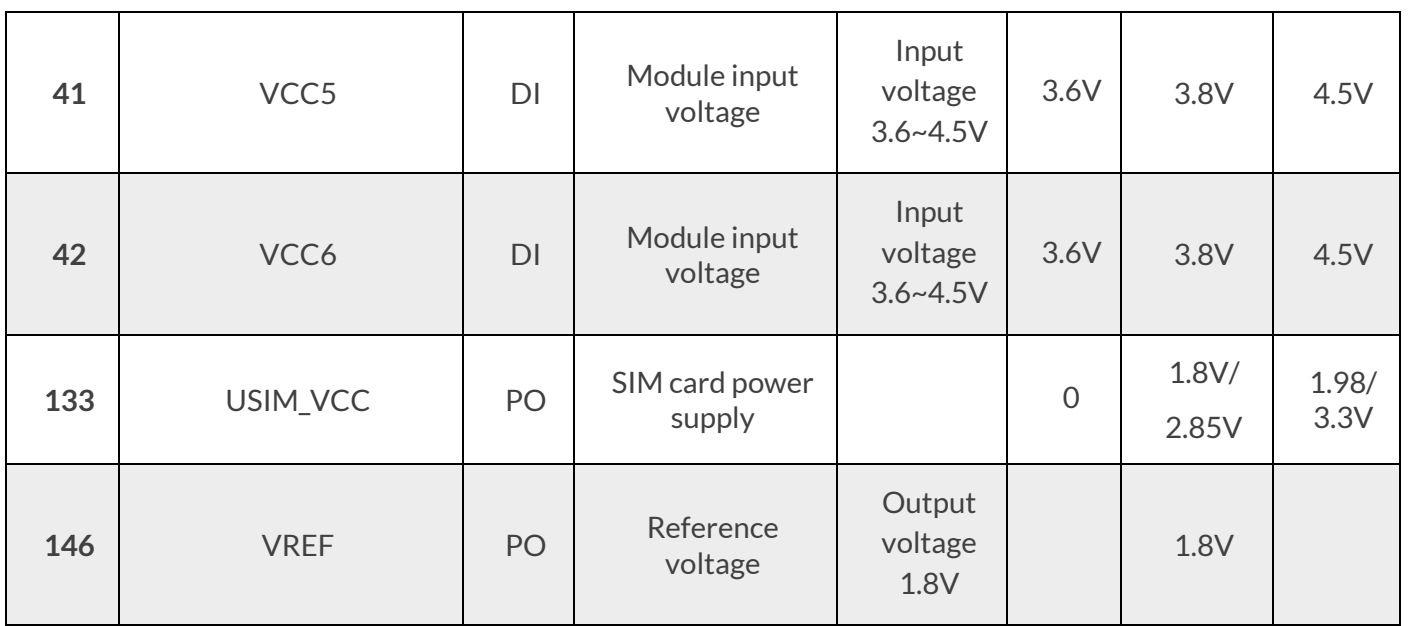

The C10GS module is powered by a single power supply and the module provides six power supply pins. The power supply range is from 3.6V to 4.5V. It is recommended to use 3.8V/1.1A power supply. If the module's operating voltage drop causes the VCC supply voltage to be too low or the supply current is insufficient, the module may shut down or restart. Therefore, in order to reduce the power fluctuation of the module when working, it is necessary to use a low-ESR value of the voltage regulator capacitor, the power pin and the ground pin should be connected and can provide sufficient power supply capability.

Under the premise of ensuring that the VCC power supply is sufficient, one 22uF tantalum capacitor can be connected in parallel with the power input, 10uF in parallel, two 0.1uF capacitor (eliminating clock and digital signal interference) and 33nF (eliminating low frequency RF interference) ceramic capacitors.

<span id="page-21-0"></span>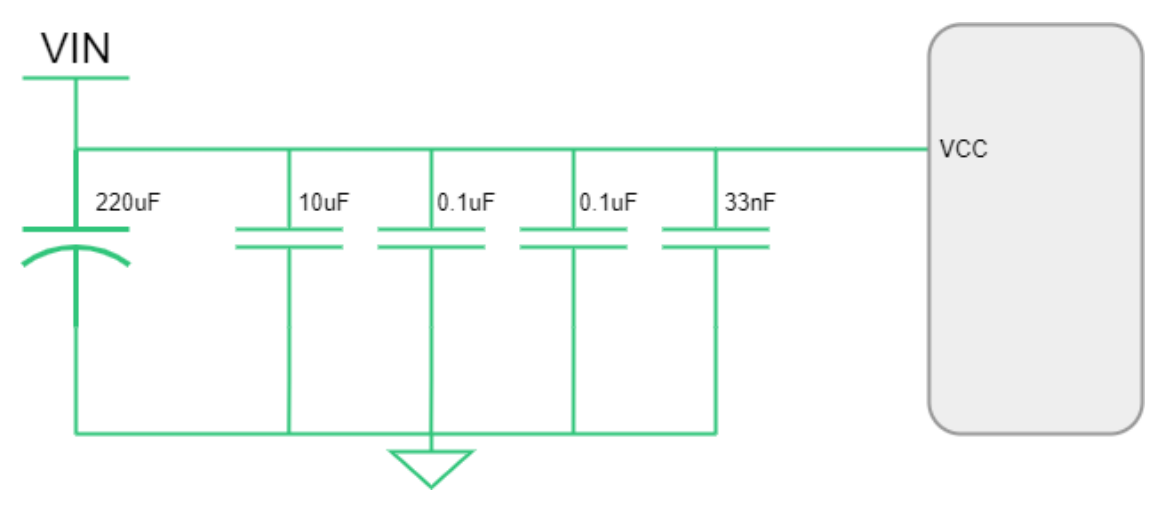

*Figure 3 VCC power supply*

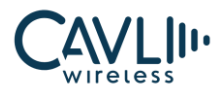

#### <span id="page-22-0"></span>3.3.2 Power reference circuit

In actual design, the power circuit can be designed using a switching DC power supply or a linear LDO power supply, and then the PMOS transistor is used to control the power supply input so that the power supply can

be completely cut off. Both design circuits need to supply enough current. Specific reference to the following circuit design:

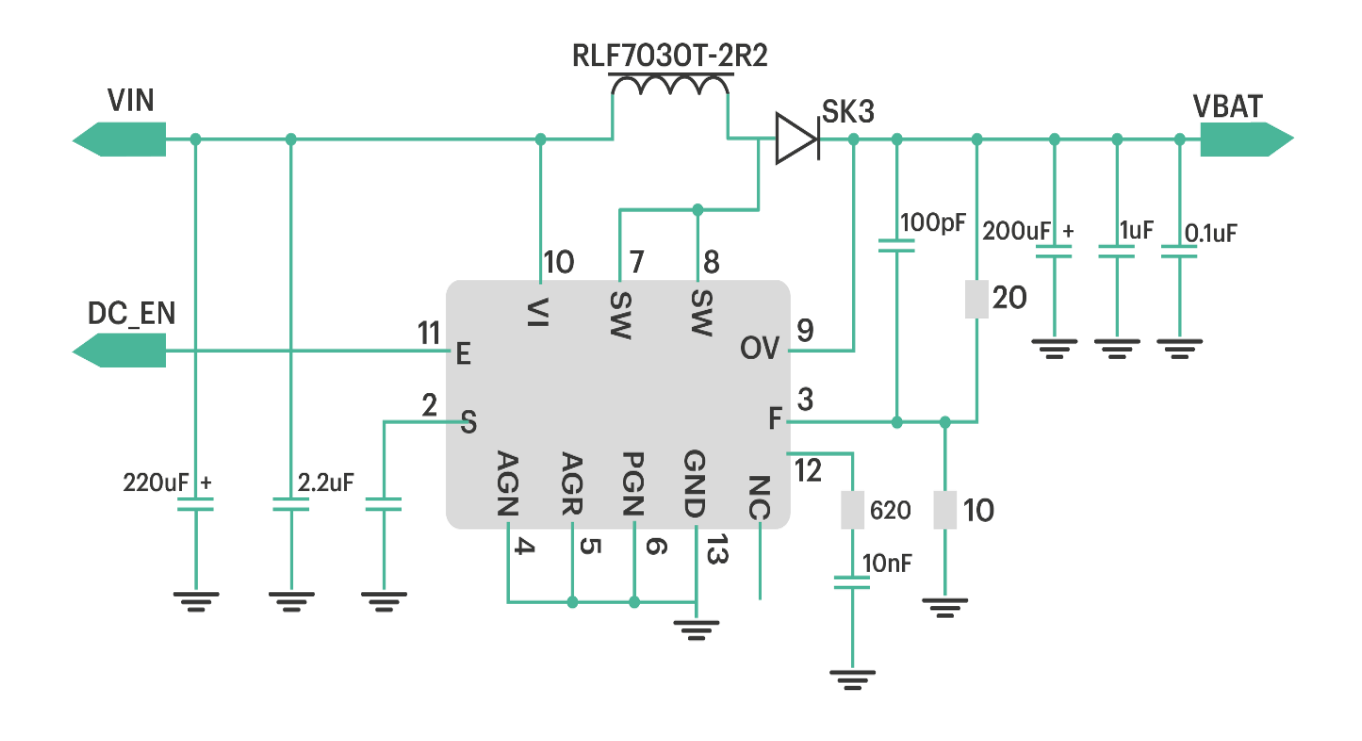

*Figure 4 DC switching power supply reference circuit*

<span id="page-22-1"></span>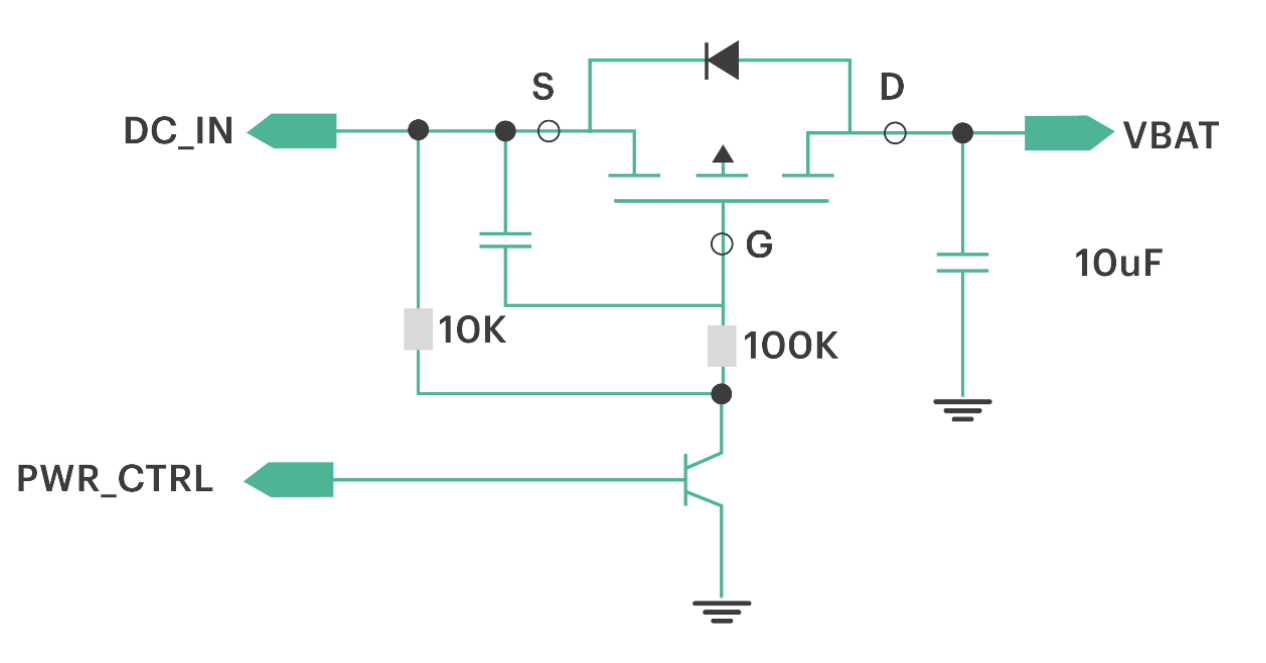

<span id="page-22-2"></span>*Figure 5 PMOS tube control power switch reference circuit*

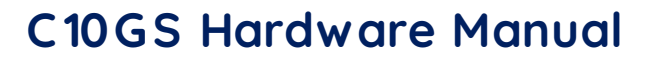

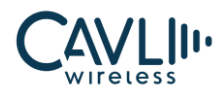

# **ES** NOTE

- To prevent damage to the module from surges and over voltages, it is recommended to connect a 5.1V/500mW Zener diode to the VCC pin of the module.
- It is recommended to add 3 ceramic capacitors (33pF, 10pF, 100nF) to the power pin input and place them near the VCC pin.
- The minimum operating voltage of the module is 3.6V. Data transmission or calls will generate a current of more than 2, thus a ripple voltage drop will occur on the power supply voltage. Therefore, the actual supply voltage must not be lower than 3.6V.
- Due to the large current consumption of the module power pins, it is recommended that the PCB traces be as short as possible. Minimize the equivalent impedance of the VCC trace.

## <span id="page-23-0"></span>3.3.3 VREF 1.8 voltage output

The C10GS module outputs 1.8V through VREF for internal digital circuitry. This voltage is the logic level voltage of the module. After normal power-on, the 146<sup>th</sup> pin will output 1.8V and the current load will be 50mA. The external master can read the voltage of VREF to determine if the module is powered on. VREF can also be used as an external power supply, such as a level shifting chip, but maximum load should be within 50mA.

## <span id="page-23-1"></span>**3.4 Switching machine reset mode**

#### <span id="page-23-2"></span>3.4.1 Turn ON Module

The 142<sup>th</sup> pin of the C10GS module is POWER\_ON pin. The module can be powered on by pulling down POWER\_ON active low for at least 500ms. The user can check whether the module is powered on by querying the high and low levels of the VREF pin.

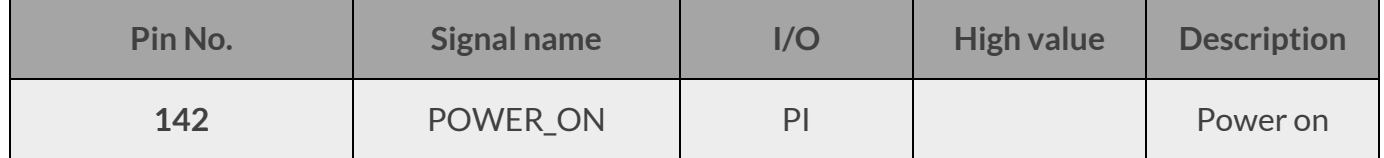

Table 3-4 Switch pin definition

It is recommended to use the open-collector drive circuit to control the POWER\_ON, which can be released after the base level is pulled for 500ms, and the module is powered on.

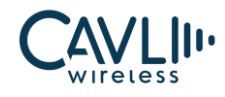

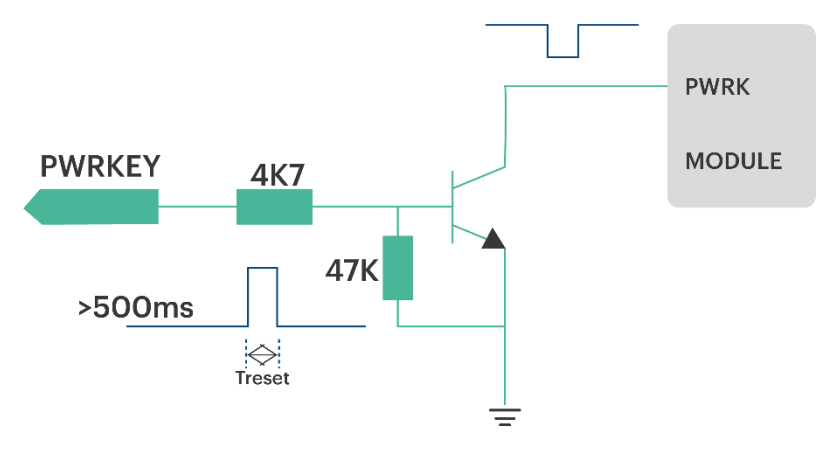

*Figure 6 Power-on reference circuit*

<span id="page-24-1"></span>Switching machine design can also be done with buttons, button accessories need to be placed with a TVS tube for ESD protection.

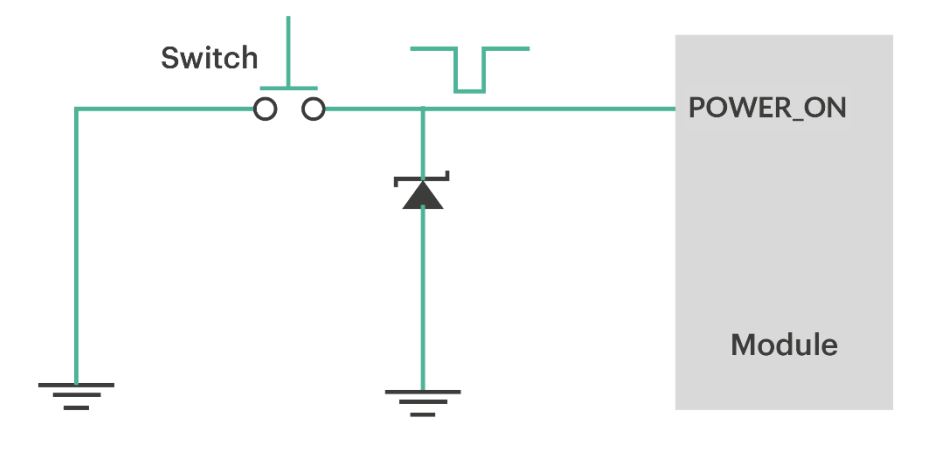

*Figure 7 Power-on reference circuit-2*

#### <span id="page-24-2"></span><span id="page-24-0"></span>3.4.2 Reset control

The C10GS module Pin 145 is a reset pin. The application detects that the module is abnormal. When the software does not respond, the module can be reset. Pull the pin low for 100-450ms to reset the module. The RESET pin is sensitive to interference. A 10nF to 0.1uF capacitor can be installed near the signal for signal filtering. Keep away from RF interference signals when routing.

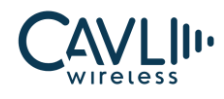

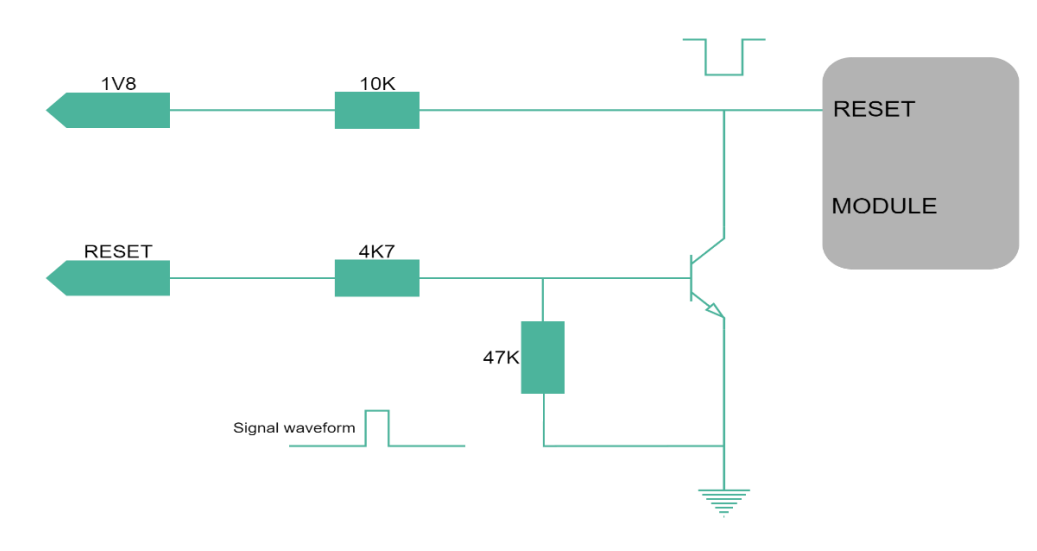

*Figure 8 Reset reference circuit*

Table 3-5 RESET pin parameters

<span id="page-25-1"></span>

| <b>Symbol</b> | <b>Description</b>             | <b>Min</b> | <b>Typical</b> | <b>Max</b> | Unit |
|---------------|--------------------------------|------------|----------------|------------|------|
| <b>Treset</b> | Low level pulse width          | 150        | 200            | 450        | ms   |
| <b>VIH</b>    | RESET input high level voltage | 1.4        | 1.8            | 2.1        | V    |
| <b>VIL</b>    | RESET input low level voltage  | $-0.3$     | 0              | 0.8        |      |

The C10GS module supports AT command reset, and the AT command is AT+TRB to restart the module. Detailed instructions can be found in the C10GS AT Command Set Manual.

#### <span id="page-25-0"></span>**3.5 USB interface**

The C10GS module USB interface supports USB2.0 high-speed protocol, supports slave mode, and does not support USB charging mode. USB input and output traces must comply with the USB2.0 feature. The input power supply of USB\_VBUS is 3.3 - 5V. The USB interface is used to update the firmware of the module. It is recommended to use USB interface for the firmware update. The USB interface is defined as follows:

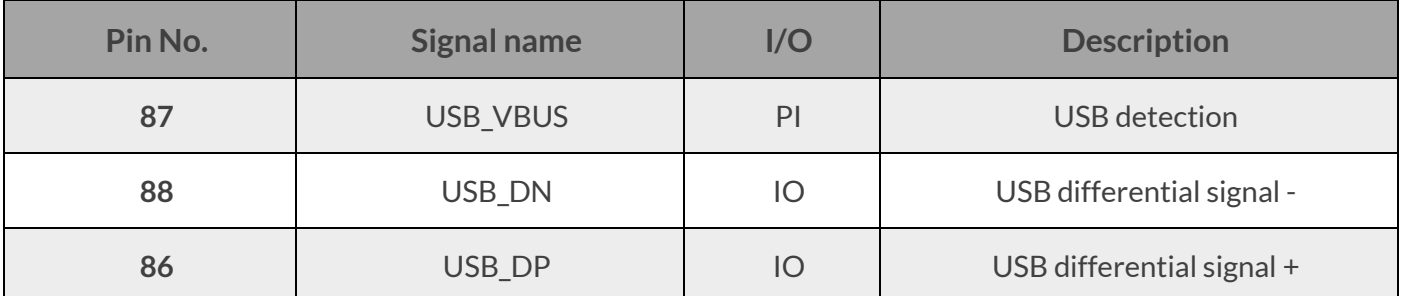

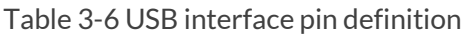

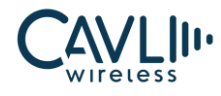

The module acts as a USB slave device and supports USB sleep and wake-up mechanisms. USB interface application reference circuit is as follows:

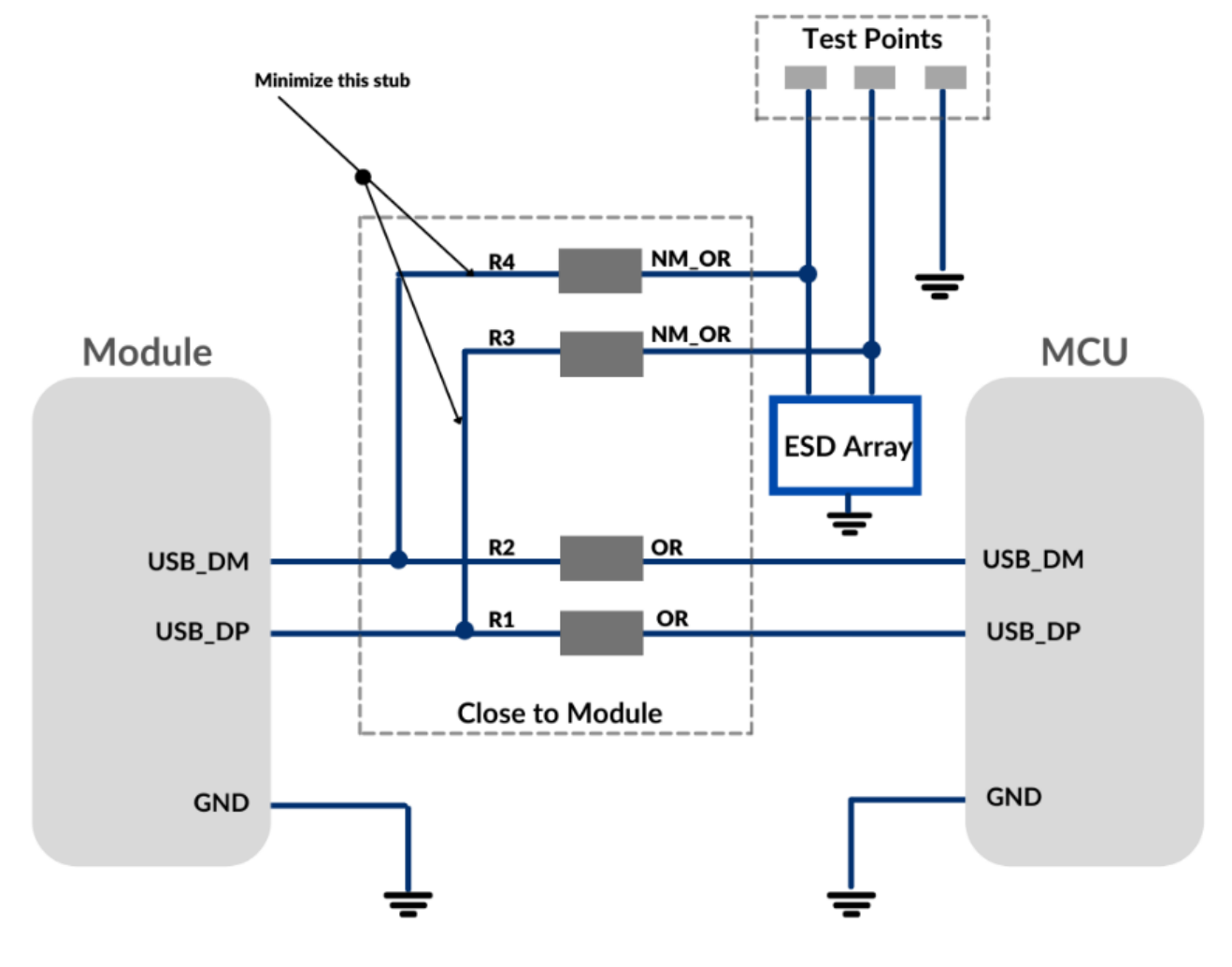

*Figure 9 USB connection design circuit diagram*

# <span id="page-26-0"></span>**ED** NOTE

- R1 or R2 is required to have a resistance of 16R
- The USB interface supports high-speed (480Mbps) and full-speed (12Mbps) modes, so the trace design needs to strictly follow the USB2.0 protocol requirements, pay attention to the protection of the data line, differential trace, control impedance is 90Ω.
- In order to improve the antistatic performance of the USB interface, it is recommended to add an ESD protection device on the data line. The equivalent capacitance of the protection device is less than 2pF.
- The USB interface bus supply voltage is provided internally by the module and does not need to be externally supplied. At the same time, since the USB interface of the module does not provide USB bus power, the module can only be used as a slave device of the USB bus device.

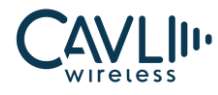

#### <span id="page-27-0"></span>**3.6 UART interface**

The C10GS module provides three sets of UART interfaces. Main serial port and auxiliary serial ports, serial port level is 1.8V.

## <span id="page-27-1"></span>3.6.1 UART1 serial port

The pins 82 and 83 of the module are UART1 serial port pins. UART1 serial interface can be used as DM port of the module to debug and configure the module. The pins are defined as follows:

| Pin No. | <b>Signal name</b> | I/O       | <b>Description</b>       | <b>Parameter</b> |                   |         | Level value (V) |  |
|---------|--------------------|-----------|--------------------------|------------------|-------------------|---------|-----------------|--|
|         |                    |           |                          |                  | min               | typical | max             |  |
| 82      | UART1_RX           | DI        | Data<br>reception<br>VIL | <b>VIH</b>       | 1.3               | 1.8     | 1.9             |  |
|         |                    |           |                          |                  | $-0.3$            |         | 0.6             |  |
| 83      | UART1_TX           | <b>DO</b> | Data                     | VOH              | 1.9<br>1.8<br>1.3 |         |                 |  |
|         |                    |           | transmission             | <b>VOL</b>       | $\overline{0}$    |         | 0.45            |  |

Table 3-7 UART1 serial port pin definition

## <span id="page-27-2"></span>3.6.2 UART2 serial port

The serial port can realize AT interactive instructions, print program log information, and interact with peripheral data and firmware update.

The module's serial port baud rate can be set:

✓ 4800, 9600, 19200, 38400, 57600, 115200, 230400, 460800, 921600bps baud rate.

The default baud rate is 115200bps.

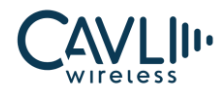

The UART interface is defined as follows: +

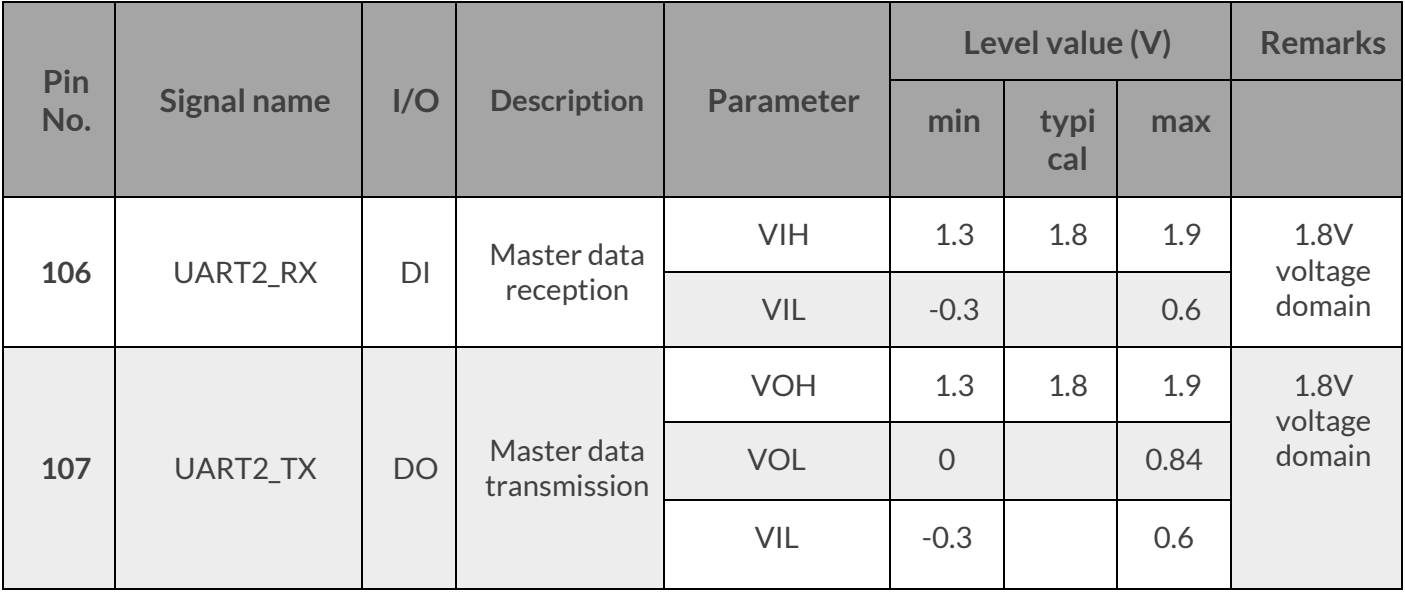

Table 3-8 UART2 serial port signal definition

#### <span id="page-28-0"></span>3.6.3 Serial port application circuit

If you need to use a 2-wire serial port, you can refer to the following serial port design:

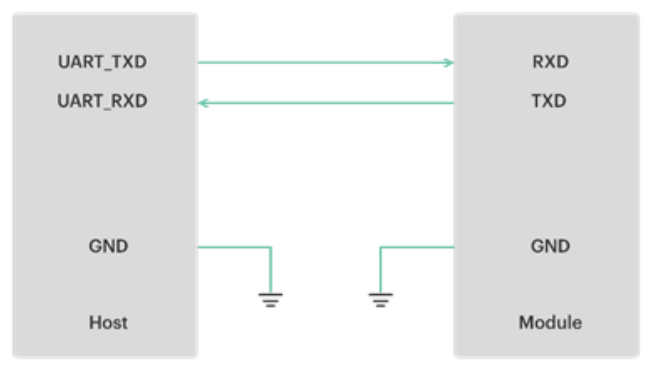

*Figure 10 Two Wire UART communication*

<span id="page-28-1"></span>The serial port of the module is TTL 1.8V level. If the serial port needs to be connected with the MCU of 3.3V level, it needs to externally add a level conversion chip to achieve level matching. The chip connection method can refer to the following circuit:

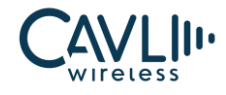

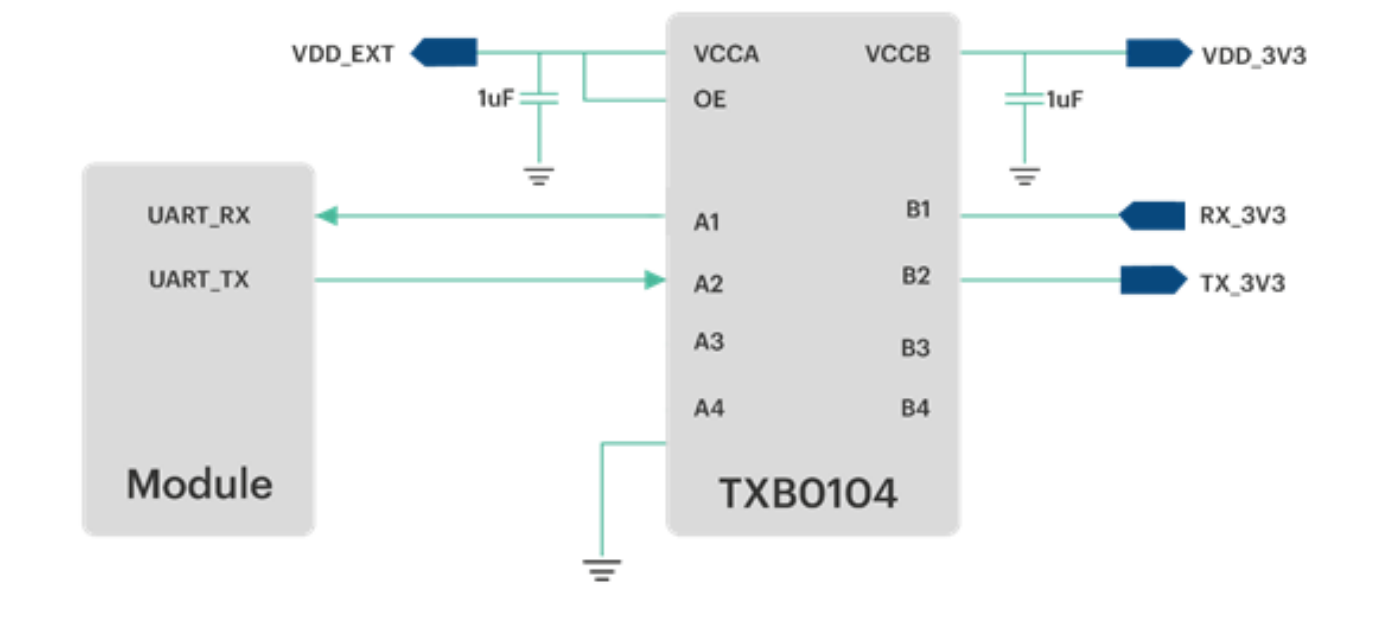

*Figure 11 Level conversion chip circuit*

#### <span id="page-29-1"></span><span id="page-29-0"></span>3.6.4 UART3 serial port

The pins 64 and 65 of the module are UART3 serial port pins. UART3 serial interface can be used to interact with peripheral devices. The pins are defined as follows:

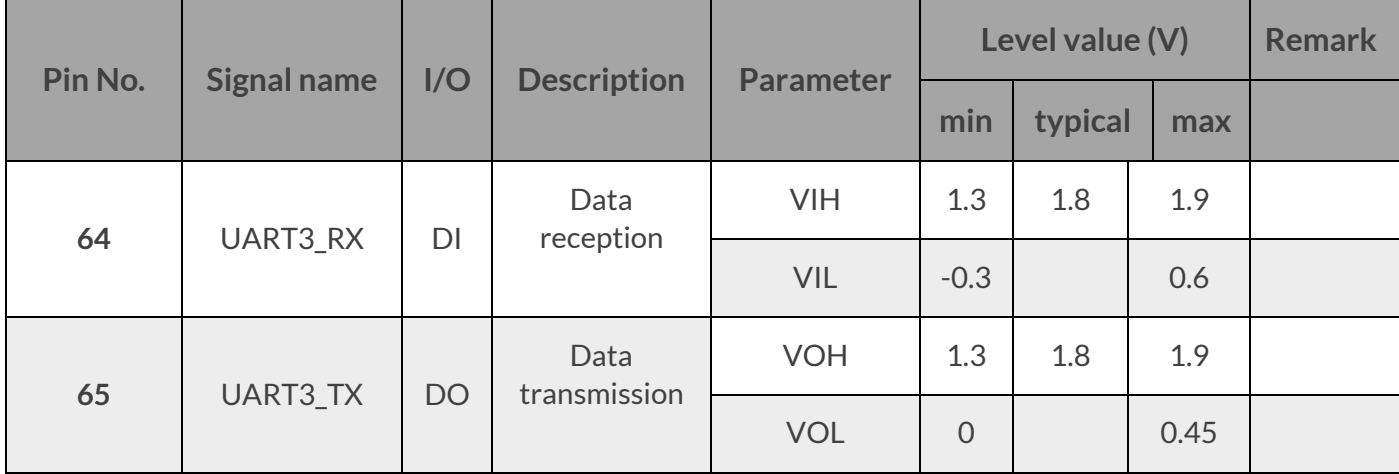

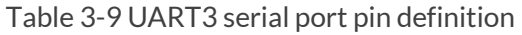

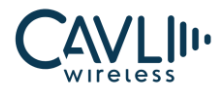

#### <span id="page-30-0"></span>**3.7 USIM interface**

The C10GS module provides a USIM card interface compatible with the ISO 7816-3 standard. The USIM card power supply is provided by the module's internal power manager and supports 1.8V.

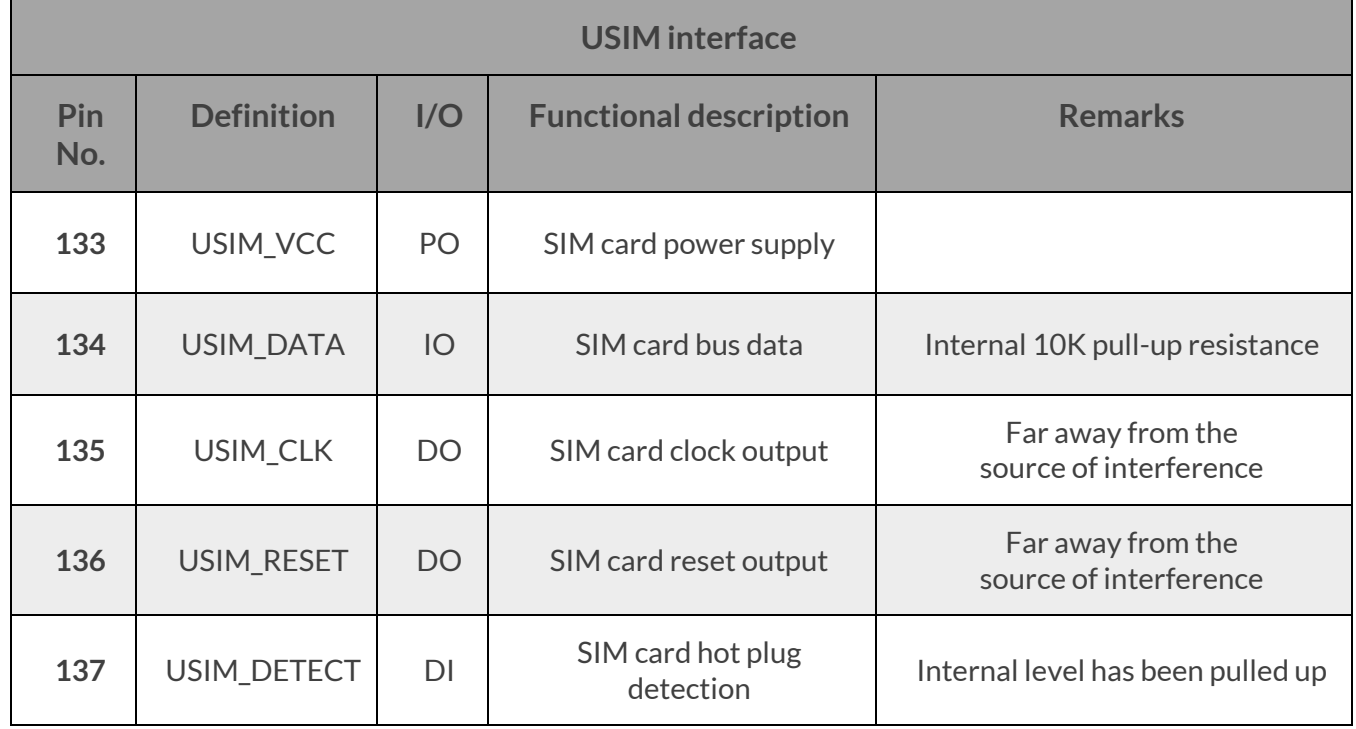

Table 3-10 SIM card signal definition

#### <span id="page-30-1"></span>3.7.1 USIM card reference circuit

The C10GS module does not come with a USIM card slot. Users need to design a USIM card slot on their own interface board.

The USIM card interface reference circuit is as follows

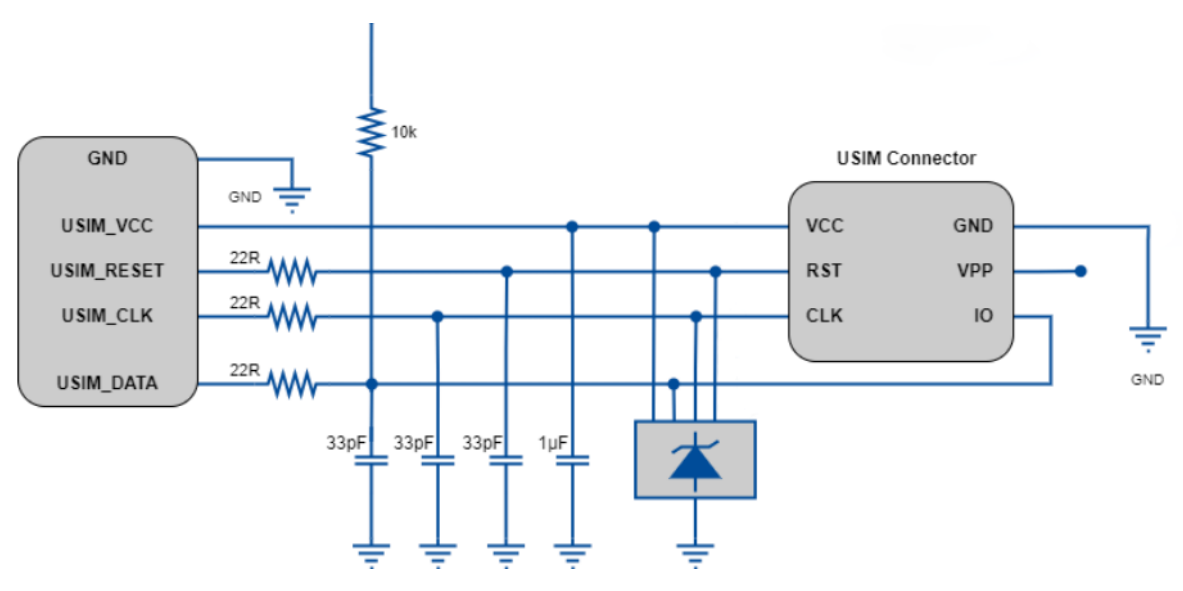

<span id="page-30-2"></span>*Figure 12 USIM design circuit diagram*

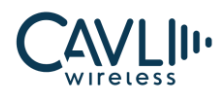

# **ES** NOTE

- The USIM interface cable is recommended to use ONSEMI's SMF15C device for ESD protection. The peripheral circuit components should be placed close to the card holder. The SIM card holder is close to the module layout.
- The USIM card circuit is susceptible to radio frequency interference and does not recognize or drop the card. Therefore, the card slot should be placed as far as possible from the RF radiation of the antenna. The card trace should be as far away as possible from the RF, power supply and highspeed signal lines.
- The USIM\_DATA has been internally pulled up to VREF through a 10K resistor, and no external pull-up is required.
- USIM\_DETECT is the USIM card insertion or non-insertion detection pin. It is high by default. The SIM card status can be detected by this PIN during hot plug application
- To avoid transient voltage overload, the USIM interface requires a 22R resistor in series with each other on the signal line path.
- The ground of the USIM deck and the ground of the module should maintain good connectivity.

#### <span id="page-31-0"></span>**3.8 General purpose GPIO interface**

The C10GS module contains thirteen general purpose control signals. The interface is defined as follows:

| Pin No. | Definition | 1/O | <b>Functional description</b> |
|---------|------------|-----|-------------------------------|
| 52      | GPIO01     | IO  | General purpose pin 1         |
| 53      | GPIO02     | IO  | General purpose pin 2         |
| 54      | GPIO03     | IO  | General purpose pin 3         |
| 55      | GPIO04     | IO  | General purpose pin 4         |
| 56      | GPIO09     | IO  | General purpose pin 9         |
| 57      | GPIO10     | IO  | General purpose pin 10        |
| 58      | GPIO11     | IO  | General purpose pin 11        |

Table 3-11 General GPIO Pin Definitions

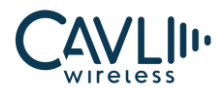

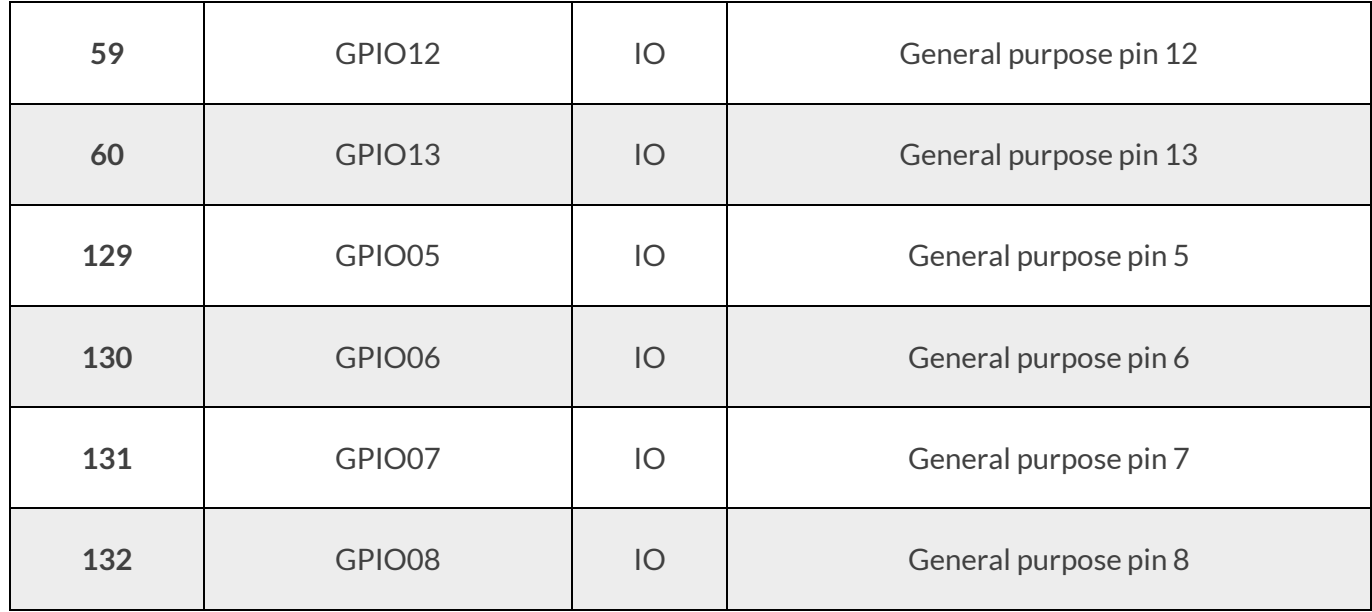

#### <span id="page-32-0"></span>**3.9 Network status indication interface**

The C10GS module provides one GPIO pins to indicate module status.

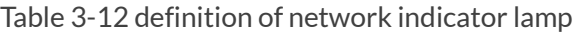

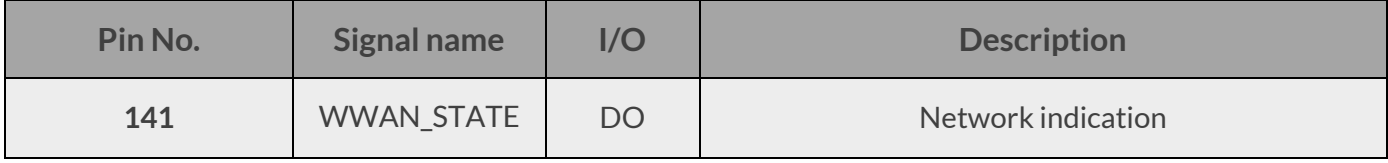

#### Table 3-13 Network indicator state

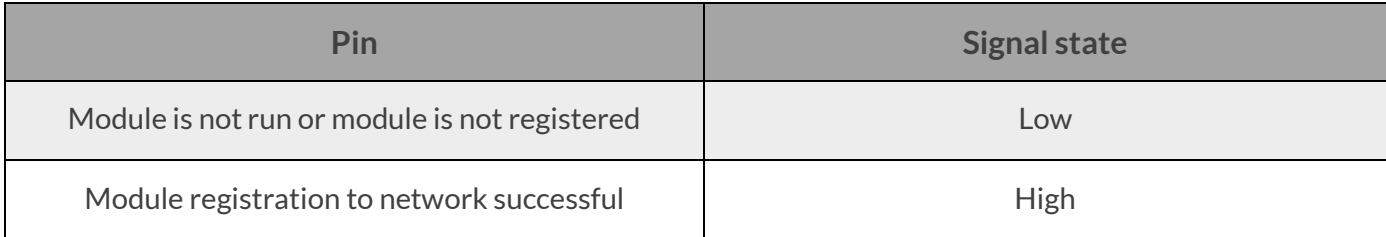

<span id="page-32-1"></span>LED network indicator light reference design chart is as follows:

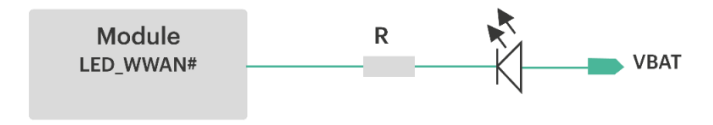

*Figure 13 Circuit diagram of network indicator*

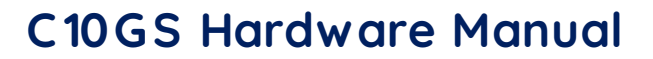

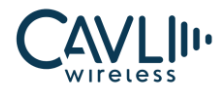

# **ED** NOTE

- The resistance value in the circuit diagram of the network indicator can be adjusted according to the LED lamp parameters.
- The brightness of the network indicator can be adjusted by adjusting the current limiting resistor R, which can be adjusted to a maximum of 40 mA.

## <span id="page-33-0"></span>**3.10 PCM digital voice interface**

C10GS module provides a set of PCM audio interfaces supporting 8-bit A-rate, U-rate and 16-bit linear short frame encoding formats with PCM\_SYNC of 8 kHz and PCM\_CLK of 2048 kHz.

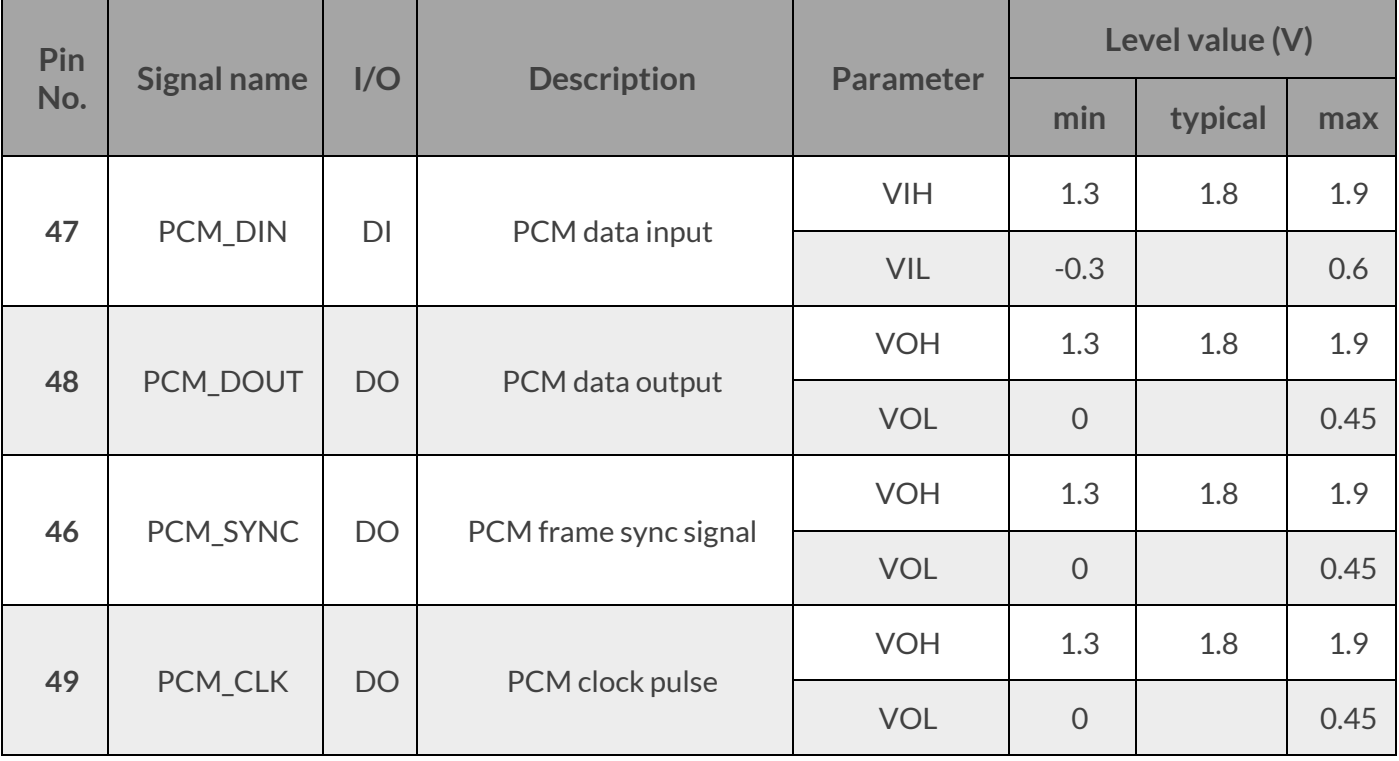

#### Table 3-14 PCM pin definition

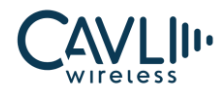

#### Table 3-15 PCM specific parameters

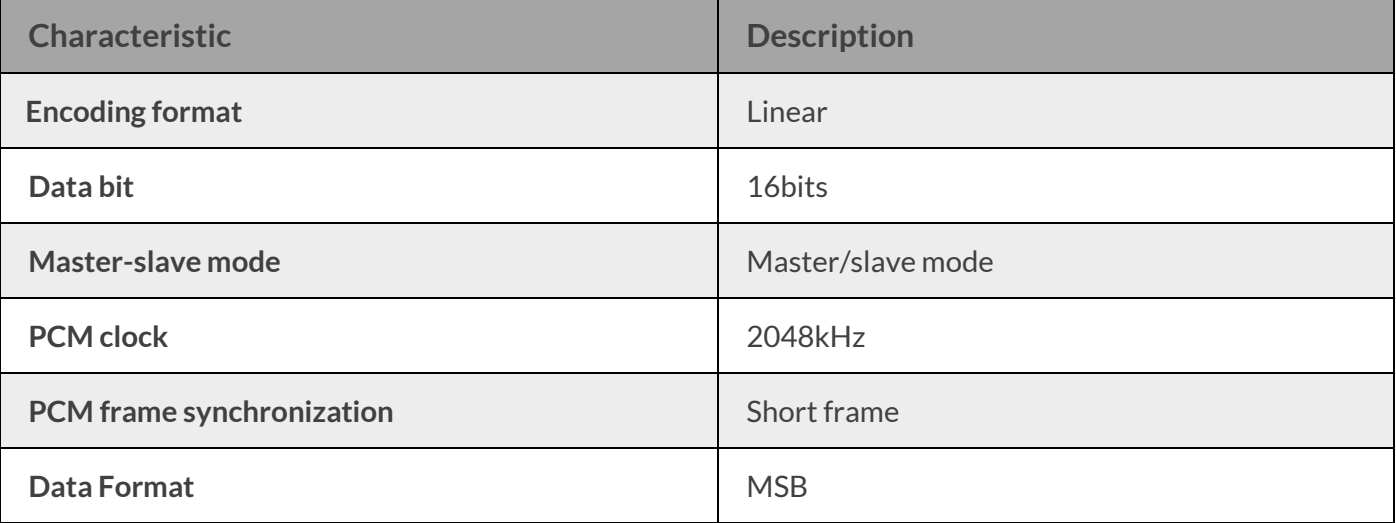

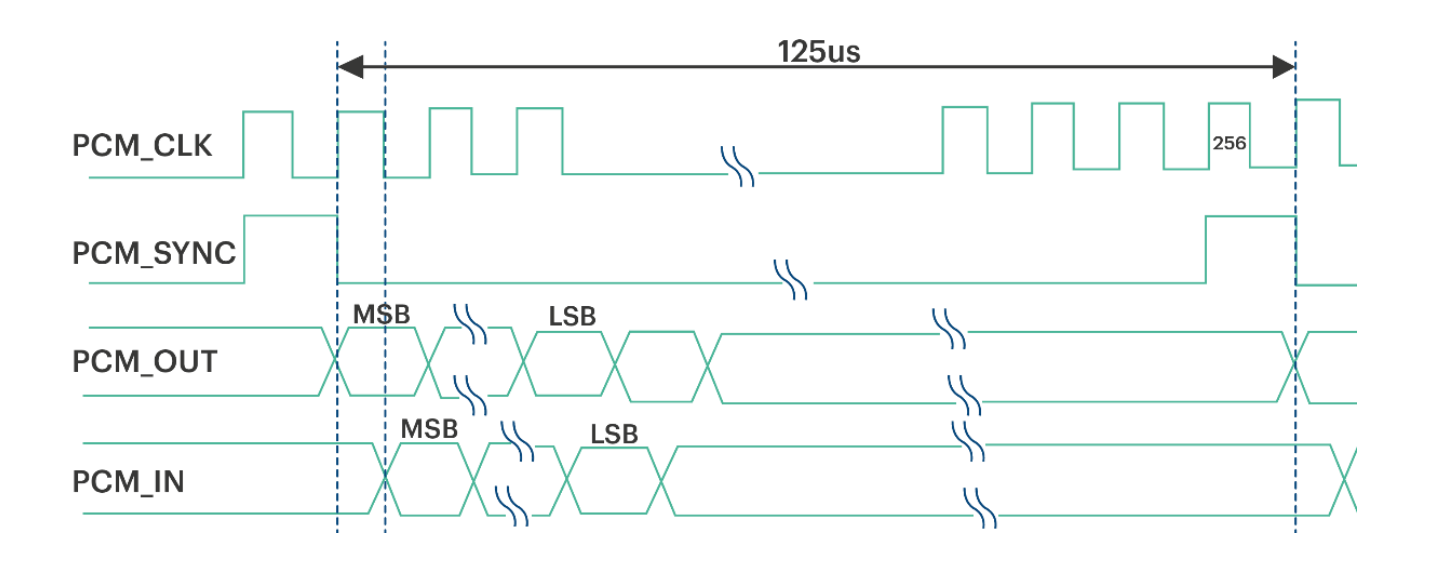

<span id="page-34-0"></span>*Figure 14 PCM short frame mode timing diagram*

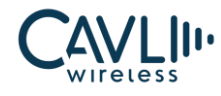

The recommended circuit for PCM to analog voice is as follows:

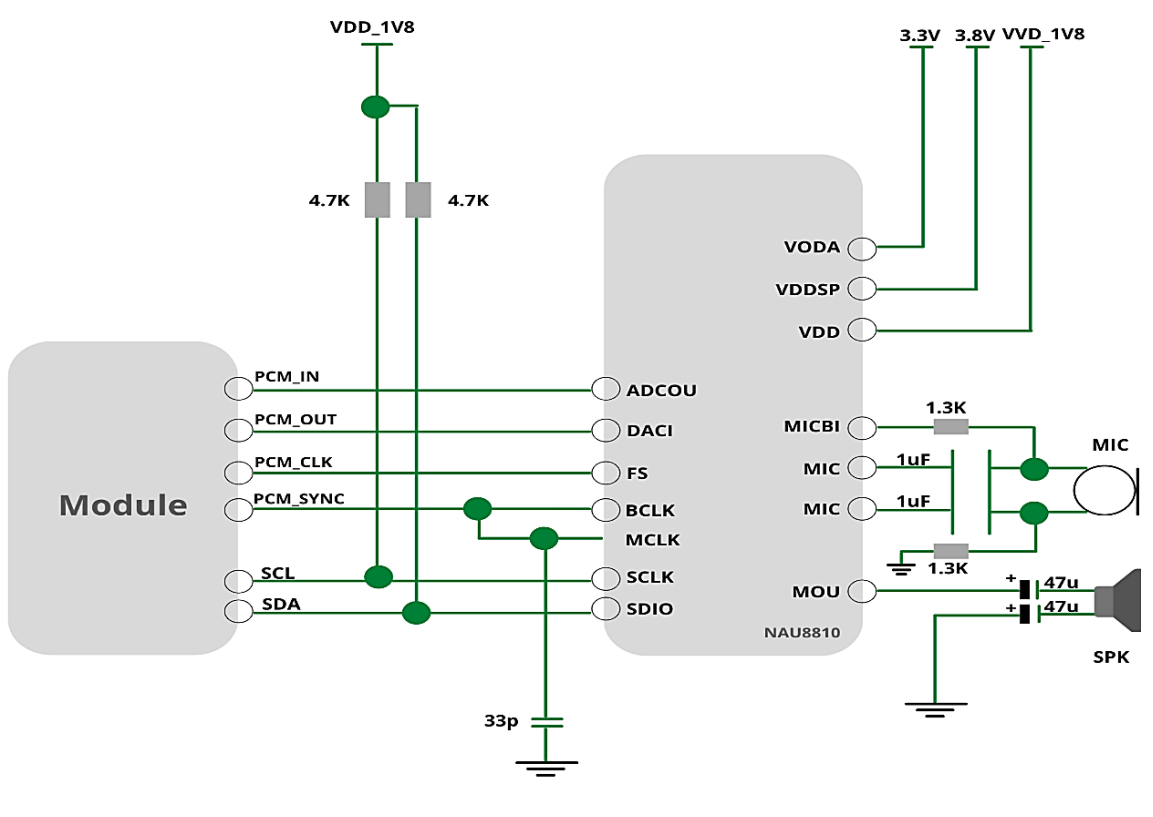

*Figure 15 PCM to analog voice map*

#### <span id="page-35-1"></span><span id="page-35-0"></span>**3.11 I2C bus**

The C10GS module provides a set of hardware bidirectional serial buses with an I2C interface of 1.8V level, a 5.0 protocol interface, and a clock rate of 400 KHz.

| Pin<br>No.     | <b>Signal name</b> | I/O           | <b>Description</b>      | <b>Parameter</b>         | Level value (V) |         |      |
|----------------|--------------------|---------------|-------------------------|--------------------------|-----------------|---------|------|
|                |                    |               |                         |                          | min             | typical | max  |
| I2C_SCL<br>127 |                    | <b>DO</b>     | I2C bus clock<br>output | <b>VOH</b>               | 1.3             | 1.8     | 1.9  |
|                |                    |               |                         | <b>VOL</b>               | $\overline{0}$  |         | 0.45 |
| 128            |                    | I2C_SDA<br>IO |                         | <b>VOH</b><br>1.3<br>1.8 | 1.9             |         |      |
|                |                    |               | I2C bus data            | <b>VOL</b>               | $\overline{0}$  |         | 0.45 |
|                |                    |               | input and<br>output     | <b>VIH</b>               | 1.3             | 1.8     | 1.9  |
|                |                    |               |                         | VIL                      | $-0.3$          |         | 0.6  |

Table 3-16 I2C pin definition

The I2C reference circuit is connected as follows:

#### **www.cavliwireless.com 36**
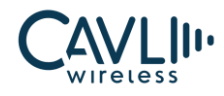

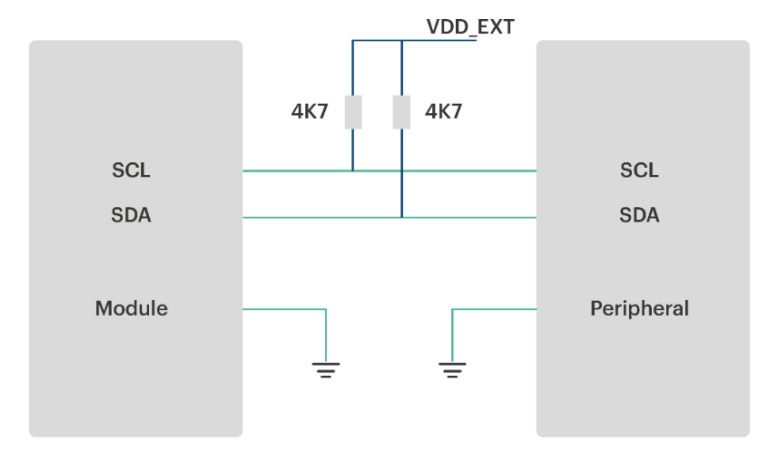

*Figure 16 I2C interface reference circuit diagram*

# **3.12 SDIO Interface**

C10GS module provides a set of 4-bit SD / MMC interfaces, supports SD3.0 protocol, supports two voltage SD cards of 1.8V / 2.95V, clock frequency up to 50MHz, maximum capacity supports 32GB. Provide VREF voltage for SDIO power supply.

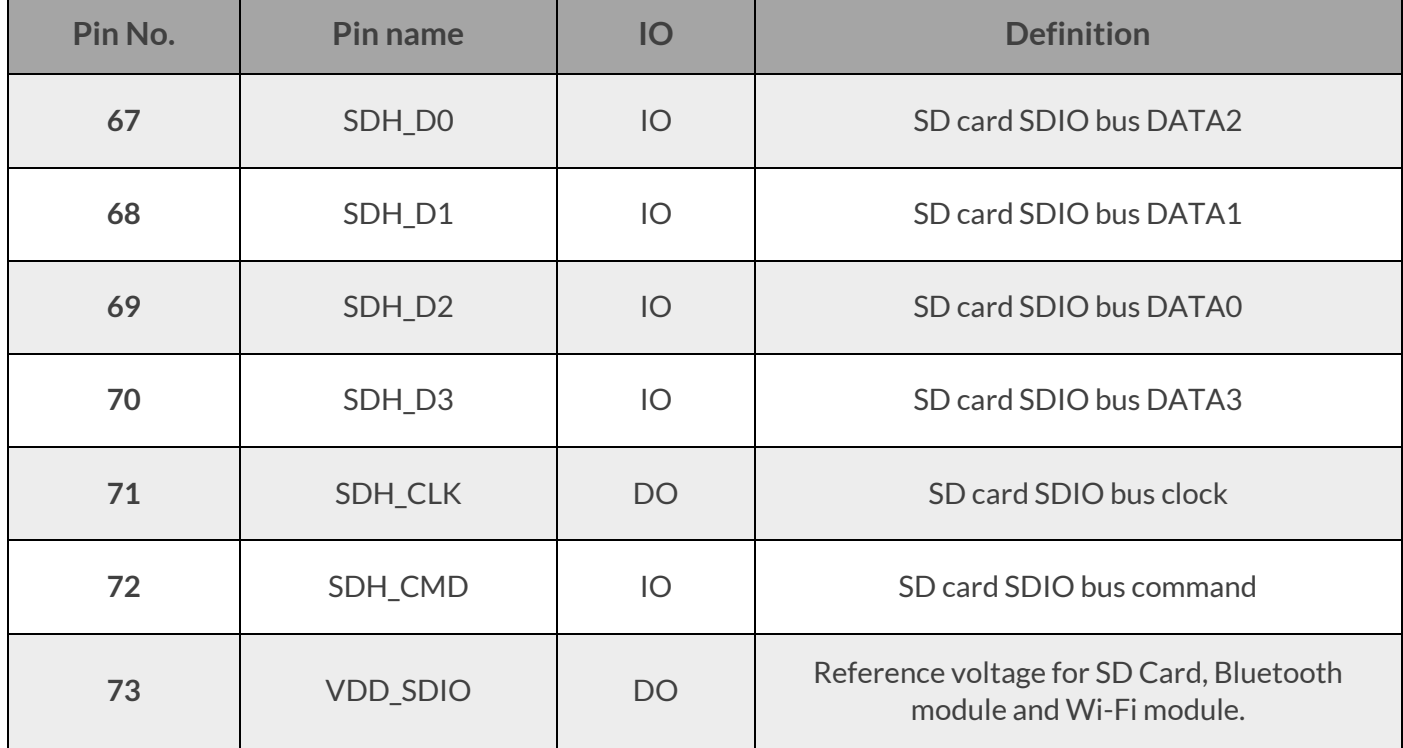

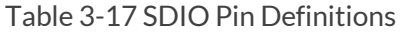

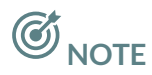

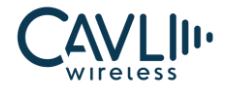

- The SDIO bus speed is fast, and the Layout trace must conform to the SDIO3.0 specification.
- The maximum output current of the module power supply VDD\_SD is 400mA.
- The reference voltage for VDD\_SDIO is 3.3V, if the Bluetooth and Wi-Fi module is of 1.8V a translator is required.
- SD card clock frequency is up to 200MHZ. SDIO bus is a high-speed signal line and the characteristic impedance of the PCB design needs to be controlled at about 50 Ω.
- The length of the signal line should be less than 25mm, and the distance between the signal lines should be 2 times the line width, and the ground should be as far away as possible from other possible interference lines.
- The SDIO signal line needs a 0  $\Omega$  resistor in series to facilitate signal quality adjustment.
- In order to ensure good ESD performance, it is recommended to add a TVS tube to the SD card pin and place it near the pin.

# **3.13 Antenna**

The C10GS module provides two antenna interfaces, one main set antenna interface, which is responsible for the CAT 1/4 signals of the transceiver module, and another GNSS antenna interface. The GNSS antenna interface is L1. The impedance of the antenna interfaces are 50  $\Omega$ .

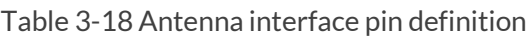

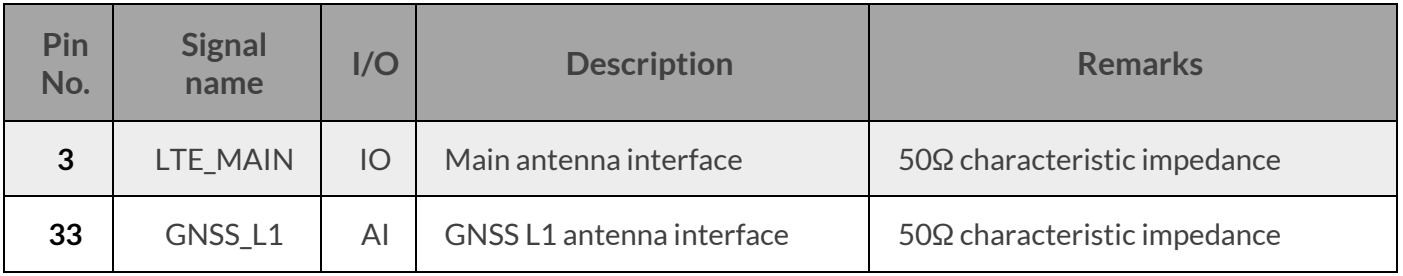

The pin-3 of the C10GS is the main set antenna interface. To facilitate the debugging of the antenna, a π-type matching circuit needs to be added to the main board, and a 50  $\Omega$  impedance line is taken.

The pin 33 of C10GS is the GNSS antenna interface. The C10GS has a dedicated antenna L1, it supports GPS, GLONASS, BEIDOU, QZSS, SBAS and Galileo. In order to facilitate antenna debugging, a π-type matching circuit needs to be added to the motherboard and a 50  $\Omega$  impedance line is used.

Recommended circuit is shown below:

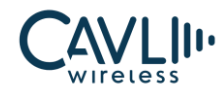

#### **C10GS Hardware Manual**

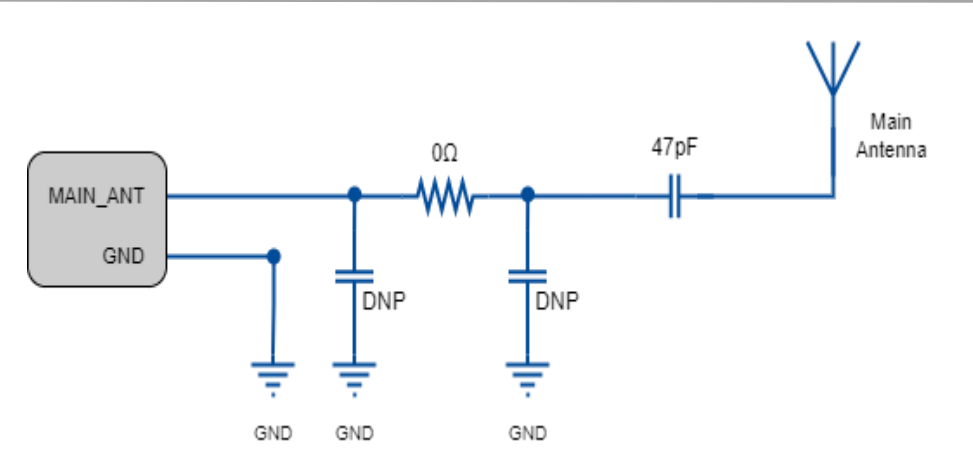

*Figure 17 Main antenna matching circuit*

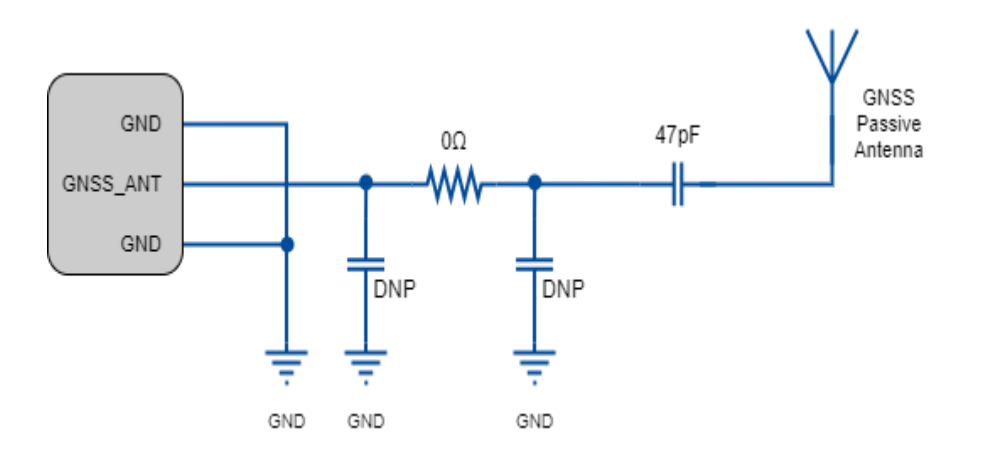

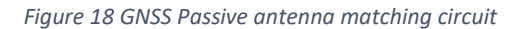

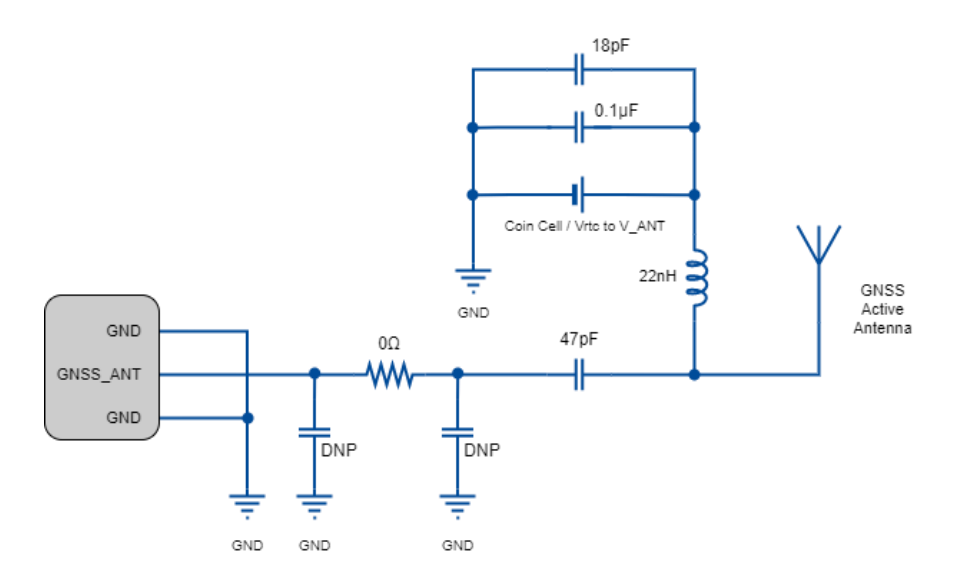

*Figure 19 GNSS active antenna matching circuit*

- $\checkmark$  The C10GS module provides two RF antenna interfaces, which are the main set antenna and the GNSS
	- L1 antenna. The antenna interface must be a 50  $\Omega$  characteristic impedance trace.

#### **www.cavliwireless.com 39**

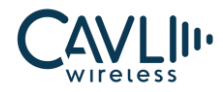

- $\checkmark$  The LTE\_MAIN antenna is distributed reasonably to improve the receiving sensitivity.
- $\checkmark$  In actual use, the antenna board can be debugged and optimized according to the user's circuit board.
- $\checkmark$  Antenna impedance traces need to be away from digital signal lines, power supplies and other interference signals.

The antenna impedance traces need to be three-dimensionally packaged, and the ground holes are added on both sides of the trace to isolate.

# 3.13.1 RF trace reference

The main set of the C10GS module are extracted by pad. The antenna pad to the antenna feed point must use microstrip lines or other types of RF traces. The characteristic impedance of the signal line should be controlled at 50Ω.

The impedance of the RF signal line is determined by the material's dielectric constant, trace width (W), ground clearance (S), and reference ground plane height (H). Therefore, the RF trace requires an impedance simulation tool to calculate the impedance of the RF trace.

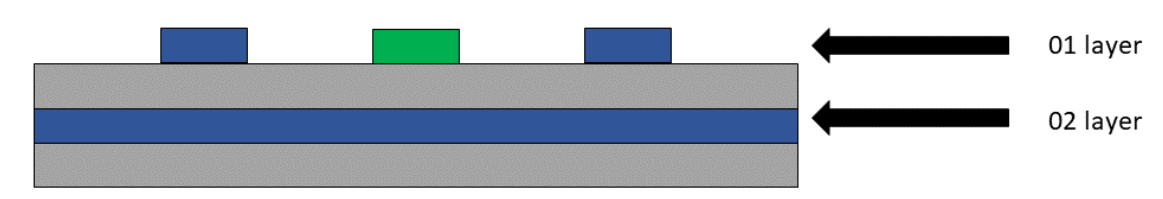

MODE 1 - Reference ground is the second layer PCB coplanar transmission line structure

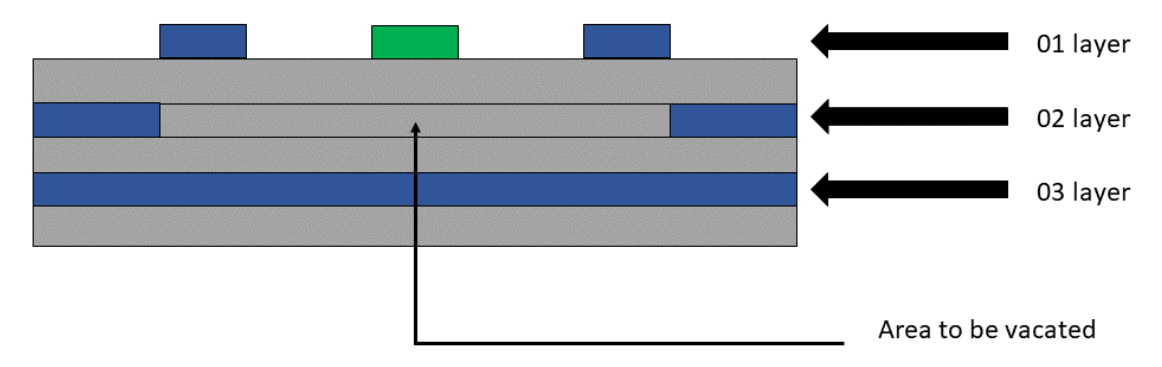

MODE 2 - Reference ground is the third layer PCB coplanar transmission line structure

*Figure 20 Coplanar antenna*

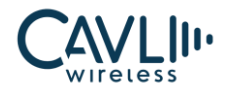

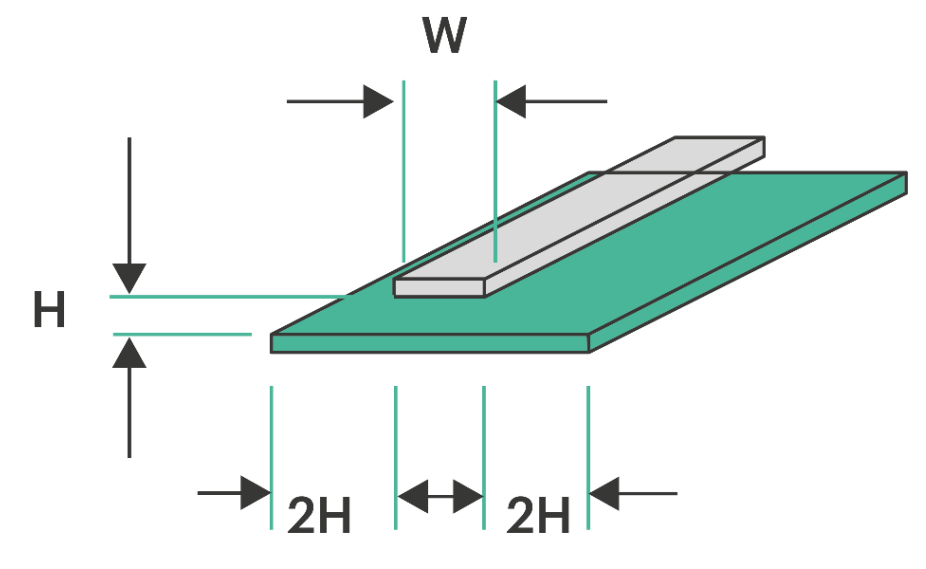

*Figure 21 The complete structure of the two-layer PCB microstrip line*

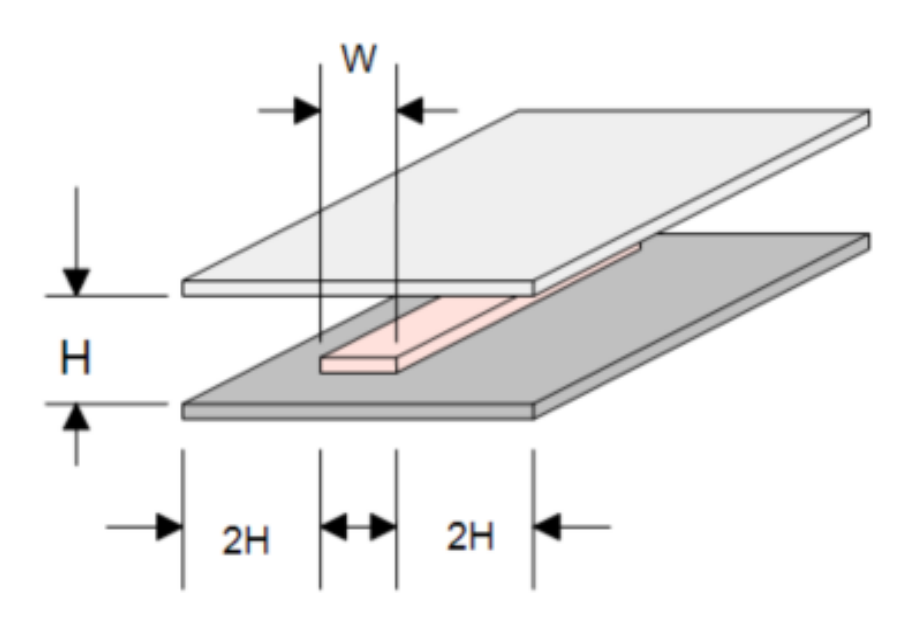

*Figure 22 The complete structure of the multilayer PCB strip line*

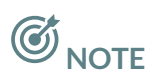

• Since Coplanar antennas are having maximum noise immunity, it is preferred.

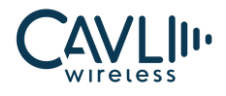

#### 3.13.2 RF connector size

- $\checkmark$  If the RF connector is used, the antenna connector must use a coaxial connector with a 50  $\Omega$ characteristic impedance.
- ✓ Hirose's U.FL-R-SMT connector is recommended.

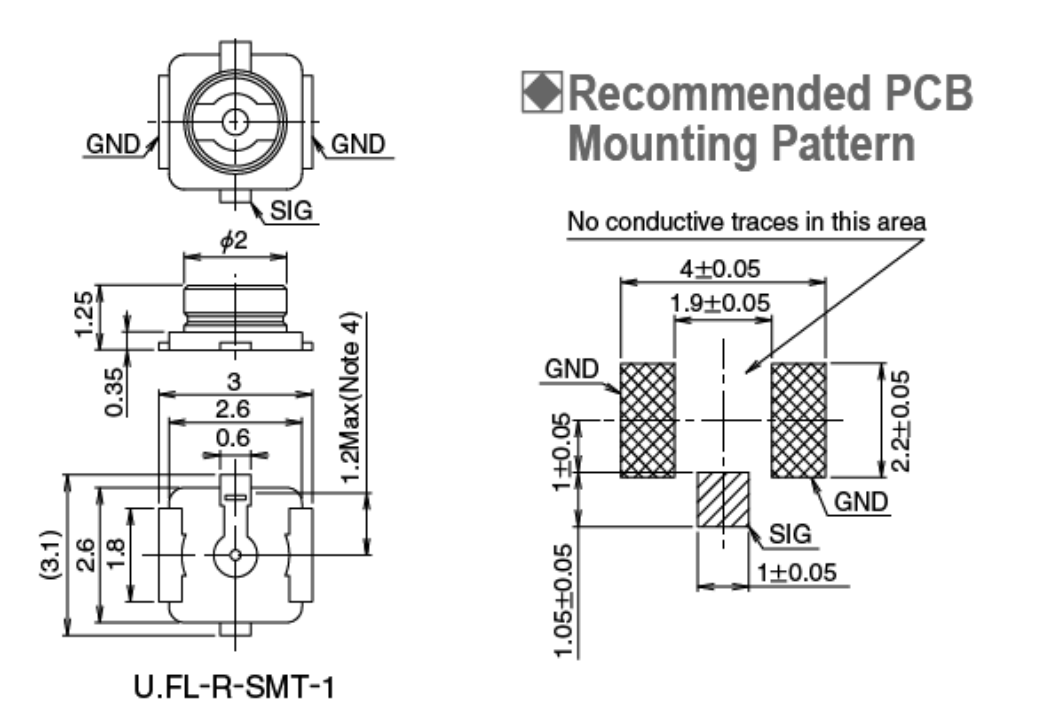

*Figure 23 RF connector size chart*

The RF connector plug for this connector is the U.FL-LP series from HRS.

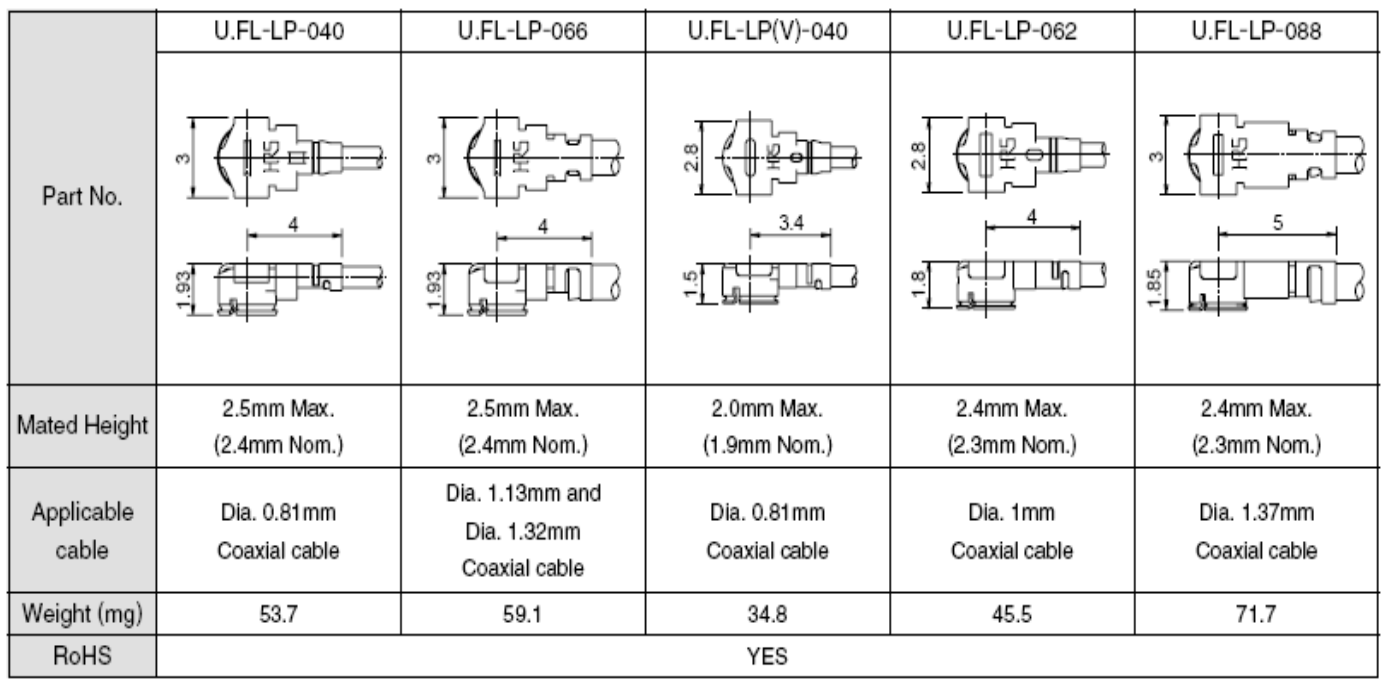

*Figure 24 Antenna connector matching plug diagram*

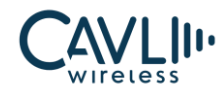

#### Table 3-19 Main parameters of the RF connector

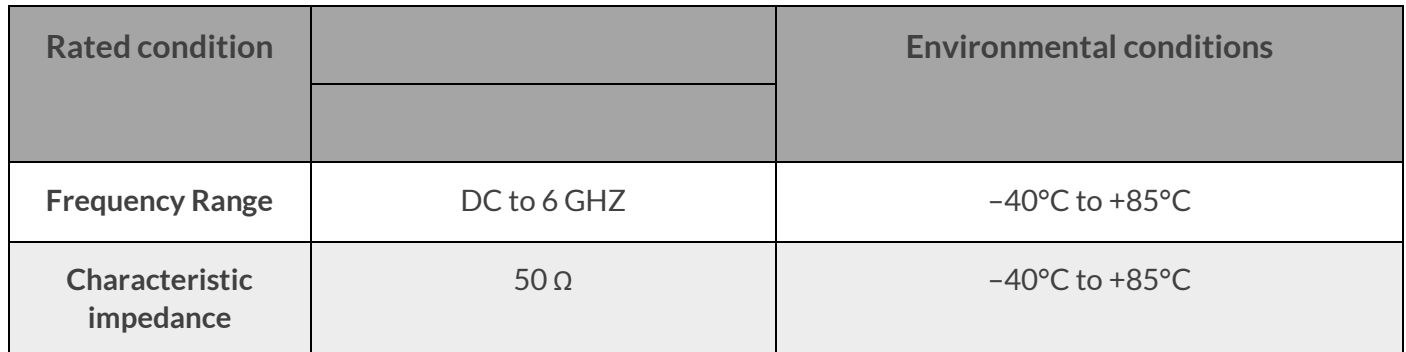

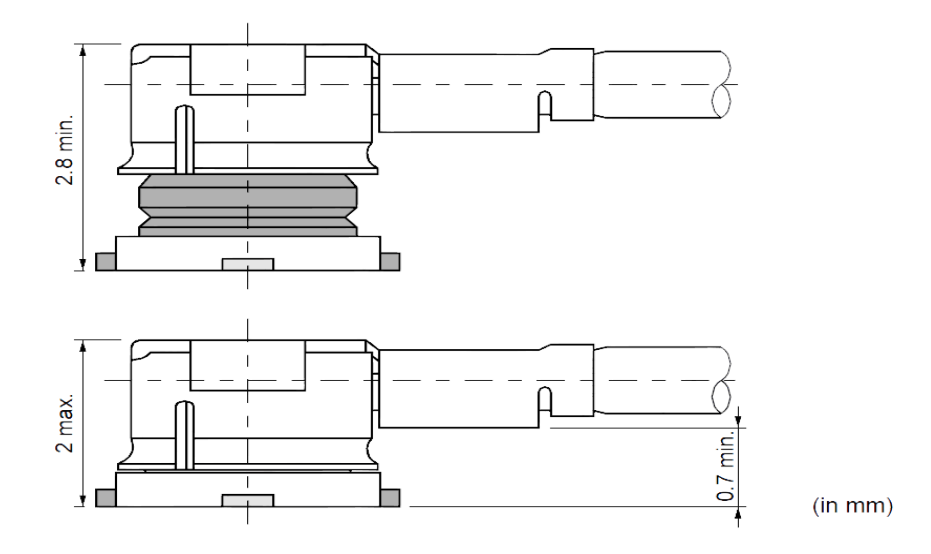

*Figure 25 Matching coaxial RF line size*

#### **3.14 Control Interface**

#### Table 3-20 Control interface pin definition

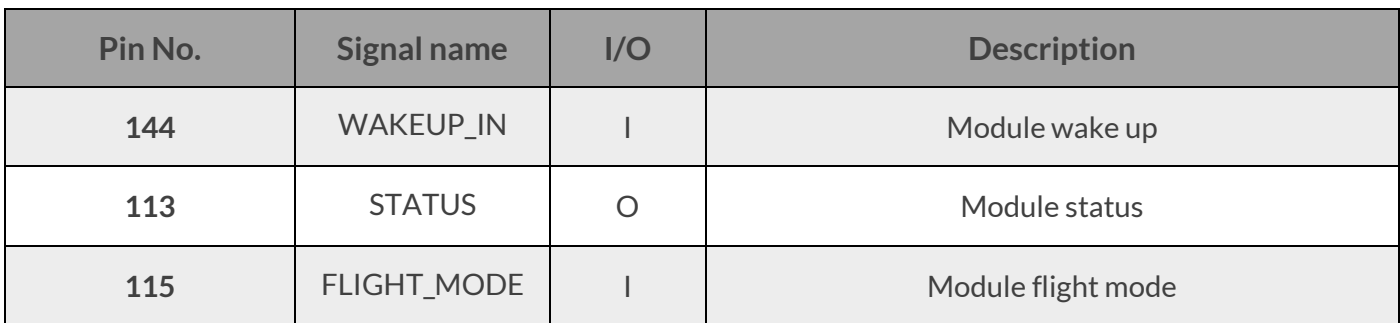

#### **WAKEUP\_IN:**

Use this WAKEUP\_IN If we support sleep mode via AT command or by default it goes to sleep mode in some cases.

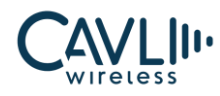

#### **STATUS:**

This pin is used to get the status of the module.

#### **FLIGHT\_MODE:**

This pin is used to disable RF transmission.

# **3.15 Ethernet Interface**

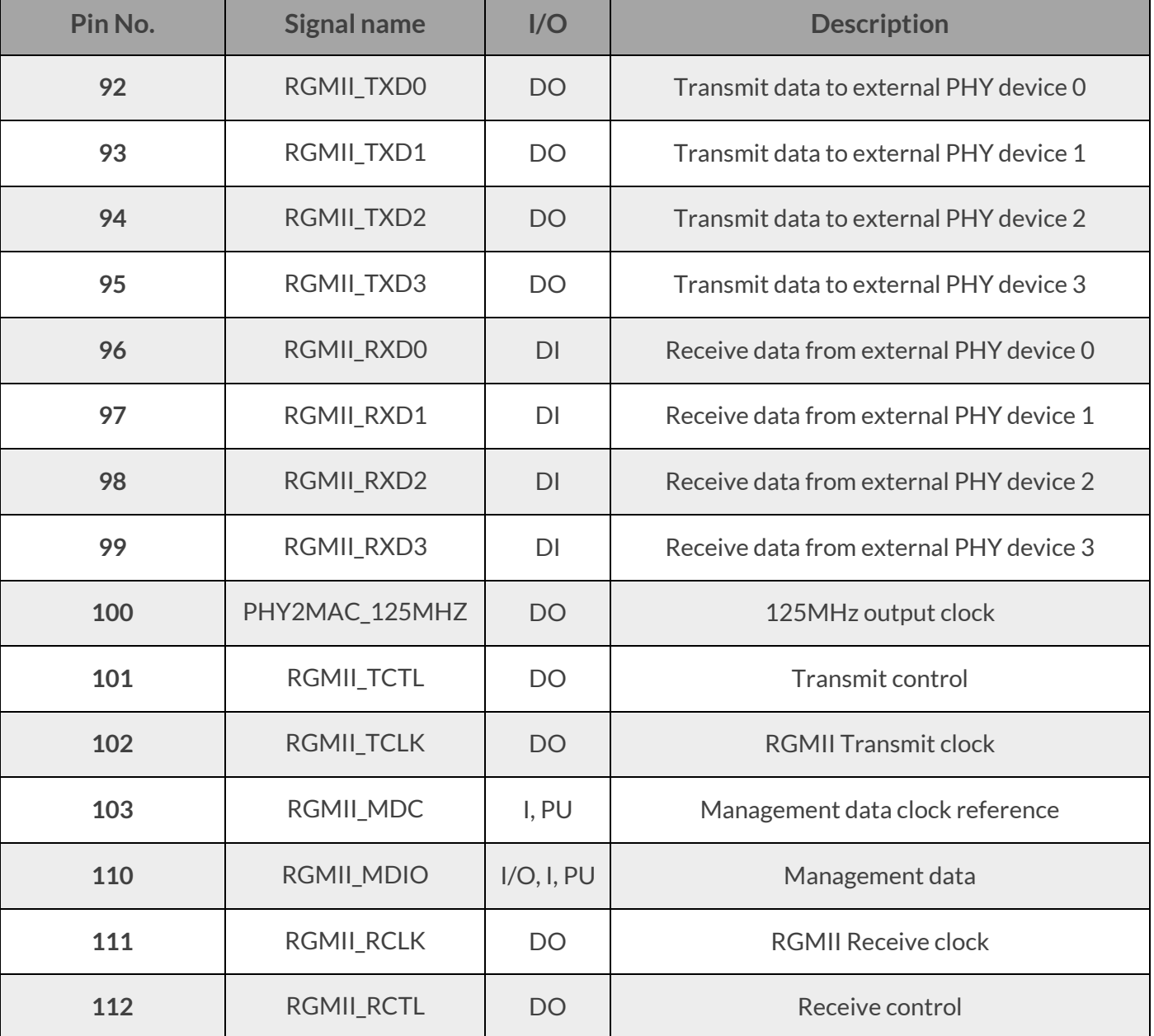

Table 3-21 Ethernet interface pin definition

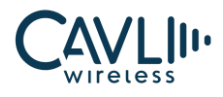

# **3.16 GNSS Interface**

Multi – GNSS receiver:

- ✓ L1 single band GNSS receiver
- ✓ Multi-Constellation GPS/GLONASS/Galileo/Bei Dou/QZSS
- ✓ Support for SBAS ranging, WAAS, EGNOS, MSAS and GAGAN
- $\checkmark$  Integrated 12 muti-tone active interference cancellers
- $\checkmark$  RTCM ready (RTCM v2.3 and v3.3)
- $\checkmark$  Indoor and outdoor multi-path detection and compensation
- $\times$  132 tracking channels

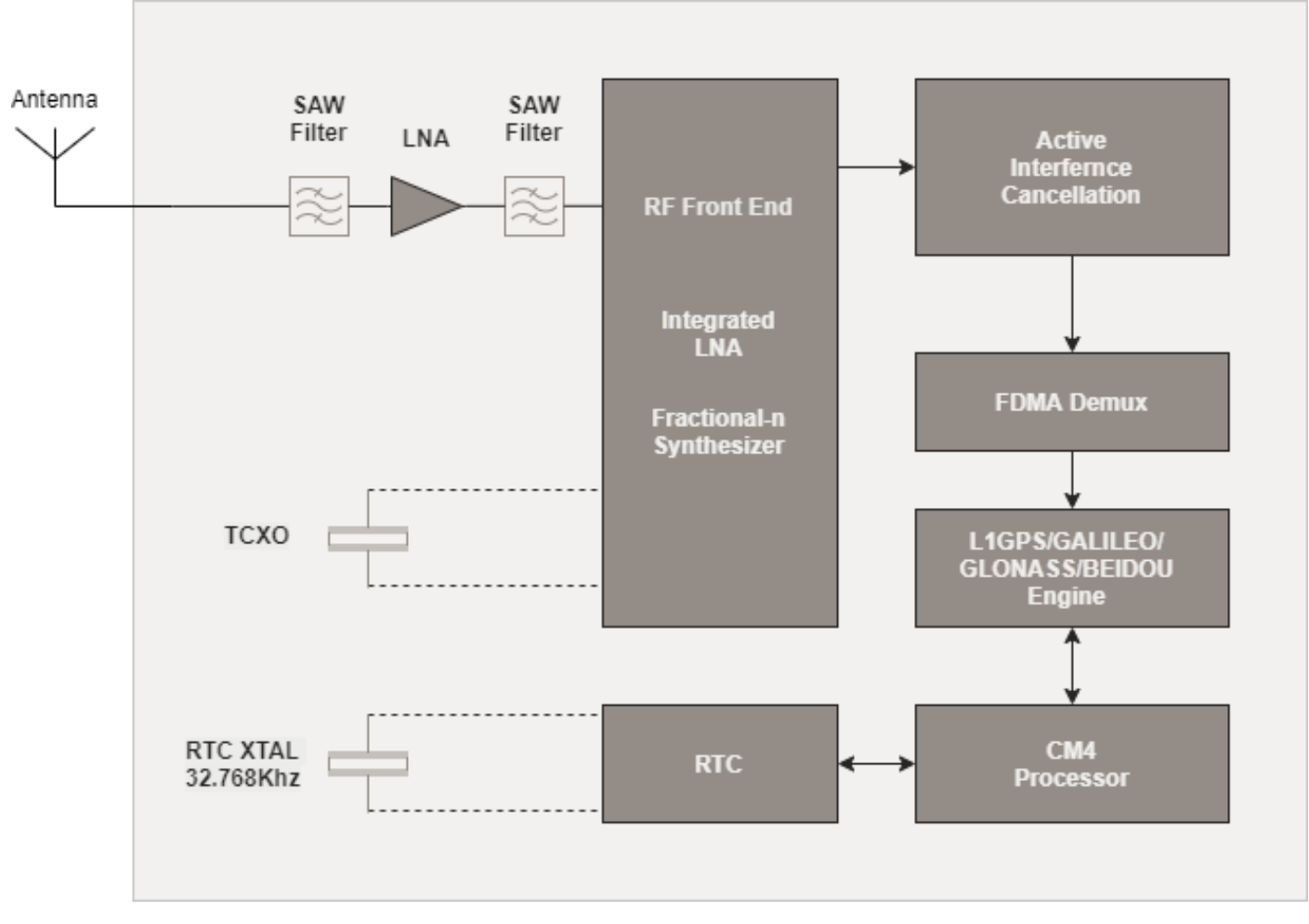

*Figure 26 Multi GNSS receiver Block diagram*

| Pin No. | <b>Signal name</b> | I/O        | <b>Description</b>           |  |
|---------|--------------------|------------|------------------------------|--|
| 33      | GNSS_L1            | AI         | GNSS L1 antenna interface    |  |
| 151     | <b>GEO_FENCE</b>   | $\circ$    | Geo-fence boundary indicator |  |
| 152     | <b>JAM_IND</b>     | $\bigcirc$ | Jamming indicator            |  |
| 153     | 1PPS               | $\circ$    | One pulse per second signal  |  |
| 154     | 3D_FIX_IND         | $\circ$    | Fix indicator                |  |
| 155     | RTCM_TXD           | $\circ$    | <b>RTCM Transmit</b>         |  |
| 156     | RTCM_RXD           |            | <b>RTCM Receive</b>          |  |
| 157     | <b>GNSS_RESET</b>  |            | <b>GNSS reset</b>            |  |
| 158     | GDBG_TXD           | $\circ$    | <b>GNSS TXD</b>              |  |
| 159     | GDBG_RXD           | I          | <b>GNSS RXD</b>              |  |
| 160     | <b>GNSS_VRTC</b>   | PI         | <b>GNSS RTC Battery</b>      |  |

Table 3-22 GNSS interface pin definition

#### **1PPS:**

Synchronized at rising edge, and the pulse width is 500ms. This pin must be low at start-up for normal operation. It has been pulled down internally with a 47KΩ resistor. If unused, keep this pin open.

#### **GEO\_FENCE:**

The GEO\_FENCE signal is used for geo-fence boundary indication.

#### **3D\_FIX\_IND:**

The voltage level of the 3D\_FIX pin can be checked to identify the working mode when the module is powered on.

#### **JAM\_IND Interface**

The JAM\_IND Interface is used as jammer indicator interface for the detection of any jammer which may have an impact on the device. JAM\_IND pin will output a low voltage level if there is any jammer, otherwise it outputs a high voltage level.

#### **Reset**

GNSS can be reset by driving RESET to a low-level voltage.

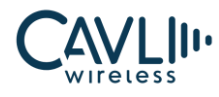

#### **GNSS interface**

GDBG\_TXD and GDBG\_RXD pins are used for fetching NMEA logs.

#### **GNSS RTC Battery**

This pin is the power input of the RTC battery. The module can store the data if the GNSS\_VRTC pin is supplied with 1.8 voltage.

#### **RTCM Interface**

RTCM\_TXD and RTCM \_RXD pins are used for RTCM interface.

# **3.17 JTAG interface**

Table 3-23 JTAG interface pin definition

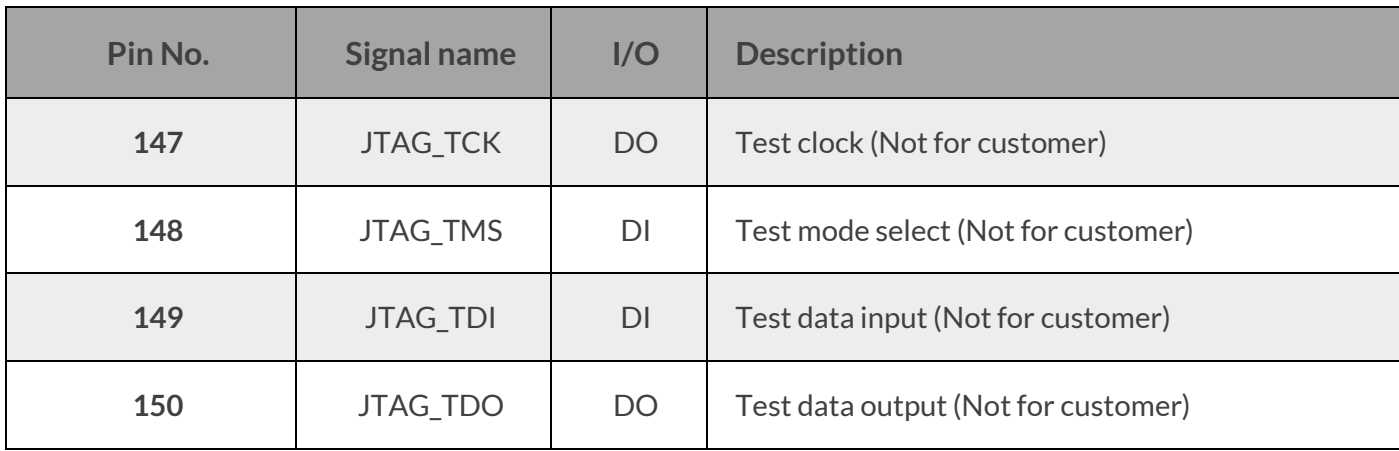

#### **3.18 SPI interface**

Table 3-24 SPI interface pin definition

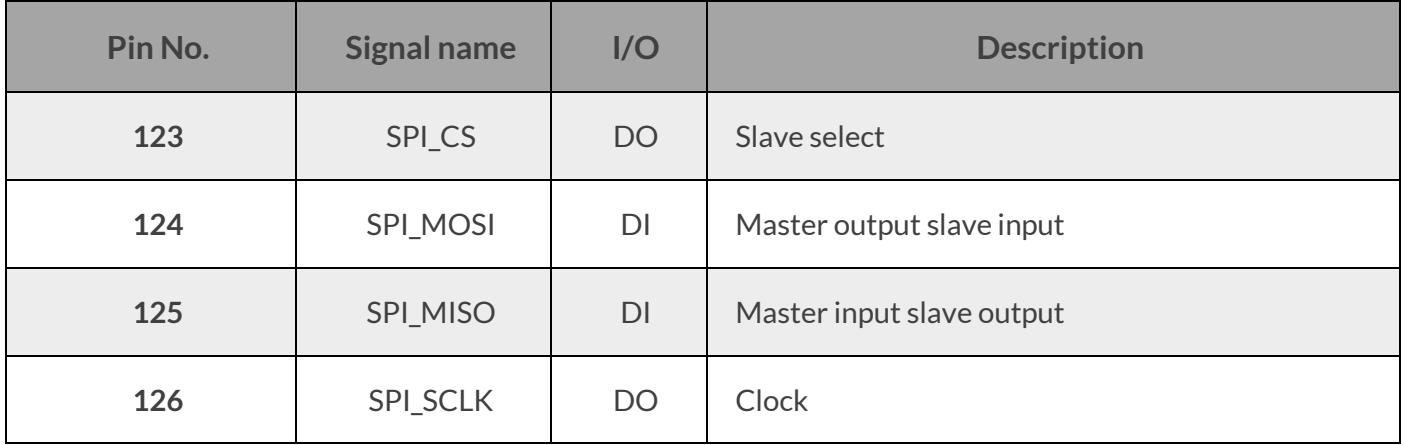

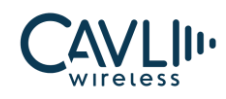

# 4 **Overall technical indicators**

## **4.1 C hapter overview**

The C10GS module RF overall specifications include the following sections:

- ✓ Working frequency
- ✓ GNSS Performances
- $\checkmark$  Antenna requirements

# **4.2 W orking frequency**

#### Table 4-1 RF frequency table

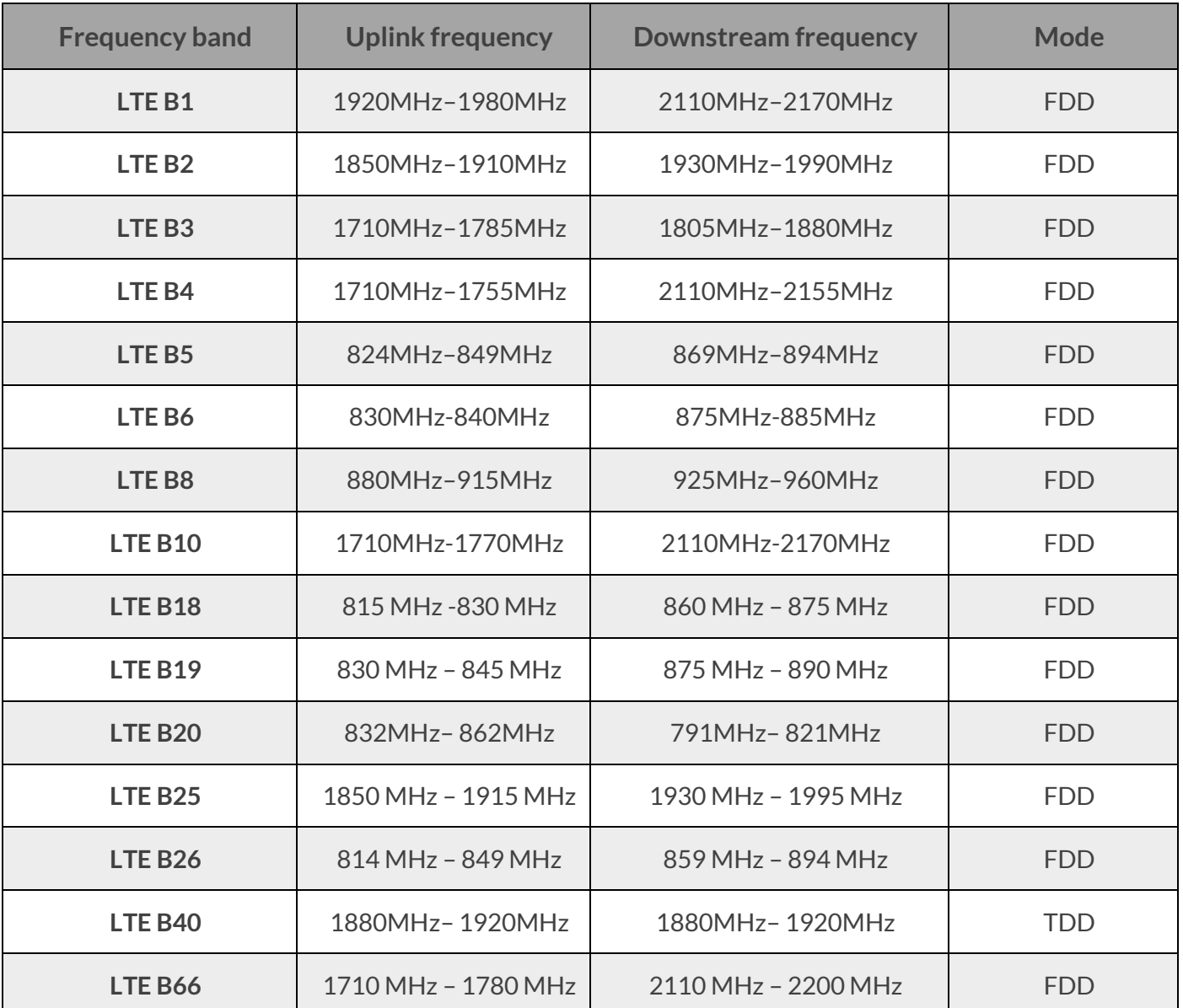

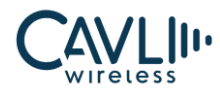

# **4.3 GNSS Performances**

C10GS Module GNSS performance parameters:

Table 4-2 GNSS performance parameters

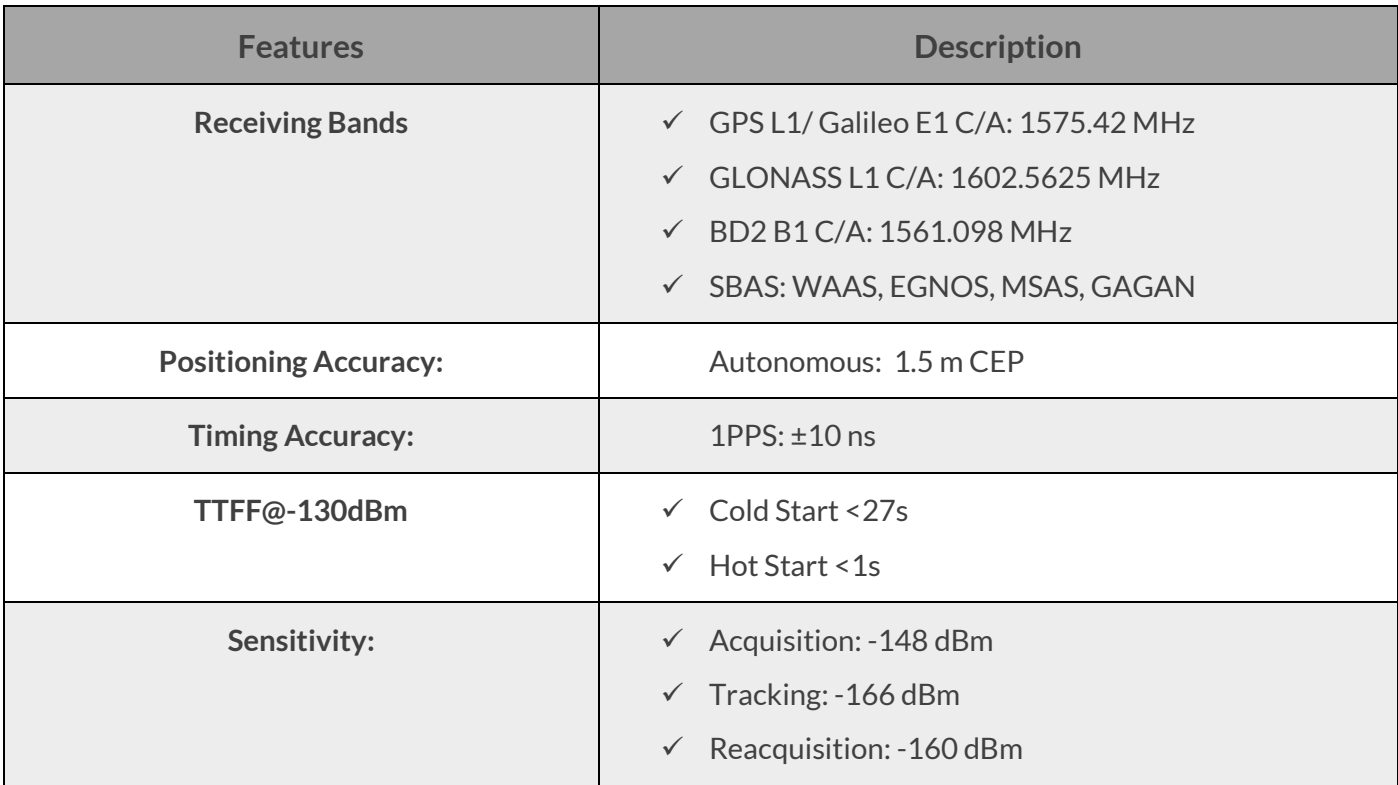

#### **4.4 Antenna requirements**

C10GS Module Antenna Design Requirements:

Table 4-3 Antenna indicator requirements

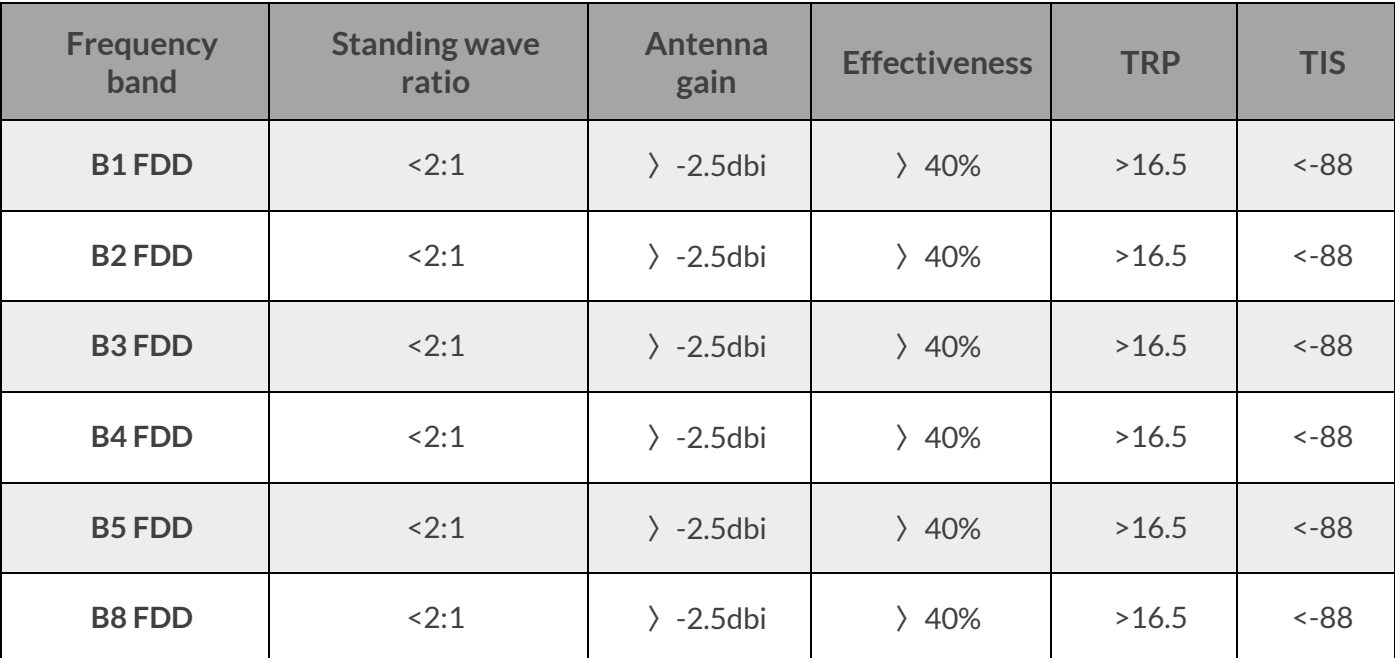

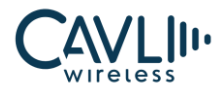

# **C10GS Hardware Manual**

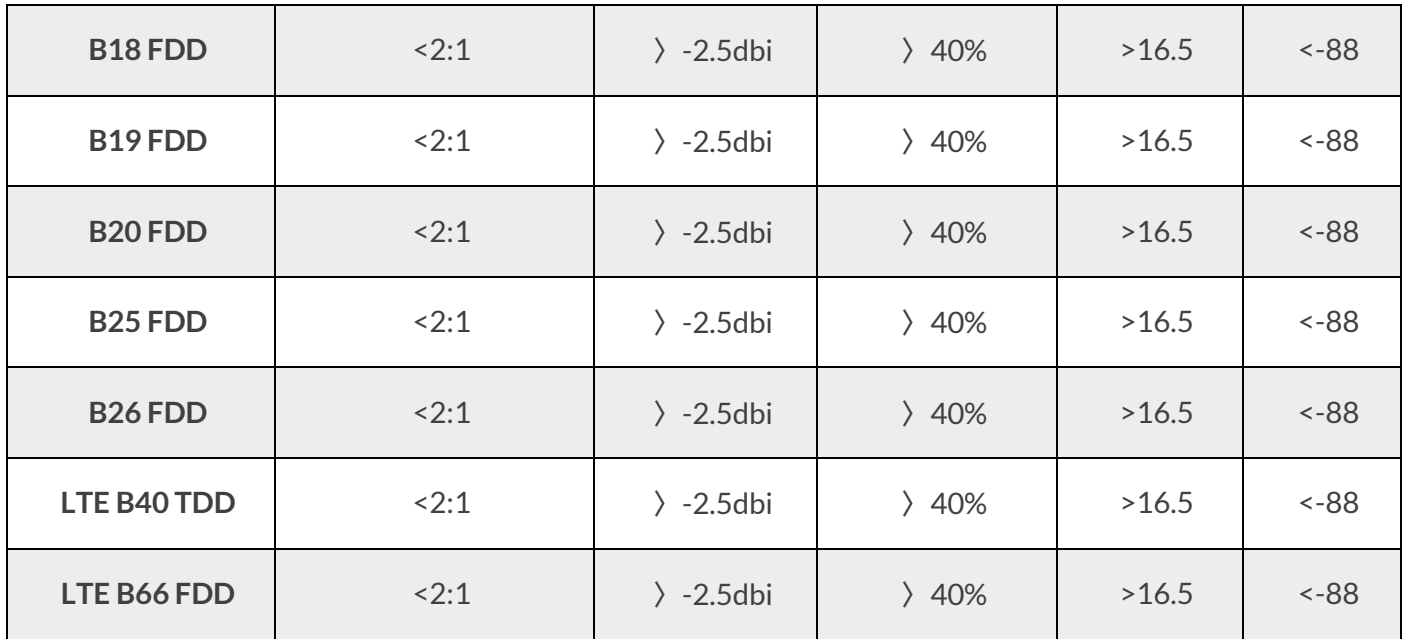

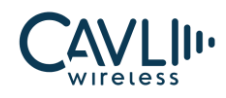

# 5**Interface electrical characteristics**

# **5.1 C hapter overview**

- $\checkmark$  Working storage temperature
- $\checkmark$  Electrostatic property
- $\checkmark$  Reliability index
- ✓ Module IO level
- $\checkmark$  Power supply
- $\checkmark$  Power consumption characteristics

# **5.2 W orking storage temperature**

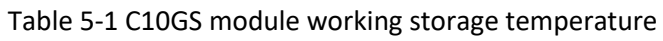

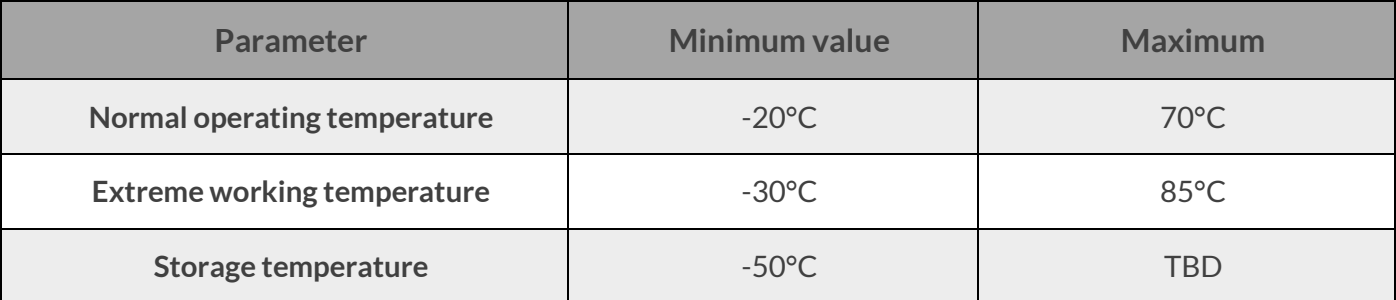

# **5.3 Electrostatic property**

There is no overvoltage protection inside the C10GS module. The ESD protection is required when the module is used to ensure product quality.

ESD design recommendations:

- $\checkmark$  The USB port needs to add TVS on VDD, D+, D- for protection, and the TVS parasitic capacitance on D+/D- is  $\leq 2pF$ ;
- $\checkmark$  The module's USIM card external pin needs to be protected by TVS, and the parasitic capacitance requirement is <10pF.
- ✓ The PCB layout of the protective device should be as close as possible to the "V" line to avoid the "T" line.
- $\checkmark$  The ground plane around the module guarantees integrity and should not be split.
- $\checkmark$  ESD control of the surrounding environment and operators is required during module production, assembly and laboratory testing

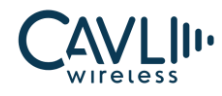

#### Table 5-2 C10GS ESD Features

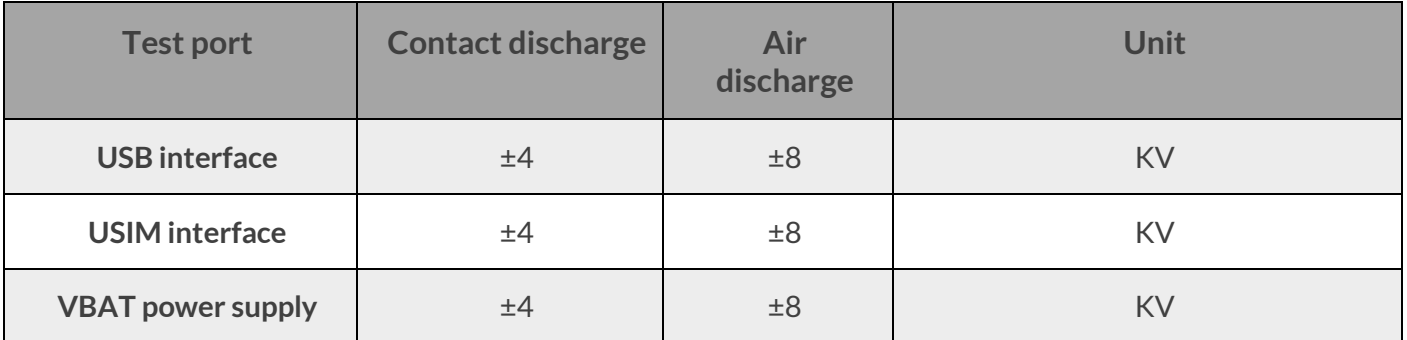

# **5.4 Reliability index**

#### Table 5-3 C10GS Reliability Test

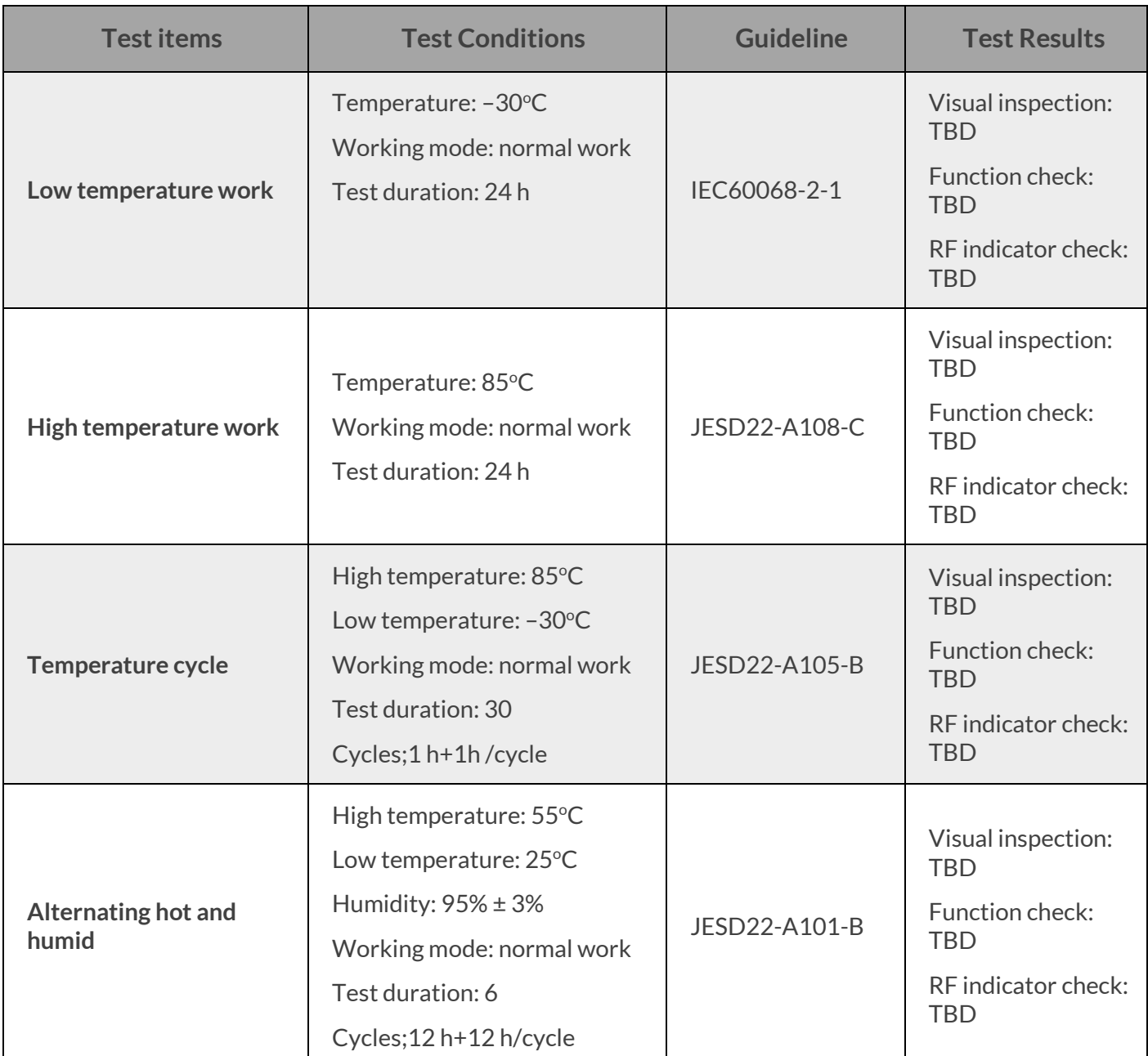

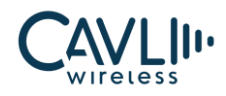

## **C10GS Hardware Manual**

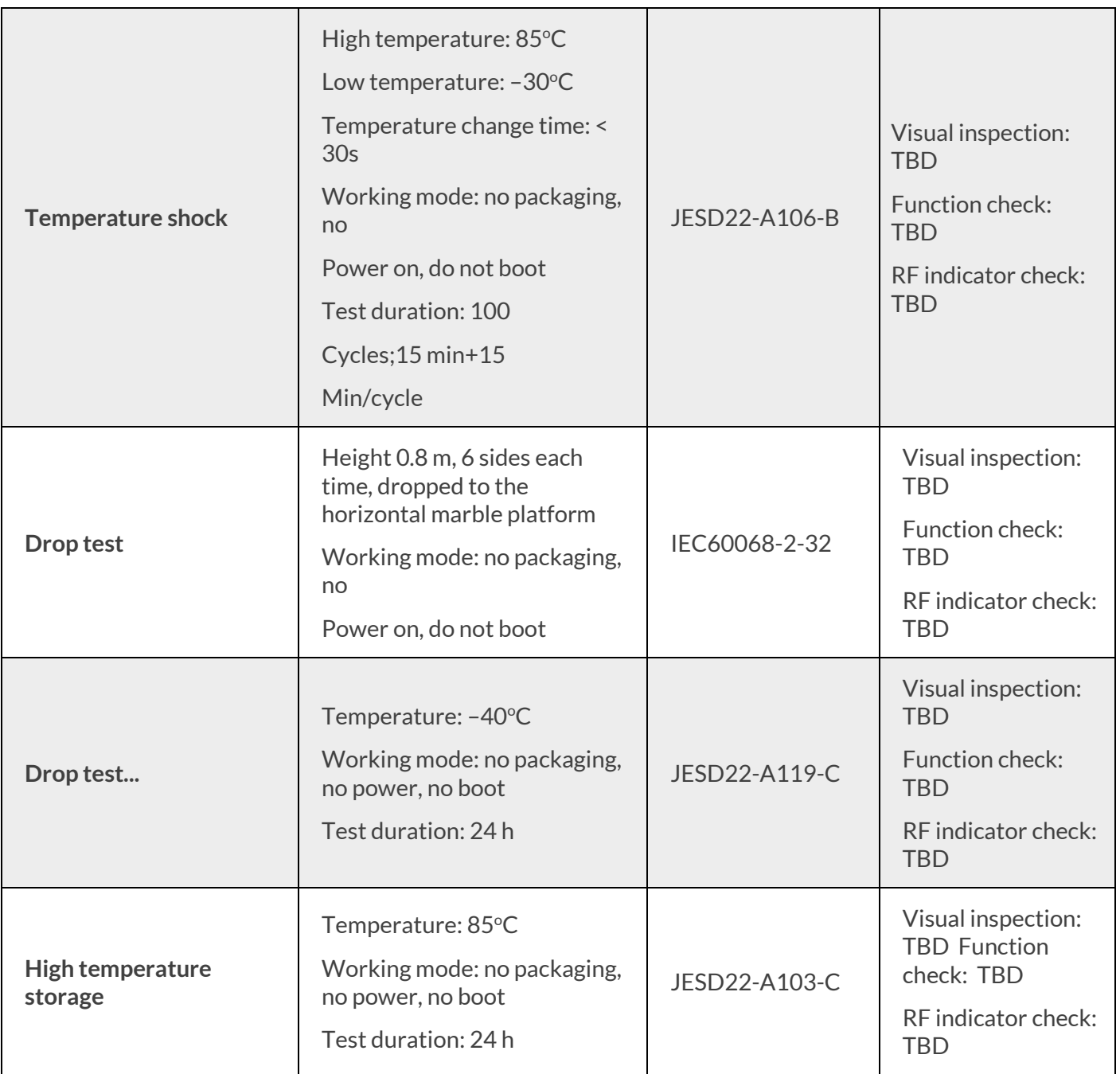

# **5.5 Module IO level**

The C10GS module IO levels are as follows:

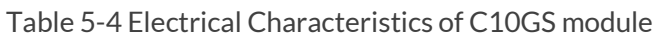

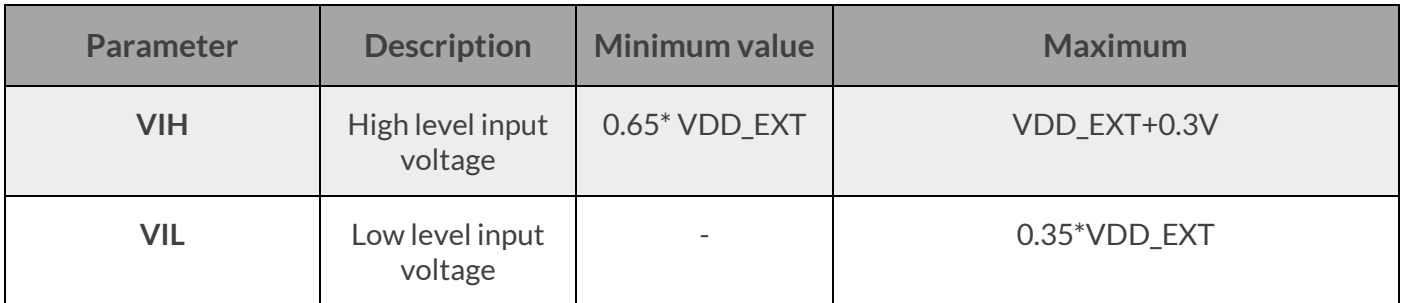

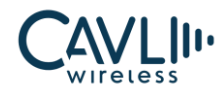

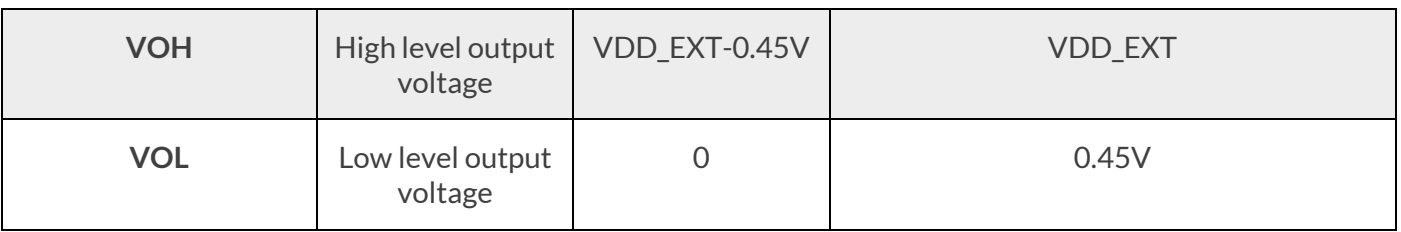

# **5.6 Power supply**

The C10GS module input power requirements are as follows:

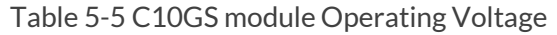

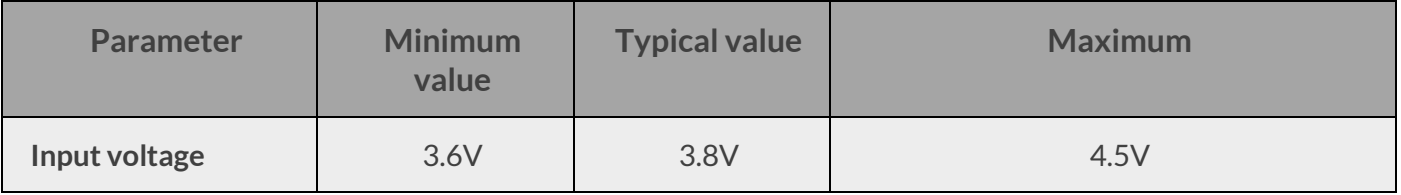

The power-on time of any interface of the module must not be earlier than the boot time of the module, otherwise the module may be abnormal or damaged.

# **5.7 Power consumption characteristics**

| <b>LTE</b><br><b>Bands</b> | <b>Tx ON</b><br>@22dBm & @<br>$5V$ (mA) | <b>Rx CINR</b><br>@-80dBm<br>(dB) | <b>RSSI</b><br>@-80dBm<br>(dBm) | <b>Tx IDLE</b><br>(mA) | <b>DRX</b><br><b>Mode</b> | <b>Deep</b><br><b>Sleep</b><br><b>Mode</b> |
|----------------------------|-----------------------------------------|-----------------------------------|---------------------------------|------------------------|---------------------------|--------------------------------------------|
| <b>B1</b>                  | 750mA                                   | 17.7                              | 16.8                            | 210 <sub>m</sub> A     | 17mA                      | 1.078mA                                    |
| <b>B2</b>                  | 752mA                                   | 17.5                              | 15.1                            | 210 <sub>m</sub> A     | 17mA                      | 1.078mA                                    |
| <b>B3</b>                  | 840 <sub>m</sub> A                      | 18.7                              | 15.3                            | 210 <sub>m</sub> A     | 17mA                      | 1.078mA                                    |
| <b>B4</b>                  | 840 <sub>m</sub> A                      | 17.6                              | 16.2                            | 210 <sub>m</sub> A     | 17mA                      | 1.078mA                                    |
| <b>B5</b>                  | 770 <sub>m</sub> A                      | 18.7                              | 16.2                            | 210 <sub>m</sub> A     | 17mA                      | 1.078mA                                    |
| <b>B6</b>                  | <b>TBD</b>                              | <b>TBD</b>                        | <b>TBD</b>                      | 210mA                  | 17mA                      | 1.078mA                                    |
| <b>B8</b>                  | 610 <sub>m</sub> A                      | 18.4                              | 16.6                            | 210 <sub>m</sub> A     | 17mA                      | 1.078mA                                    |

Table 5-6 LTE power consumption

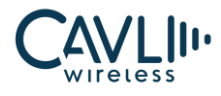

# **C10GS Hardware Manual**

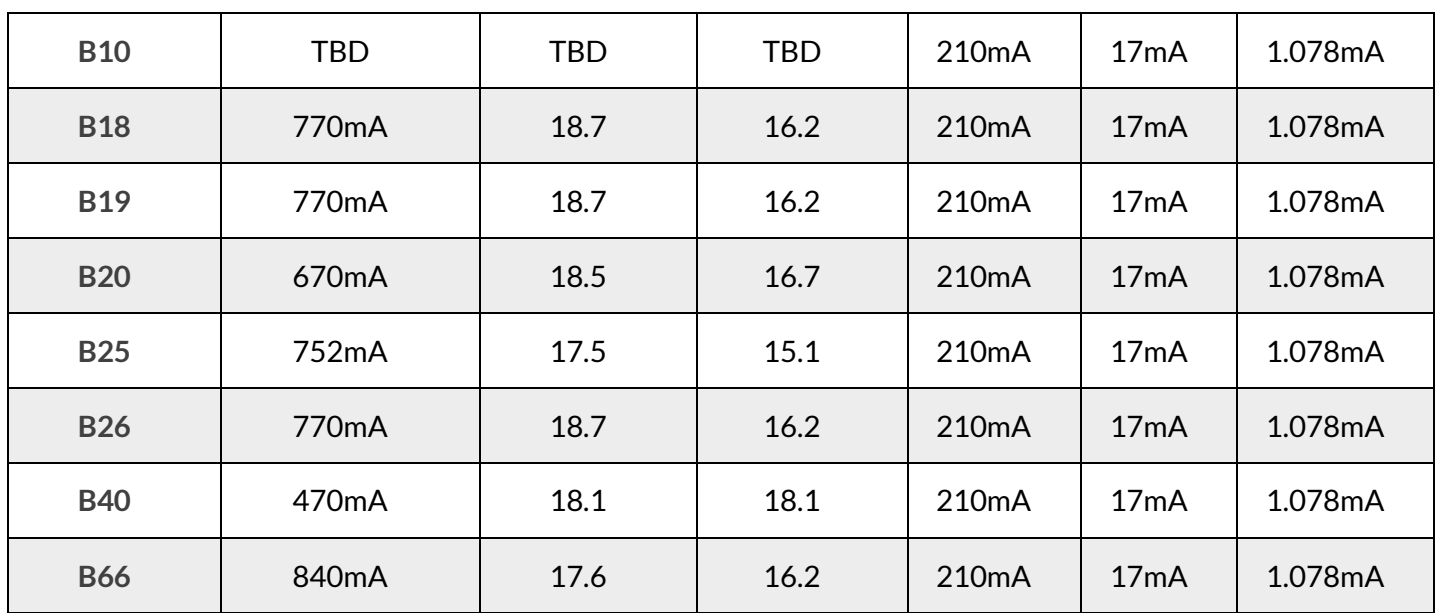

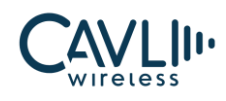

# 6 **Structural and mechanical properties**

# **6.1 C 10GS module mechanical size**

The figure below shows the top and bottom view of the module.

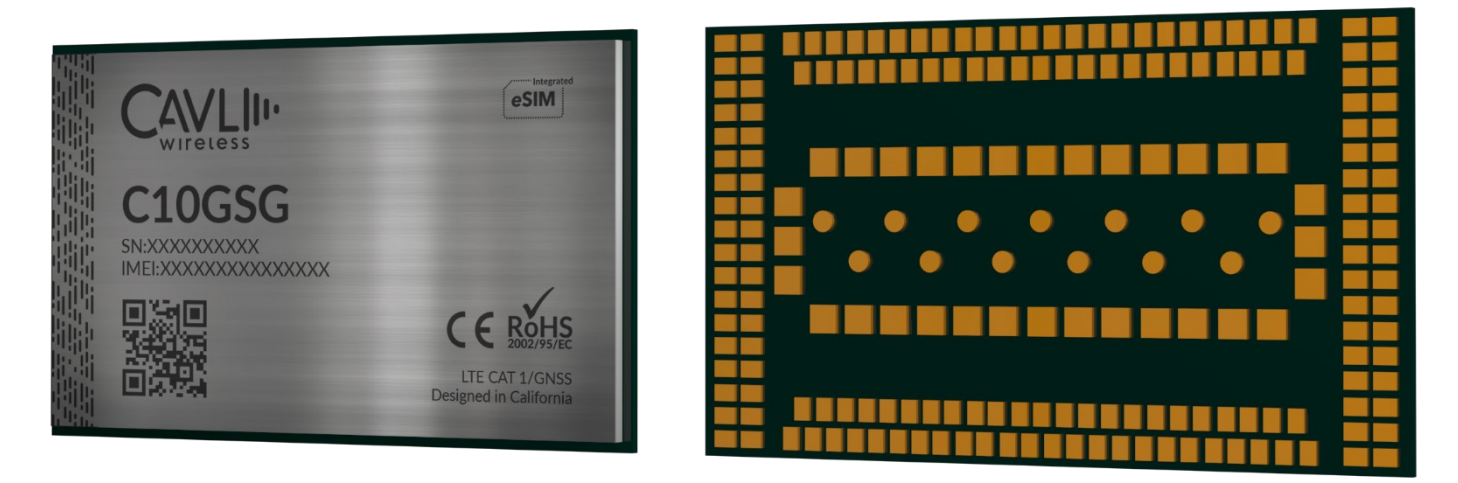

*Figure 27 Top view and bottom view of the module*

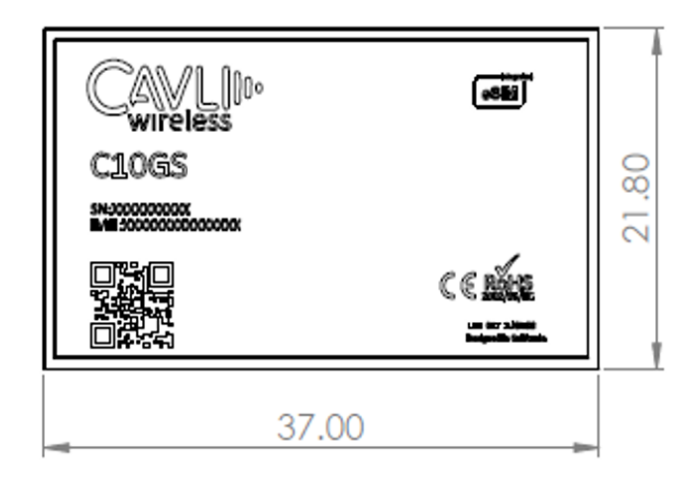

*Figure 28 C10GS module dimensions*

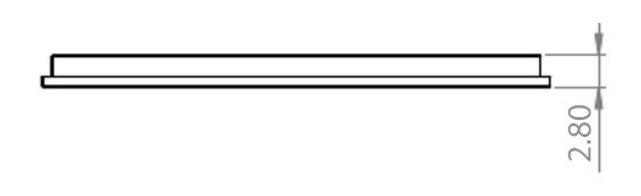

*Figure 29 C10GS module side view*

The mechanical dimension of C10GS is as follows:

#### **www.cavliwireless.com 56**

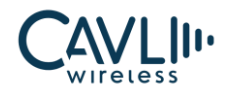

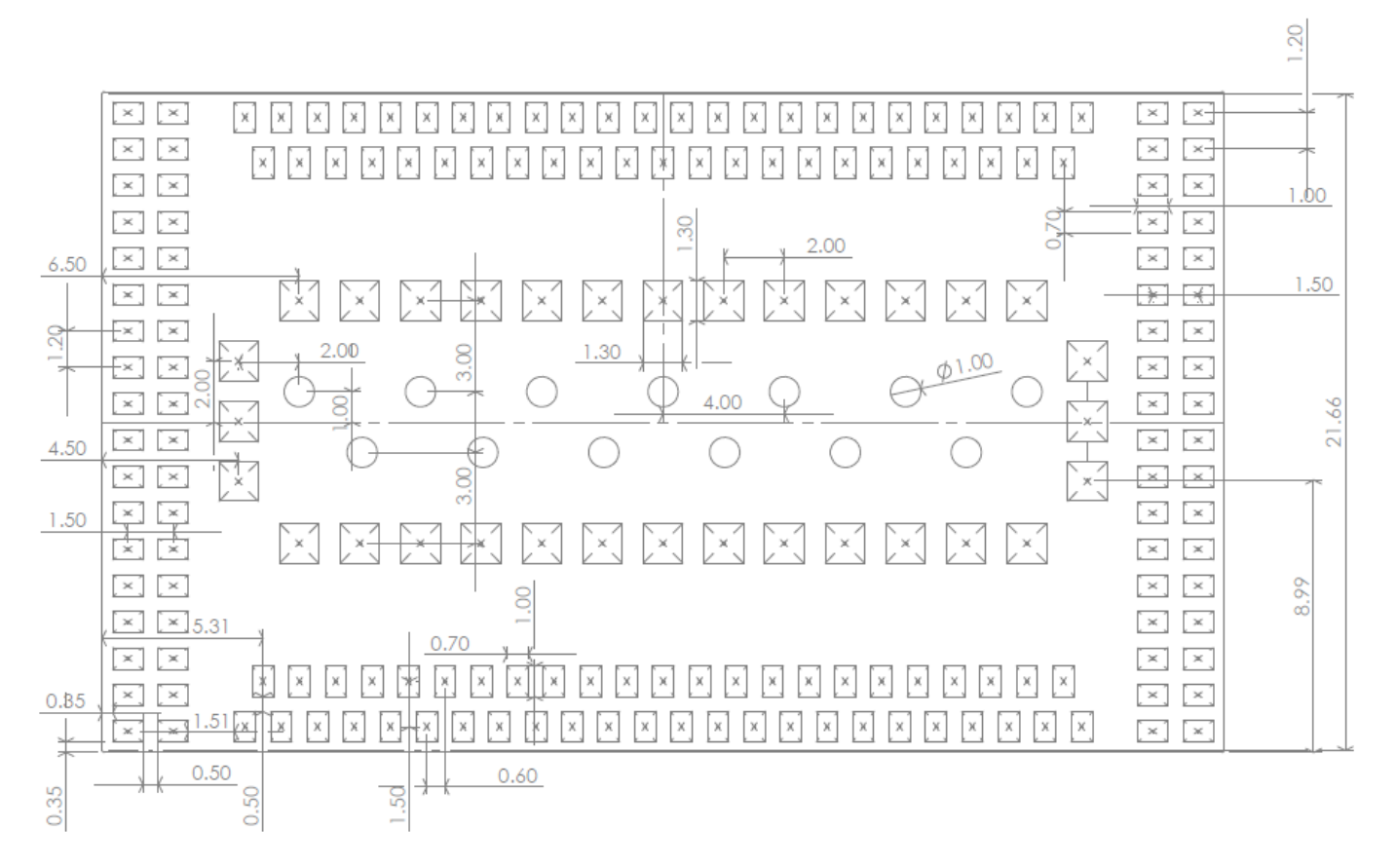

*Figure 30 C10GS footprint (Top view)*

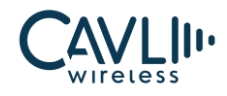

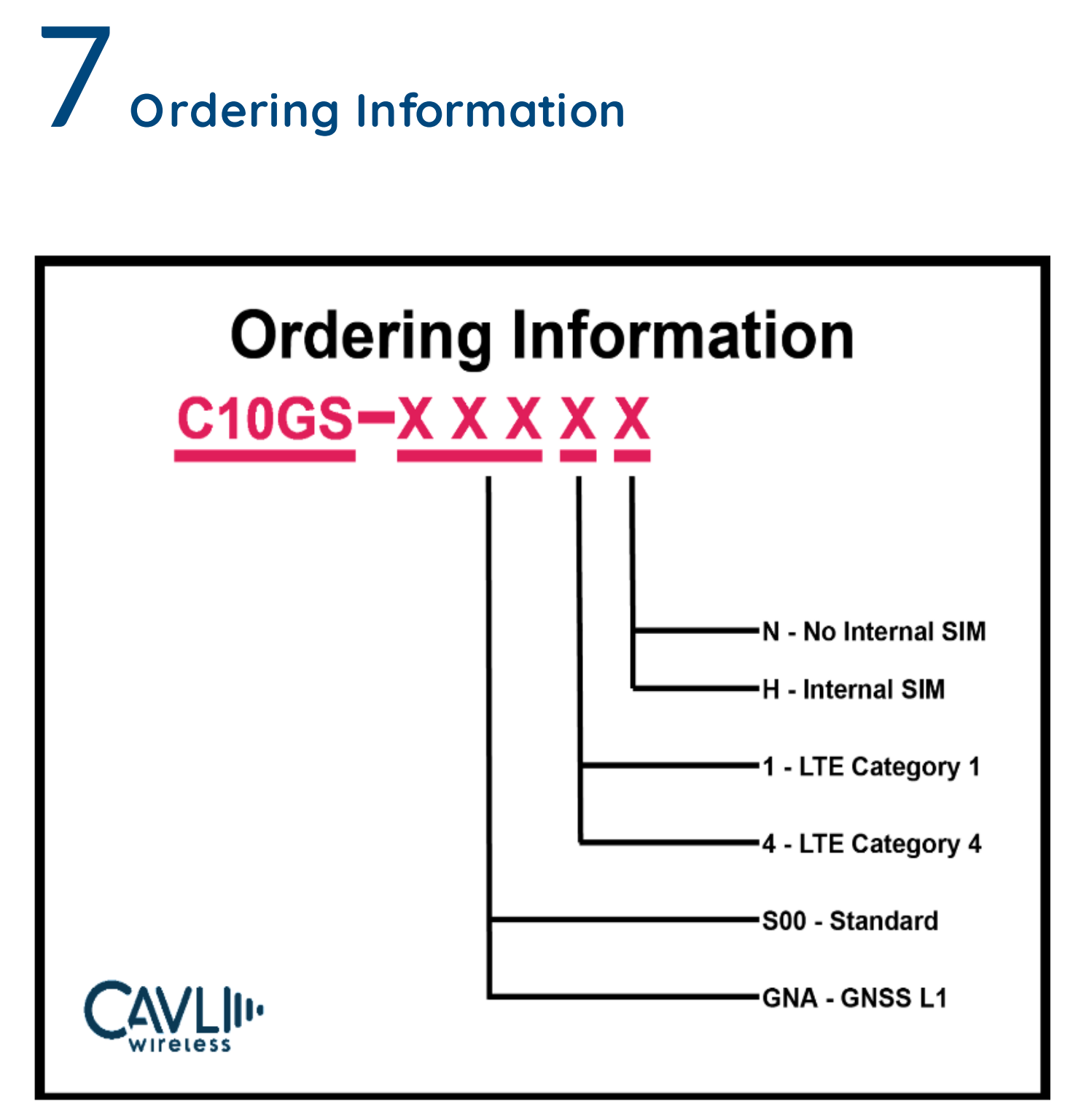

*Figure 31 Ordering Information*

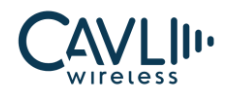

| <b>Part Number</b> | <b>Package Type</b> | <b>Tape width</b> | <b>Tolerance</b>    | <b>SPQ</b> |
|--------------------|---------------------|-------------------|---------------------|------------|
| C10GS-S001N        | Tape & Reel         | 56 <sub>mm</sub>  | $0.2$ mm            | 450        |
| C10GS-S001H        | Tape & Reel         | 56 <sub>mm</sub>  | $0.2$ mm            | 450        |
| C10GS-GNA1N        | Tape & Reel         | 56 <sub>mm</sub>  | $0.2$ mm            | 450        |
| C10GS-GNA1H        | Tape & Reel         | 56 <sub>mm</sub>  | $0.2 \text{ mm}$    | 450        |
| C10GS-S004N        | Tape & Reel         | 56 <sub>mm</sub>  | $0.2$ mm            | 450        |
| C10GS-S004H        | Tape & Reel         | 56 <sub>mm</sub>  | $0.2 \,\mathrm{mm}$ | 450        |
| C10GS-GNA4N        | Tape & Reel         | 56 <sub>mm</sub>  | $0.2$ mm            | 450        |
| C10GS-GNA4H        | Tape & Reel         | 56 <sub>mm</sub>  | $0.2$ mm            | 450        |

Table 7-1 Ordering Information

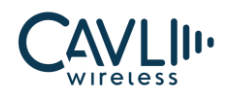

# 8 **Packaging and production**

#### **8.1 C hapter overview**

- $\checkmark$  Module packaging and storage
- $\checkmark$  Production welding

# **8.2 Module packaging and storage**

The C10GS module is packaged in a tape reel with a 450 pcs per reel, shipped as a tape reel sealed bag.

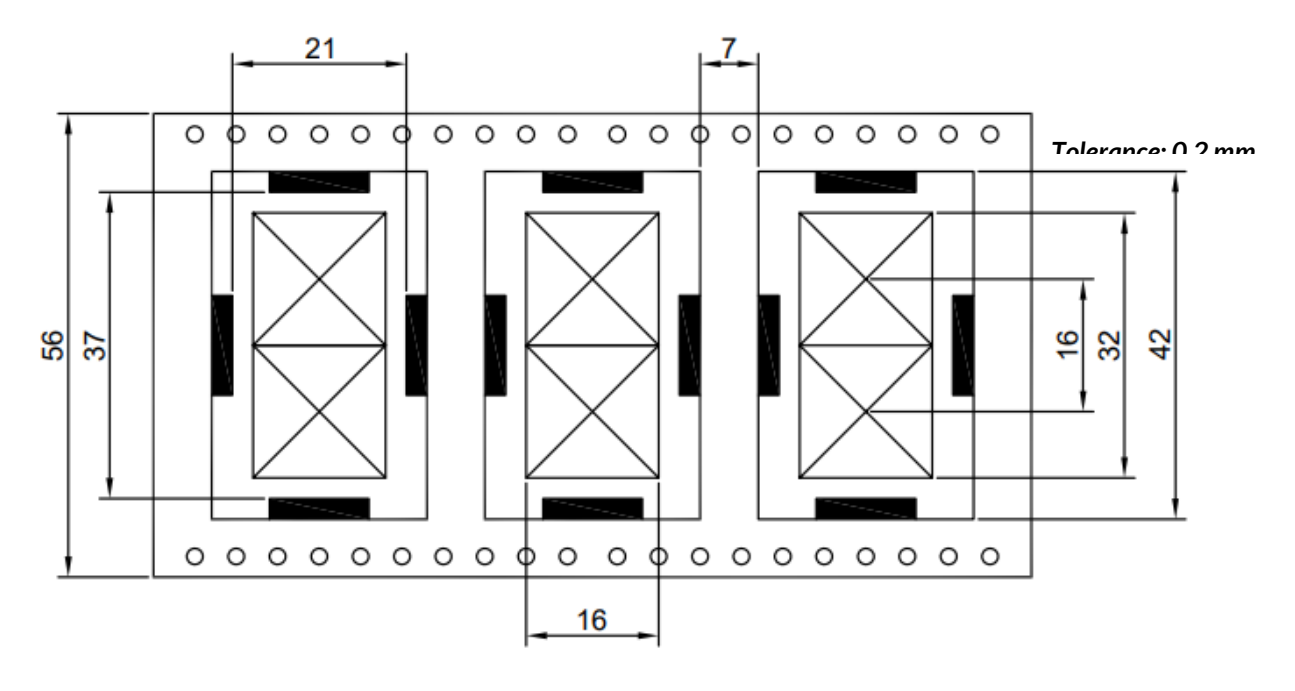

*Figure 32 C10GS Tape measurements (in mm)*

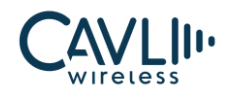

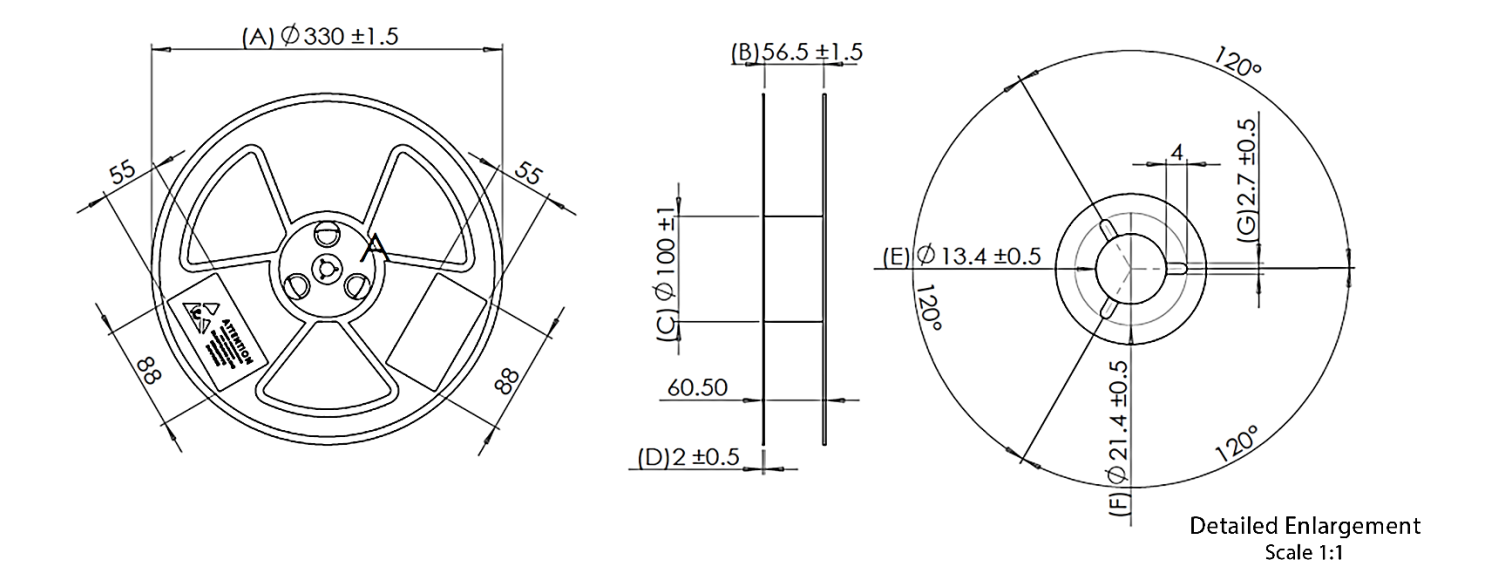

*Figure 33 Reel Dimensions of C10GS (in mm)*

The storage of the C10GS module is subject to the following conditions:

- $\checkmark$  The module has a moisture sensitivity rating of 3.
- $\checkmark$  When the ambient temperature is greater than 40 degrees Celsius and the air humidity is less than 90%, the module can be stored in a vacuum sealed bag for 12 months.
- $\checkmark$  When the vacuum sealed bag is opened, if the ambient temperature of the module is lower than 30 degrees Celsius and the air humidity is less than 60%, the factory can complete the patch within 72 hours, and the module can directly perform reflow soldering or other high temperature process.
- $\checkmark$  If the module is in other conditions, it needs to be baked before the patch.
- $\checkmark$  If the module needs to be baked, remove the module and bake for 48 hours at 125 degrees Celsius (allowing fluctuations of up to 5 degrees Celsius).

#### **8.3 Production welding**

The C10GS module is packaged in an anti-static tray. The SMT wire body needs to be equipped with a Tray module. It is recommended to use a reflow oven above 7 temperature zones.

- $\checkmark$  To ensure the quality of the module paste, the thickness of the stencil corresponding to the pad portion of the C10GS module is recommended to be 0.18 mm.
- $\checkmark$  The recommended reflow temperature is 235~245°C, which cannot exceed 260°C.
- $\checkmark$  When the PCB is laid out on both sides, the LGA module layout must be machined on the 2nd side.
- $\checkmark$  Avoid module falling parts, welding and welding, and poor internal welding of the module caused by the gravity of the module.

The recommended furnace temperature curve is shown below:

#### **www.cavliwireless.com 61**

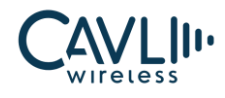

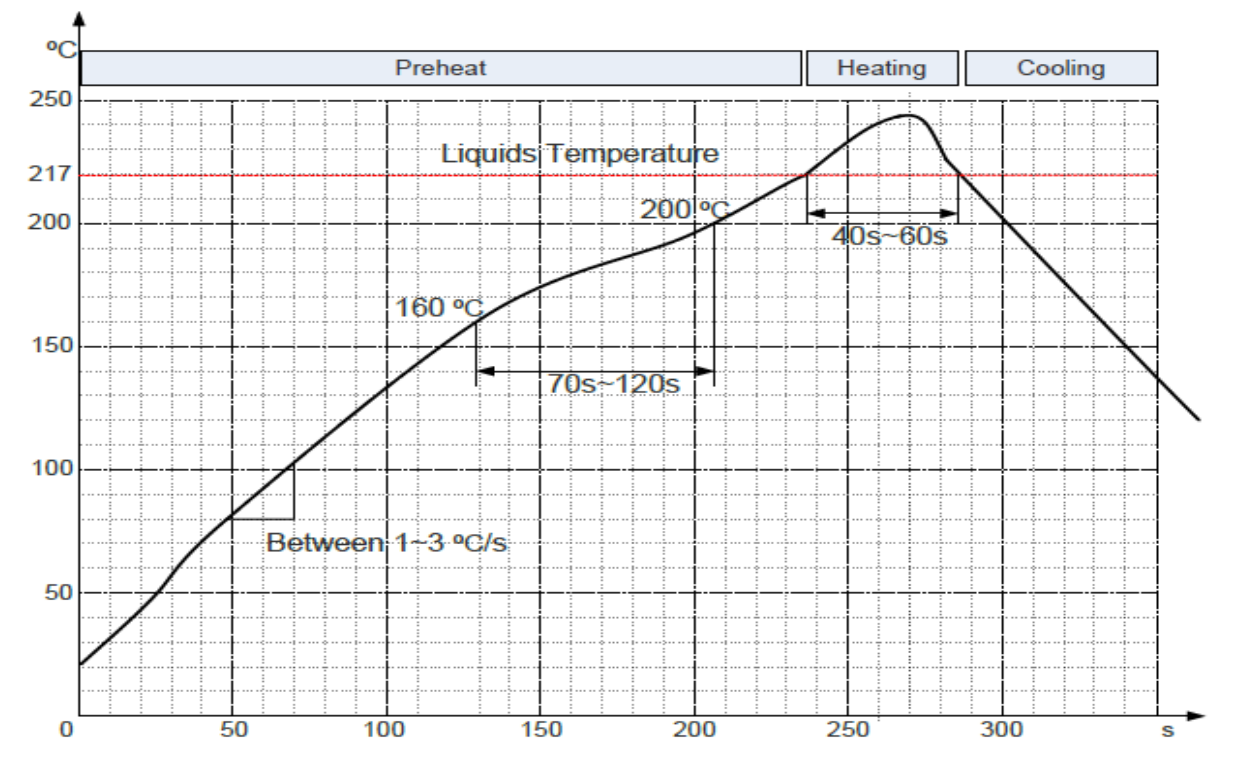

*Figure 34 Reflow soldering temperature graph*

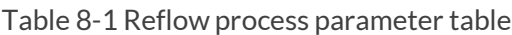

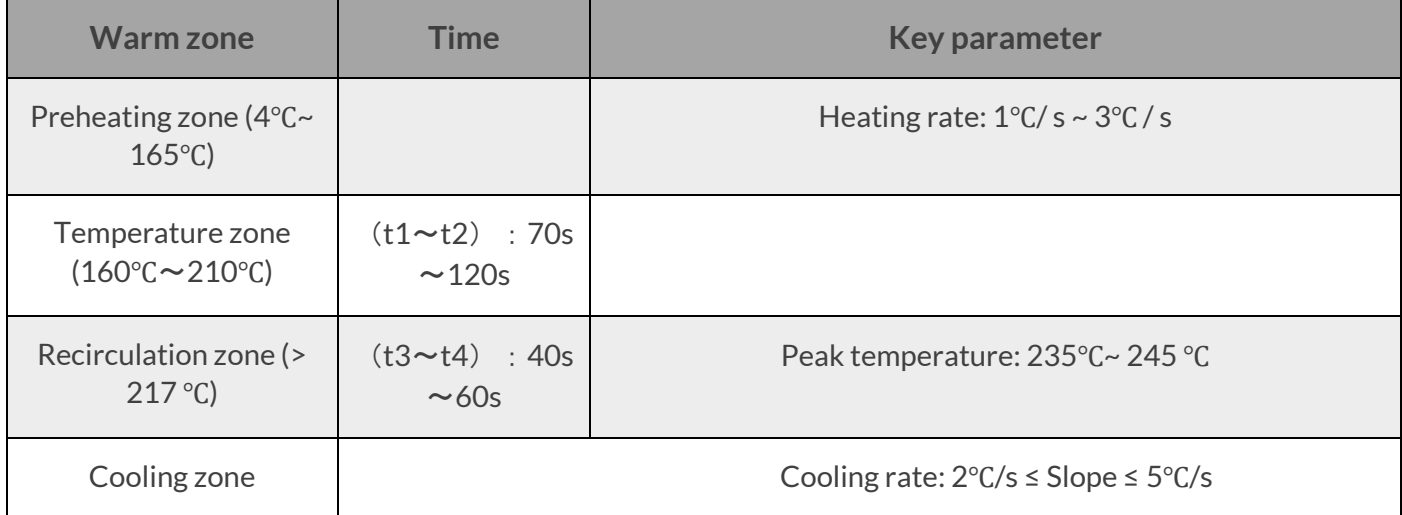

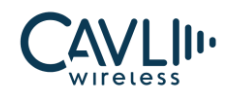

# 9 **C ertificate Information & W arnings**

# **9.1 C E EU Statement**

Declaration of Conformity

Hereby, Cavli Inc declares that the equipment type LTE Cat 1 Modem, model C10GS is in compliance with Directive 2014/53/EU. Manufacturer address:

Cavli Inc.,

99 South Almaden Blvd., Suite 600, San Jose, California, 95113

Phone: 1-650-535-1150

Web: [www.cavliwireless.com](https://www.cavliwireless.com/)

The full text of the EU declaration of conformity is available at the following internet address:

<https://www.cavliwireless.com/c-series/c10gs.html>

# **9.2 IC Information**

This device complies with Industry Canada license-exempt RSS standard(s). Operation is subject to the following two conditions:

(1) this device may not cause interference, and

(2) this device must accept any interference, including interference that may cause undesired operation of the device.

Cet appareil est conforme avec Industrie Canada exempts de licence standard RSS (s). L'opération est soumise aux deux conditions suivantes:

(1) cet appareil ne peut causer d'interférences, et

(2) cet appareil doit accepter toute interférence, y compris les interférences qui peuvent causer un mauvais fonctionnement de l'appareil.

The end product must be labeled to display the Industry Canada certification number of the module.

Contains transmitter module IC: 3113-C10GS

Le dispositif d'accueil doivent être étiquetés pour afficher le numéro de certification d'Industrie Canada du module.

Contient module émetteur IC: 3113-C10GS

Information for OEM Integrator

This device is intended only for OEM integrators under the following conditions:

1) The antenna must be installed such that 20 cm is maintained between the antenna and users, and

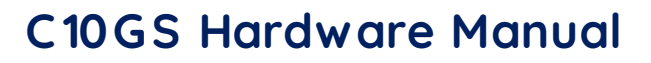

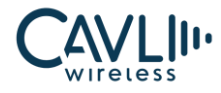

2) The transmitter module may not be co-located with any other transmitter or antenna.

End product labelling

The label for end product must include "Contains IC: IC: 3113-C10GS".

"CAUTION: Exposure to Radio Frequency Radiation.

This equipment complies with FCC radiation exposure limits set forth for an uncontrolled environment. This equipment should be installed and operated with minimum distance of 20cm between the radiator and your body. This transmitter module is authorized only for use in device where the antenna may be installed such that 20 cm may be maintained between the antenna and users."

The Host Marketing Name (HMN) must be indicated at any location on the exterior of the host product or product packaging or product literature, which shall be available with the host product or online.

This radio transmitter [ lC: IC: 3113-C10GS] has been approved by Innovation, Science and Economic Development Canada to operate with the antenna types listed below, with the maximum permissible gain indicated. Antenna types not included in this list that have a gain greater than the maximum gain indicated for any type listed are strictly prohibited for use with this device.

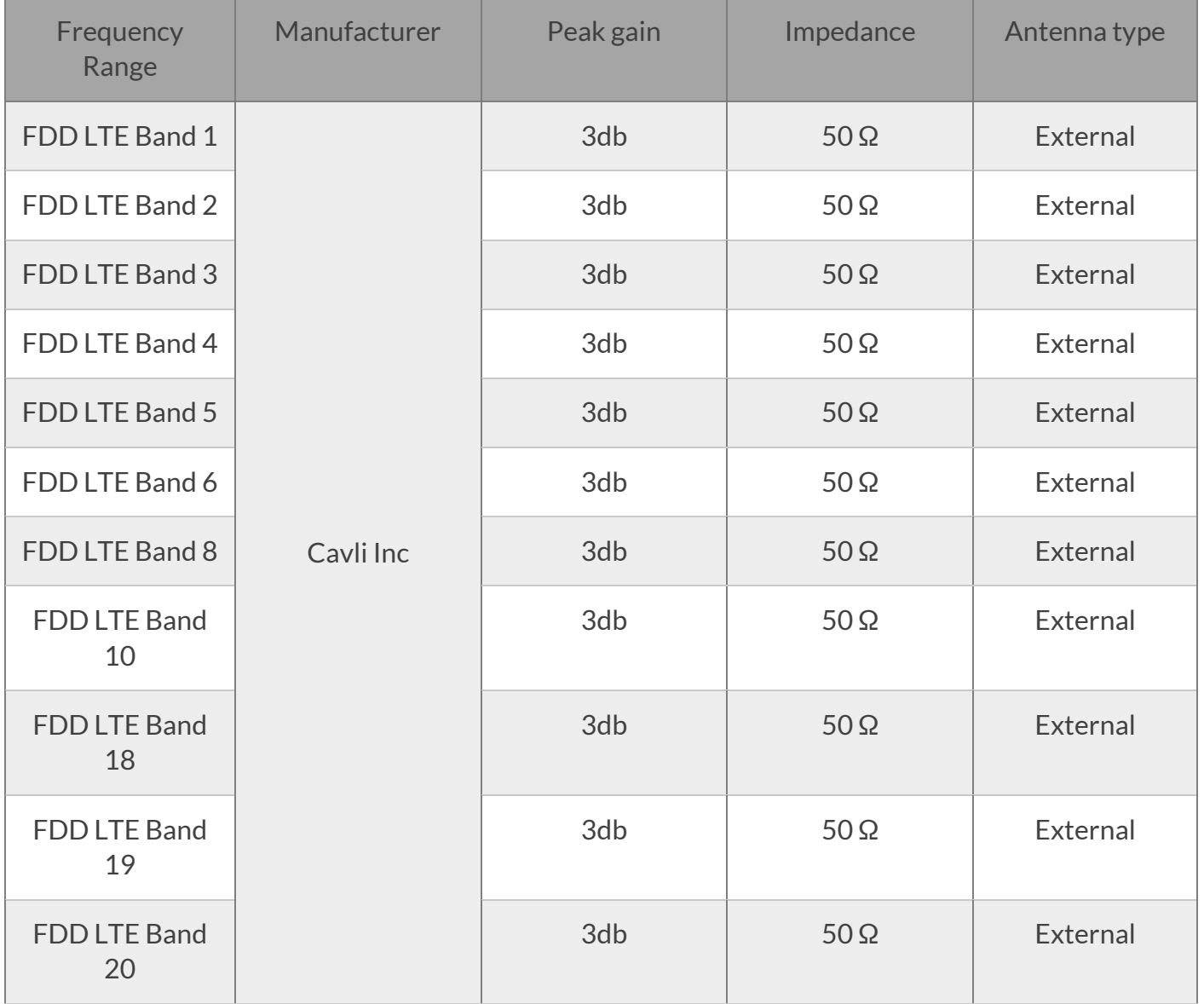

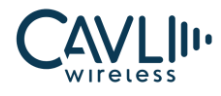

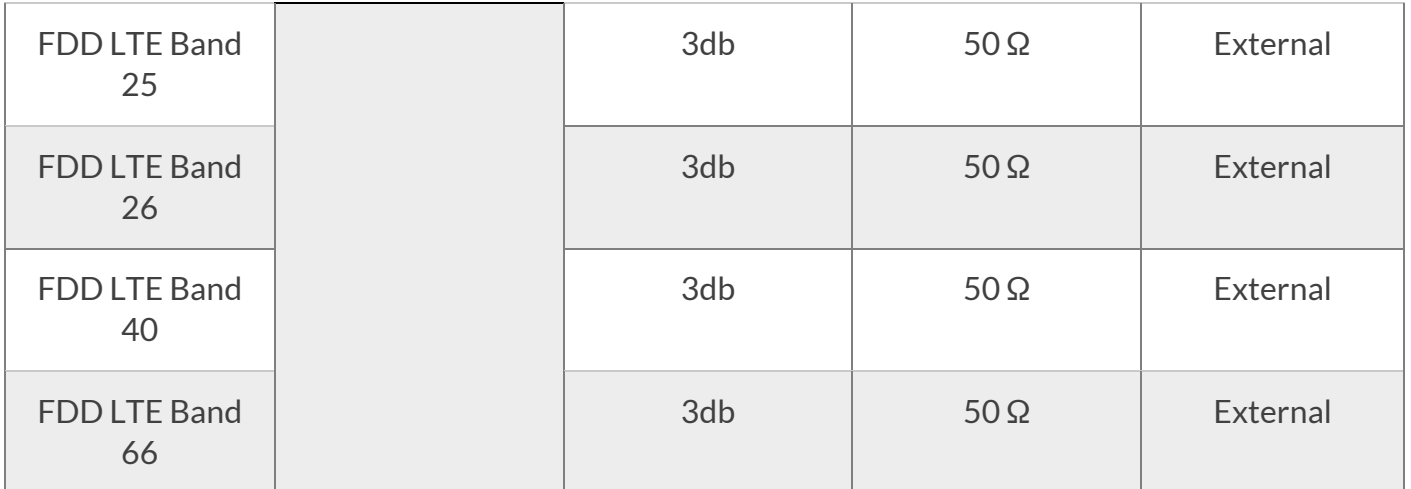

## **9.3 FCC W arnings**

# 9.3.1 FCC Modular Approval Information Examples for Manual

This device complies with Part 15 of the FCC Rules. Operation is subject to the following two conditions:

- 1. This device may not cause harmful interference.
- 2. This device must accept any interference received, including interference that may cause undesired operation. **CAUTION:**

Changes or modifications not expressly approved by the party responsible for compliance could void the user's authority to operate the equipment.

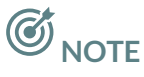

- This equipment has been tested and found to comply with the limits for a Class B digital device, pursuant to Part 15 of the FCC Rules. These limits are designed to provide reasonable protection against harmful interference in a residential installation.
- This equipment generates uses and can radiate radio frequency energy and, if not installed and used in accordance with the instructions, may cause harmful interference to radio communications. However, there is no guarantee that interference will not occur in a particular installation.
- If this equipment does cause harmful interference to radio or television reception, which can be determined by turning the equipment off and on, the user is encouraged to try to correct the interference by one or more of the following measures:
	- Reorient or relocate the receiving antenna.
	- Increase the separation between the equipment and receiver.
	- Connect the equipment into an outlet on a circuit different from that to which the receiver is connected.
	- Consult the dealer or an experienced radio/TV technician for help.

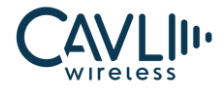

#### 9.3.2 FCC Radiation Exposure Statement

This equipment complies with FCC radiation exposure limits set forth for an uncontrolled environment. This equipment should be installed and operated with minimum distance 20cm between the radiator & your body.

## 9.3.3 OEM integration instructions

This device is intended only for OEM integrators under the following conditions:

The module must be installed in the host equipment such that 20 cm is maintained between the antenna and users, and the transmitter module may not be co-located with any other transmitter or antenna. The module shall be only used with the internal on-board antenna that has been originally tested and certified with this module. External antennas are not supported. As long as these 3 conditions above are met, further transmitter test will not be required.

However, the OEM integrator is still responsible for testing their end-product for any additional compliance requirements required with this module installed (for example, digital device emissions, PC peripheral requirements, etc.). The end-product may need Verification testing, Declaration of Conformity testing, a Permissive Class II Change or new Certification. Please involve an FCC certification specialist in order to determine what will be exactly applicable for the end-product.

## 9.3.4 Validity of using the module certification

In the event that these conditions cannot be met (for example certain laptop configurations or co-location with another transmitter), then the FCC authorization for this module in combination with the host equipment is no longer considered valid and the FCC ID of the module cannot be used on the final product. In these circumstances, the OEM integrator will be responsible for re-evaluating the end product (including the transmitter) and obtaining a separate FCC authorization. In such cases, please involve a FCC certification specialist in order to determine if a Permissive Class II Change or new Certification is required.

# 9.3.5 Upgrade Firmware

The software provided for firmware upgrade will not be capable to affect any RF parameters as certified for the FCC for this module, in order to prevent compliance issues.

# 9.3.6 End product labeling

This transmitter module is authorized only for use in device where the antenna may be installed such that 20 cm may be maintained between the antenna and users. The final end product must be labeled in a visible area with the following: Contains FCC ID: 2BB64C10GS

Information that must be placed in the end user manual:

The OEM integrator has to be aware not to provide information to the end user regarding how to install or remove this RF module in the user's manual of the end product which integrates this module. The end user manual shall include all required regulatory information/warning as show in this manual.

#### **CAUTION:**

Exposure to Radio Frequency Radiation.

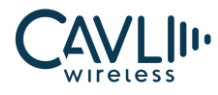

Antenna shall be mounted in such a manner to minimize the potential for human contact during normal operation. The antenna should not be contacted during operation to avoid the possibility of exceeding the FCC radio frequency exposure limit.

# 9.3.7 Information that must be placed in the end user manual

The OEM integrator has to be aware not to provide information to the end user regarding how to install or remove this RF module in the user's manual of the end product which integrates this module. The end user manual shall include all required regulatory information/warning as show in this manual.

**CAUTION:** Exposure to Radio Frequency Radiation.

Antenna shall be mounted in such a manner to minimize the potential for human contact during normal operation. The antenna should not be contacted during operation to avoid the possibility of exceeding the FCC radio frequency exposure limit.

#### 9.3.8 Requirement per KDB996369 D03

#### 9.3.8.1 List of applicable FCC rules

List the FCC rules that are applicable to the modular transmitter. These are the rules that specifically establish the bands of operation, the power, spurious emissions, and operating fundamental frequencies. DO NOT list compliance to unintentional-radiator rules (Part 15 Subpart B) since that is not a condition of a module grant that is extended to a host manufacturer. See also Section 2.10 below concerning the need to notify host manufacturers that further testing is required.3

**Explanation:** This module meets the requirements of FCC part 15C(15.247). part 15E(15.407), part 22, part 24, part 27, part90.

#### 9.3.8.2 Summarize the specific operational use conditions

Describe use conditions that are applicable to the modular transmitter, including for example any limits on antennas, etc. For example, if point-to-point antennas are used that require reduction in power or compensation for cable loss, then this information must be in the instructions. If the use condition limitations extend to professional users, then instructions must state that this information also extends to the host manufacturer's instruction manual. In addition, certain information may also be needed, such as peak gain per frequency band and minimum gain, specifically for master devices in 5 GHz DFS bands.

**Explanation:** The EUT has a Chip Antenna, and the antenna use a permanently attached antenna which is not replaceable.

#### 9.3.8.3Limited module procedures

If a modular transmitter is approved as a "limited module," then the module manufacturer is responsible for approving the host environment that the limited module is used with. The manufacturer of a limited module must describe, both in the filing and in the installation instructions, the alternative means that the limited module manufacturer uses to verify that the host meets the necessary requirements to satisfy the module limiting conditions.

A limited module manufacturer has the flexibility to define its alternative method to address the conditions that limit the initial approval, such as: shielding, minimum signaling amplitude, buffered modulation/data inputs, or power supply regulation. The alternative method could include that the limited module manufacturer reviews detailed test data or host designs prior to giving the host manufacturer approval.

This limited module procedure is also applicable for RF exposure evaluation when it is necessary to

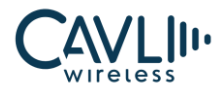

demonstrate compliance in a specific host. The module manufacturer must state how control of the product into which the modular transmitter will be installed will be maintained such that full compliance of the product is always ensured. For additional hosts other than the specific host originally granted with a limited module, a Class II permissive change is required on the module grant to register the additional host as a specific host also approved with the module.

**Explanation:** The module is not a limited module.

#### 9.3.8.4 Trace antenna designs

For a modular transmitter with trace antenna designs, see the guidance in Question 11 of KDB Publication 996369 D02 FAQ – Modules for Micro-Strip Antennas and traces. The integration information shall include for the TCB review the integration instructions for the following aspects:

layout of trace design, parts list (BOM), antenna, connectors, and isolation requirements.

- a. Information that includes permitted variances (e.g., trace boundary limits, thickness, length, width, shape(s),
- b. dielectric constant, and impedance as applicable for each type of antenna);
- c. Each design shall be considered a different type (e.g., antenna length in multiple(s) of frequency,
- d. the wavelength, and antenna shape (traces in phase) can affect antenna gain and must be considered);
- e. The parameters shall be provided in a manner permitting host manufacturers to design the printed circuit (PC) board layout;
- f. Appropriate parts by manufacturer and specifications;
- g. Test procedures for design verification; and
- h. Production test procedures for ensuring compliance.

The module grantee shall provide a notice that any deviation(s) from the defined parameters of the antenna trace, as described by the instructions, require that the host product manufacturer must notify the module grantee that they wish to change the antenna trace design. In this case, a Class II permissive change application is required to be filed by the grantee, or the host manufacturer can take responsibility through the change in FCC ID (new application) procedure followed by a Class II permissive change application.

**Explanation:** Yes, the module with trace antenna designs, and This manual has been shown the layout of trace design, antenna, connectors, and isolation requirements.

#### 9.3.8.5 RF exposure considerations

It is essential for module grantees to clearly and explicitly state the RF exposure conditions that permit a host product manufacturer to use the module.

Two types of instructions are required for RF exposure information:

- 1. To the host product manufacturer, to define the application conditions (mobile, portable xx cm from a person's body)
- 2. Additional text needed for the host product manufacturer to provide to end users in their end-product manuals. If RF exposure statements and use conditions are not provided, then the host product manufacturer is required to take responsibility of the module through a change in FCC ID (new application).

**Explanation:** This module complies with FCC RF radiation exposure limits set forth for an uncontrolled environment, this equipment should be installed and operated with a minimum distance of 20 centimeters between the radiator and your body." This module is designed to comply with the FCC statement, FCC ID is:

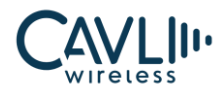

xxxxxxxxx".

#### 9.3.8.6 Antennas

A list of antennas included in the application for certification must be provided in the instructions. For modular transmitters approved as limited modules, all applicable professional installer instructions must be included as part of the information to the host product manufacturer. The antenna list shall also identify the antenna types (monopole, PIFA, dipole, etc. (note that for example an "omni-directional antenna" is not considered to be a specific "antenna type")).

For situations where the host product manufacturer is responsible for an external connector, for example with an RF pin and antenna trace design, the integration instructions shall inform the installer that unique antenna connector must be used on the Part 15 authorized transmitters used in the host product. The module manufacturers shall provide a list of acceptable unique connectors.

**Explanation:** The EUT has a Chip Antenna, and the antenna use a permanently attached antenna which is unique.

#### 9.3.8.7 Label and compliance information

Grantees are responsible for the continued compliance of their modules to the FCC rules. This includes advising host product manufacturers that they need to provide a physical or e-label stating "Contains FCC ID" with their finished product. See Guidelines for Labeling and User Information for RF Devices – KDB Publication 784748.

**Explanation:** The host system using this module, should have label in a visible area indicated the following texts: "Contains FCC ID: xxxxxxxxx"

#### 9.3.8.8 Information on test modes and additional testing requirements

Additional guidance for testing host products is given in KDB Publication 996369 D04 Module Integration Guide. Test modes should take into consideration different operational conditions for a stand-alone modular transmitter in a host, as well as for multiple simultaneously transmitting modules or other transmitters in a host product.

The grantee should provide information on how to configure test modes for host product evaluation for different operational conditions for a stand-alone modular transmitter in a host, versus with multiple, simultaneously transmitting modules or other transmitters in a host.

Grantees can increase the utility of their modular transmitters by providing special means, modes, or

instructions that simulate or characterizes a connection by enabling a transmitter. This can greatly simplify a host manufacturer's determination that a module as installed in a host complies with FCC requirements.

**Explanation:** Top band can increase the utility of our modular transmitters by providing instructions

that simulates or characterizes a connection by enabling a transmitter.

#### 9.3.8.9 Additional testing, Part 15 Subpart B disclaimer

The grantee should include a statement that the modular transmitter is only FCC authorized for the specific rule parts (i.e., FCC transmitter rules) listed on the grant, and that the host product manufacturer is responsible for compliance to any other FCC rules that apply to the host not covered by the modular transmitter grant of certification. If the grantee markets their product as being Part 15 Subpart B compliant (when it also contains unintentional-radiator digital circuity), then the grantee shall provide a notice stating that the final host product still requires Part 15 Subpart B compliance testing with the modular transmitter installed.

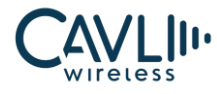

**Explanation:** The module without unintentional-radiator digital circuity, so the module does not require an evaluation by FCC Part 15 Subpart B. The host should be evaluated by the FCC Subpart B.

# 10 **Appendix**

#### **10.1 C hapter overview**

- ✓ Abbreviations
- $\checkmark$  Safety and precautions

## **10.2 Abbreviations**

Table 9-1 Abbreviations

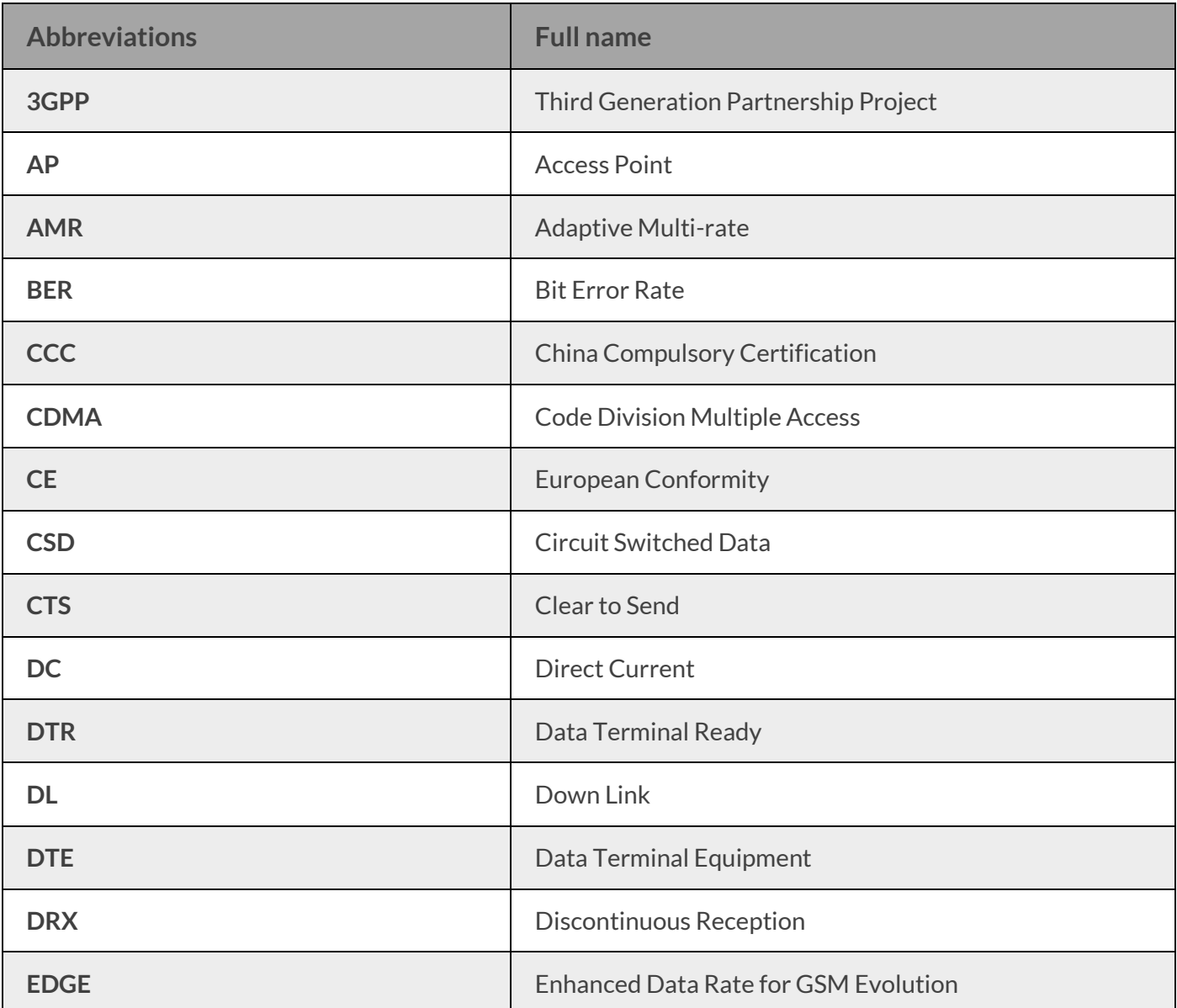

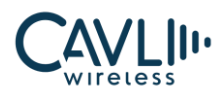

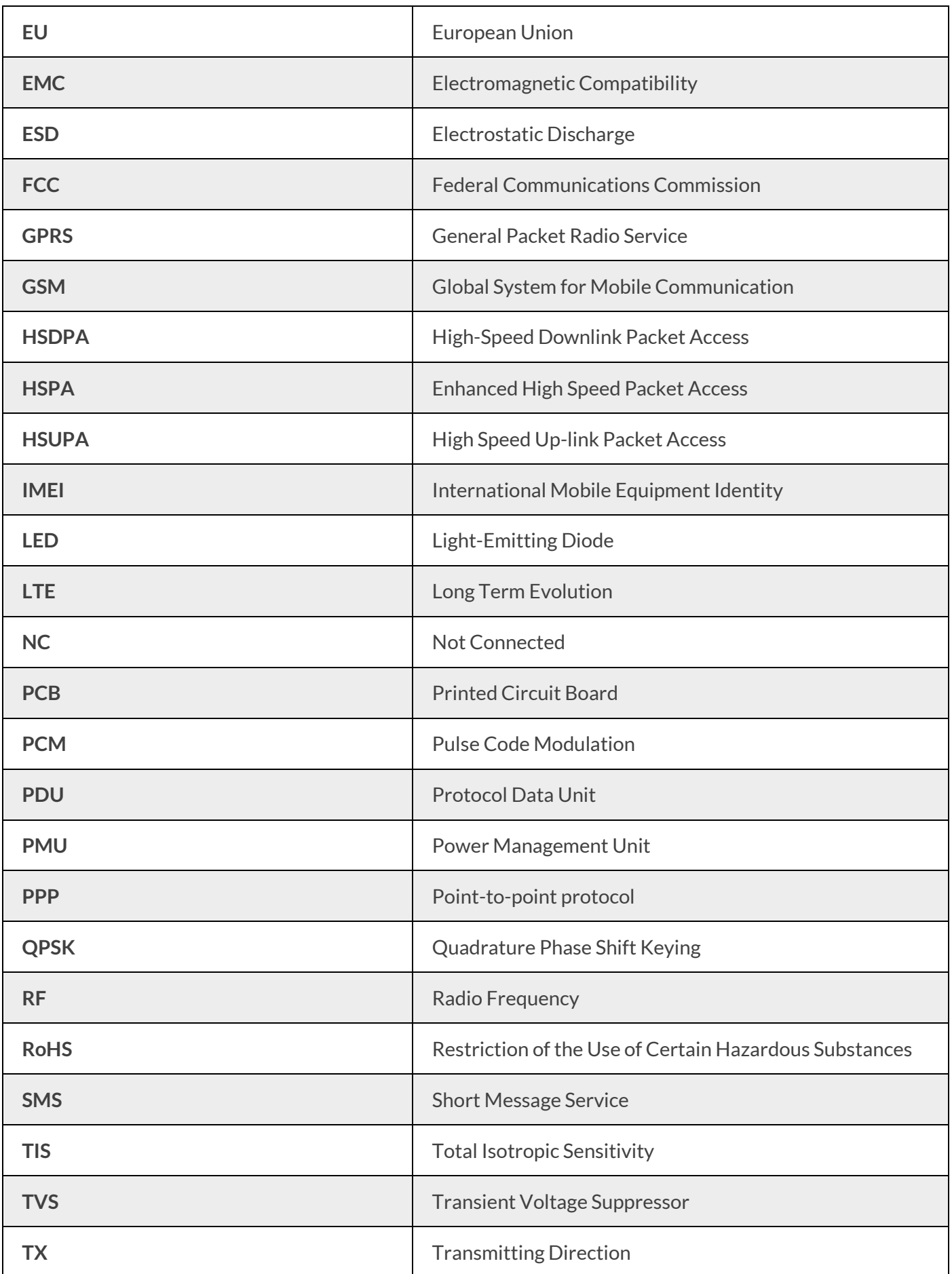

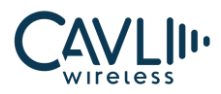

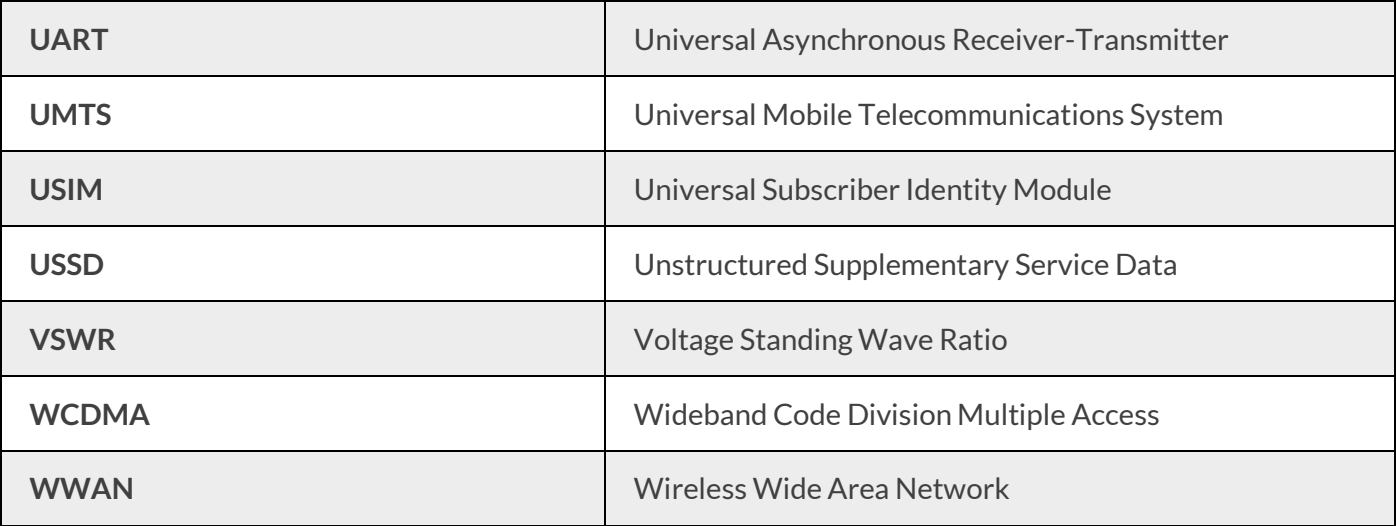

## **10.3 Safety and precautions**

In order to use the wireless device safely, the terminal device informs the user of the relevant safety information:

- ✓ **Interference:** When the use of wireless devices is prohibited or the use of the device may cause interference and security of the electronic device, turn off the wireless device. Because the terminal will send and receive RF signals when it is powered on. It can interfere with TV, radio, computer or other electrical equipment.
- ✓ **Medical equipment:** In medical and health care facilities where the use of wireless devices is prohibited in the express text, please follow the regulations of the site and turn off the device. Some wireless devices may interfere with the medical device, causing the medical device to malfunction or cause errors. If interference occurs, turn off the wireless device and consult a physician.
- ✓ **Flammable and explosive areas:** In flammable and explosive areas, please turn off your wireless device and follow the relevant label instructions to avoid an explosion or fire. *P* For example; gas stations, fuel zones, chemical products areas, chemical transportation and storage facilities, areas with explosion hazard signs, areas with "turn off radio equipment" signs, etc.
- ✓ **Traffic Safety:** Please comply with local laws or regulations in your country or region regarding the use of wireless devices when driving a vehicle.
- ✓ **Aviation Safety:** When flying, please follow the airline's regulations and regulations regarding the use of wireless devices. Before taking off, turn off the wireless device to prevent wireless signals from interfering with aircraft control signals.
- ✓ **Environmental Protection:** Please comply with local laws regarding the handling of equipment packaging materials, equipment or accessories, and support recycling operations.
- ✓ **Emergency call:** This device uses wireless signals for propagation. Therefore, there is no guarantee that the network can be connected in all situations, so in an emergency this wireless device cannot be used as the only contact method.

#### **www.cavliwireless.com 72**